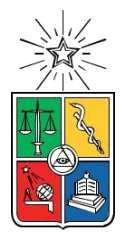

UNIVERSIDAD DE CHILE FACULTAD DE CIENCIAS FÍSICAS Y MATEMÁTICAS DEPARTAMENTO DE INGENIERIA DE MINAS

# IMPACTO EN EL DISEÑO EMPÍRICO DE CASERONES ABIERTOS CONSIDERANDO MODELOS DE ESFUERZOS EN TRES DIMENSIONES

# MEMORIA PARA OPTAR AL TÍTULO DE INGENIERO CIVIL DE MINAS

CÉSAR ANTONIO ARRRIAGADA WALL

PROFESOR GUÍA: JAVIER VALLEJOS MASSA

MIEMBROS DE LA COMISIÓN ROBERTO MIRANDA CONTRERAS LUIS FELIPE ORELLANA ESPINOZA

> SANTIAGO DE CHILE 2019

### RESUMEN DE LA MEMORIA PARA OPTAR AL TITULO DE: INGENIERO CIVIL DE MINAS POR: CÉSAR ANTONIO ARRIAGADA WALL FECHA: 2019 PROF. GUIA: JAVIER VALLEJOS MASSA

#### **Resumen ejecutivo**

El Sublevel Stoping (SLS) es el método de explotación subterráneo ampliamente utilizado por la mediana minería en Chile. Uno de los aspectos claves del SLS es mantener el control de la recuperación y dilución minera, mientras se resguarda la estabilidad de los caserones en operación. A raíz de ello, en la literatura se encuentran diversas metodologías para estimar la estabilidad de los caserones. De ellas, destaca la metodología de estabilidad de Mathews, la cual basada en datos de minas en Australia y Canadá, define curvas de estabilidad geomecánica para el diseño de caserones. No obstante, no representa la geología ni las condiciones operacionales de las minas SLS de Chile. Por ejemplo, una de las diferencias más importantes es la profundidad de las operaciones. En efecto, la metodología de Mathews se basó en minería SLS de alta profundidad cercana a 1000 m, en contraste con las operaciones chilenas que están ubicadas en torno a los 500 m de profundidad. Luego, es necesario el desarrollo ajustes a la metodología considerando los esfuerzos en tres dimensiones. Permitiendo curvas de estabilidad de caserones que capturen y reflejen adecuadamente las condiciones geológicas y de esfuerzos locales.

Para entender el comportamiento de las condiciones de explotación en minería SLS chilena, en este trabajo se presenta y analiza una base de datos estandarizada con el objetivo de determinar nuevas curvas de estabilidad geomecánica para caserones SLS. Para lograr este objetivo, se utiliza el software Mineroc® en el cual se centraliza la información proveniente de tres minas subterraneas, de la Región de Atacama. La base de datos utilizada contiene información de 236 cavidades o CMS (Cavity Monitoring System), 107 diseños de caserones, plantas geológicas, litologías, modelo de esfuerzos y reportes de la calidad del macizo rocoso. La información recopilada es posteriormente usada para determinar las curvas de estabilidad según el criterio de aceptabilidad, definiendo tres nuevos límites para distintas condiciones de sobre excavación.

Con las curvas de estabilidad ya definidas se continuó el estudio con el análisis del comportamiento de los esfuerzos determinado por Mathews. Se analizó el cambio de un modelo de estimación de esfuerzos en dos dimensiones a un modelo de estimación en tres dimensiones. Además, se evaluaron propuestas de diversos autores con el fin de determinas cuál de las funciones propuestas se ajustan mejor a las condiciones de la base de datos recolectada. Dentro de las propuestas se evaluó el factor A de Vallejos, el SRF del Q de Barton y la propuesta original del método de estabilidad.

A los resultados se les evaluó el rendimiento de clasificación estadístico sobre las curvas locales y a las modificaciones a la metodología. Las curvas se establecieron mediante la maximización de la clasificación y la interpretación ingenieril de la información presente en el gráfico de estabilidad. Al evaluar el nuevo método destaca que el uso de esfuerzos en tres dimensiones en conjunto con el SRF mejora la clasificación en determinar límites de estabilidad con respecto a la estimación en dos dimensiones, logrando mejores resultados para los límites de mayor sobreexcavación. El resto de los casos no tienen una mejora significativa sobre el método original para estimar el factor A.

El método de estabilidad original presenta el mejor rendimiento global, por sobre todas las propuestas. Se puede mejorar el rendimiento utilizando la estimación de esfuerzos en tres dimensiones junto al SRF para los límites de mayor sobreexcavación.

#### RESUMEN DE LA MEMORIA PARA OPTAR AL TITULO DE: INGENIERO CIVIL DE MINAS POR: CÉSAR ANTONIO ARRIAGADA WALL FECHA: 2019 PROF. GUIA: JAVIER VALLEJOS MASSA

#### **Abstract**

The Sublevel Stoping (SLS) is the underground mining method widely used by the medium mining industry in Chile. One of the key aspects of the SLS is to maintain the control of mining recovery and dilution, while protecting the stability of the stopesin operation. As a result, in the literature there are several methodologies to estimate the stability of the stopes. Of these, Mathews' stability methodology stands out, which based on mine data in Australia and Canada, defines geomechanical stability curves for the design of stopes. However, it does not represent the geology or operating conditions of Chile's SLS mines. For example, one of the most important differences is the depth of operations. In effect, Mathews' methodology was based on high-depth SLS mining close to 1000 m, in contrast to Chilean operations that are located around 500 m deep. Then, it is necessary to develop adjustments to the methodology considering the efforts in three dimensions. Allowing stability curves of houses that capture and adequately reflect the geological conditions and local efforts.

To understand the behavior of exploitation conditions in Chilean SLS mining, this paper presents and analyzes a standardized database with the aim of determining new geomechanical stability curves for SLS mansions. To achieve this objective, the Mineroc® software is used, in which information from three mines of the Atacama Region. The database used contains information on 236 cavities or CMS (Cavity Monitoring System), 107 designs of stopes, geological plants, lithologies, stress model and reports of the quality of the rock mass. The information collected is then used to determine the stability curves according to the acceptability criterion, defining three new limits C for different over-excavation conditions.

With the stability curves already defined, the study was continued with the analysis of the behavior of the efforts determined by Mathews. The change of a two-dimensional stress estimation model to a threedimensional estimation model was analyzed. In addition, proposals from various authors were evaluated to determine which of the proposed functions best fit the conditions of the database collected. Within the proposals, the Vallejos factor A, the SRF of Barton's Q, and the original proposal of the stability method were evaluated.

The results of the statistical classification performance on the local curves and the modifications to the methodology were evaluated. The curves were established by maximizing the classification and engineering interpretation of the information present in the stability graph. When evaluating the new method, it is emphasized that the use of efforts in three dimensions in conjunction with the SRF improves the classification in upper limits. The rest of the cases do not have a significant improvement over the original method to estimate factor A.

The original stability method presents the best overall performance, above all the proposals. Performance can be improved by using stress estimation in three dimensions whit the SRF for the higher over-excavation limits.

# **Agradecimientos**

Agradezco a todos aquellos que hicieron posible la realización de esta memoria, al AMTC por proporcionar las dependencias necesarias para realizar el trabajo, al laboratorio de Geomecánica y al profesor Javier Vallejos que me dio la oportunidad de desarrollar este tema de trabajo.

Al equipo de trabajo MineRoc liderado por Roberto Miranda por acogerme y apoyarme en durante todo el tiempo.

Agradezco a todos mis compañeros del laboratorio de Geomecánica que me han permitido crecer como persona y profesionalmente.

A todos los amigos que he conocido en la larga estadía, cada uno de ellos ha sabido estar en el momento apropiado y han sido de gran apoyo durante estos años.

Una mención especial para #hashtag sin ustedes no sé cómo hubiese pasado este último obstáculo, gracias por estar ahí siempre.

Y por último agradezco a mi familia, que sin su apoyo no hubiese sido posible llegar hasta aquí. Gracias por creer a pesar de las dudas siempre fue importante la confianza que depositaron en mí.

Gracias.

# **TABLA DE CONTENIDO**

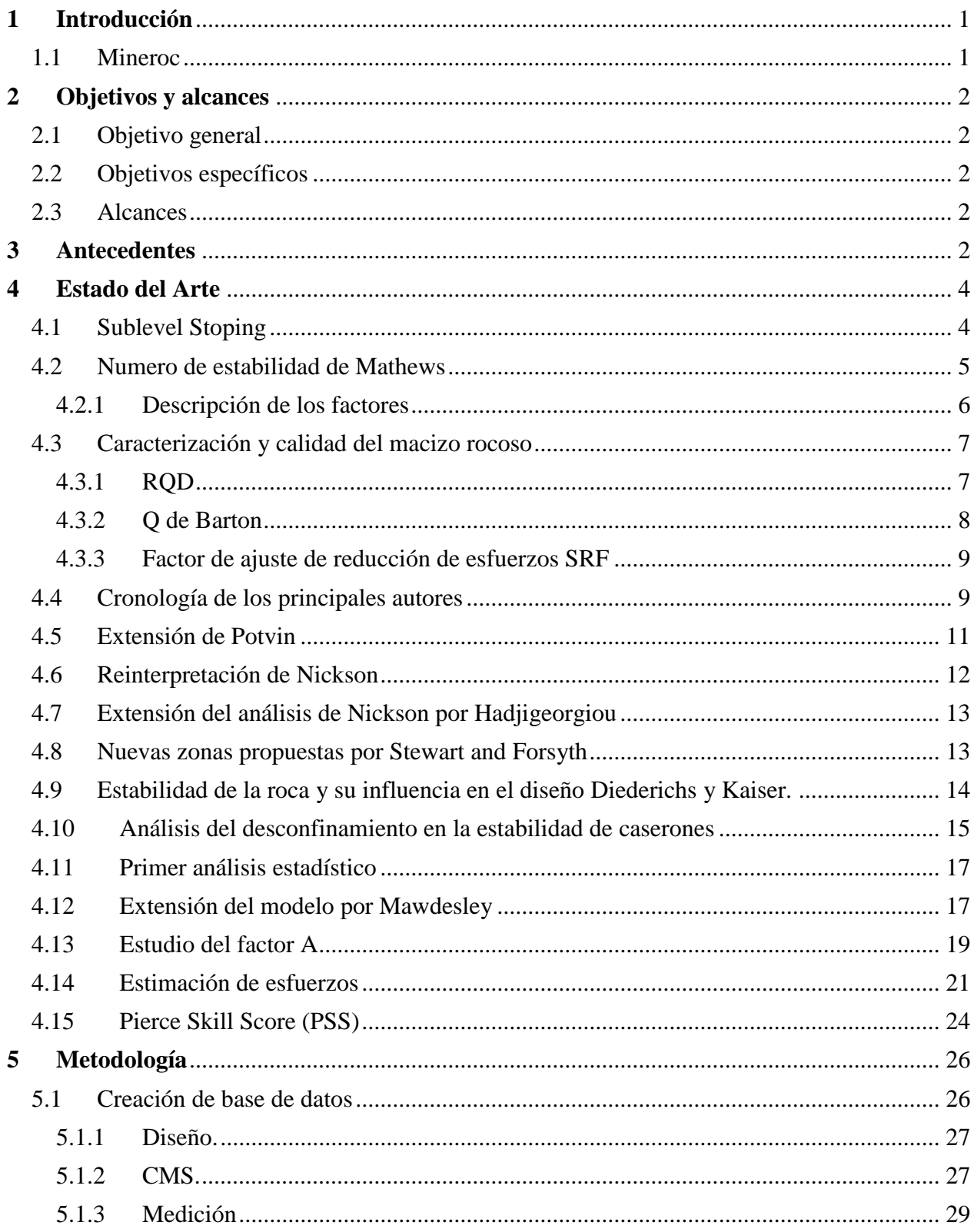

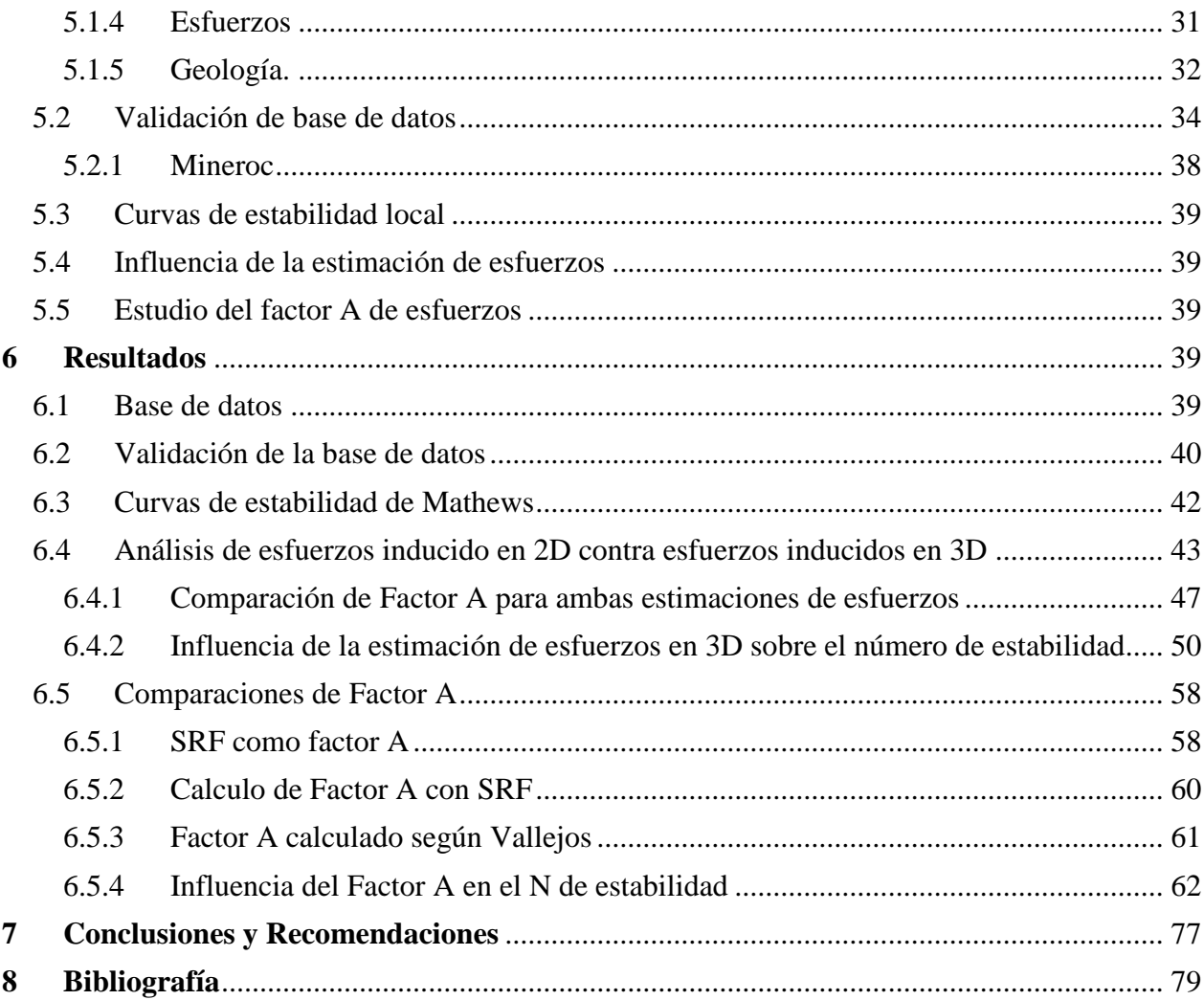

# **ÍNDICE DE FIGURAS**

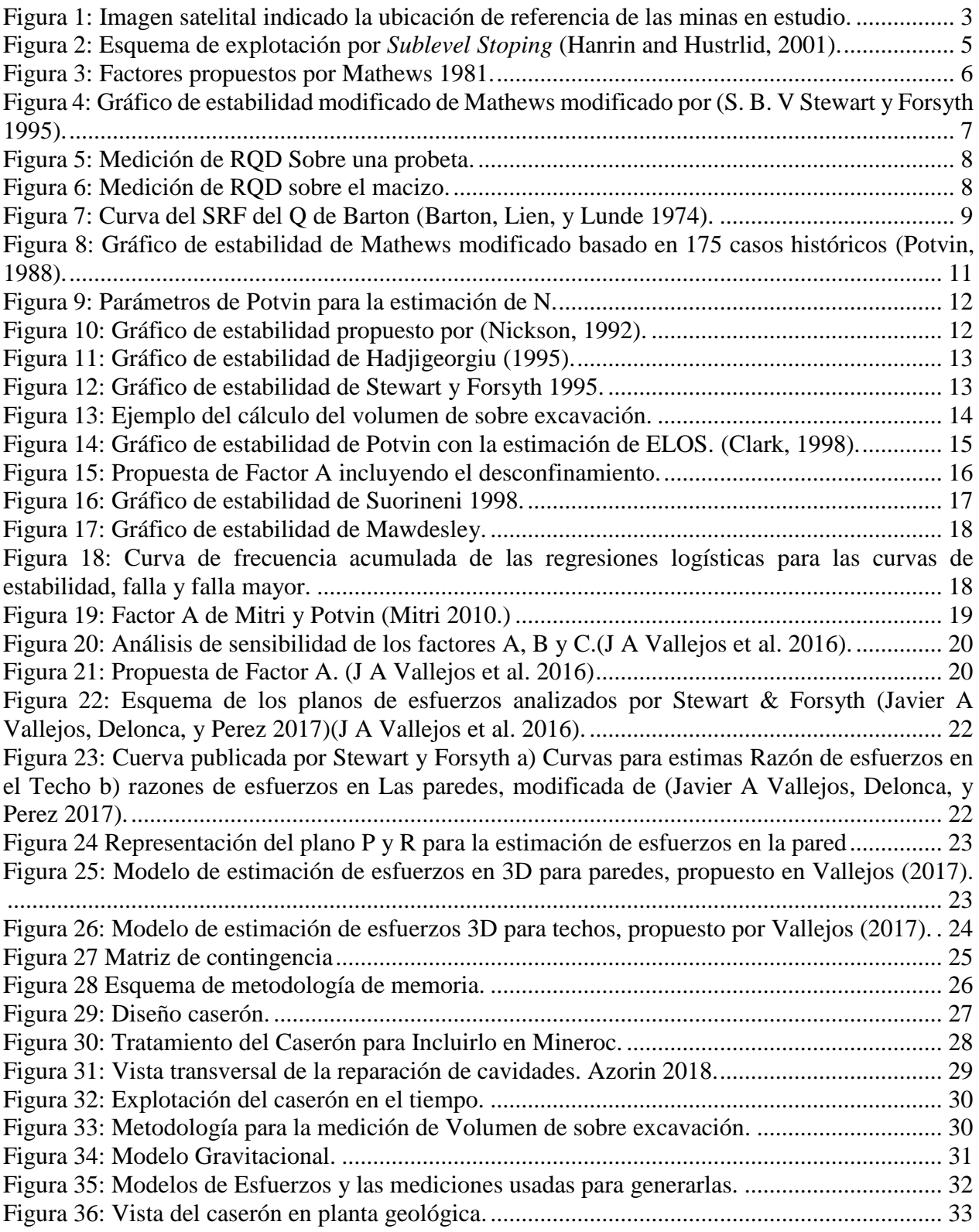

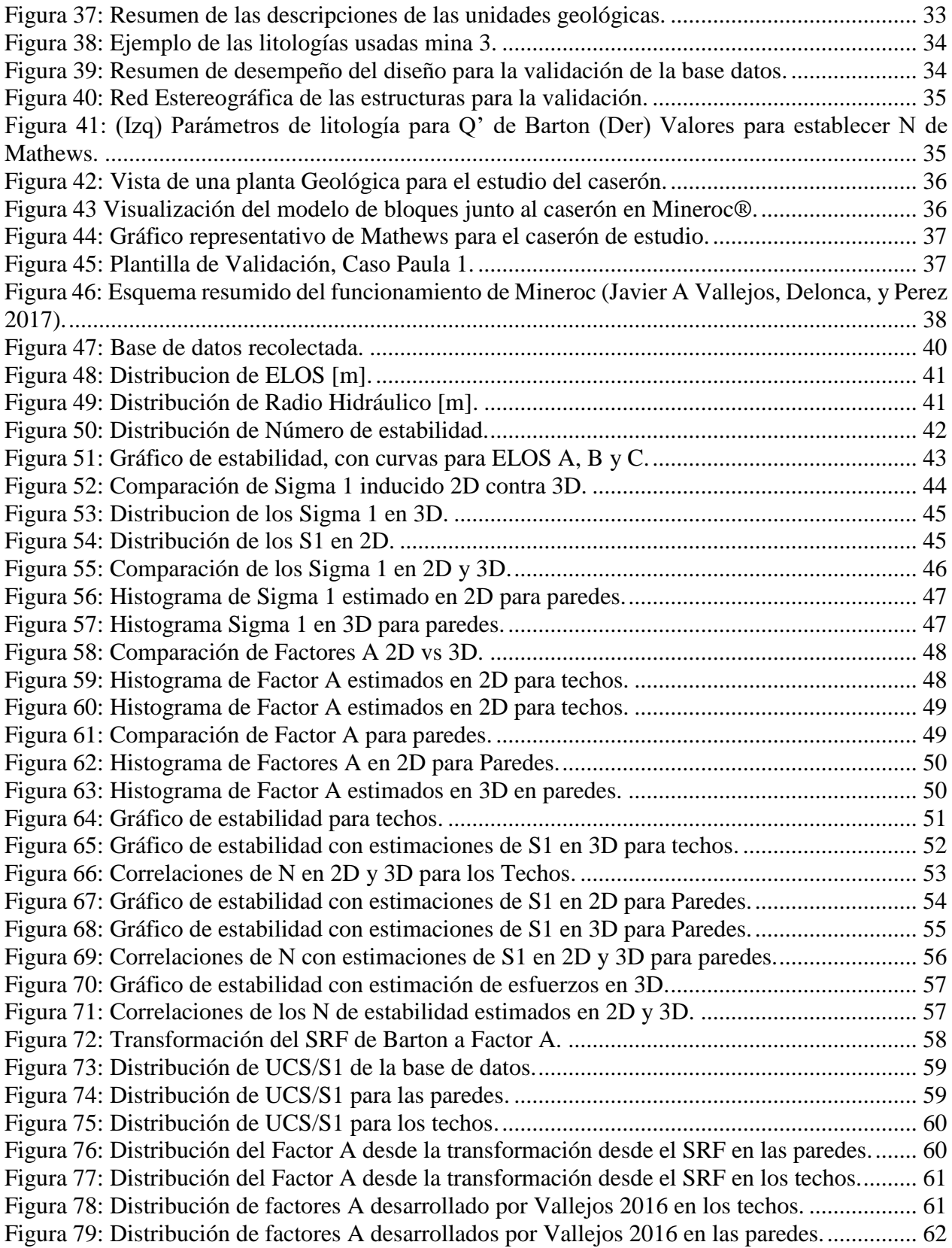

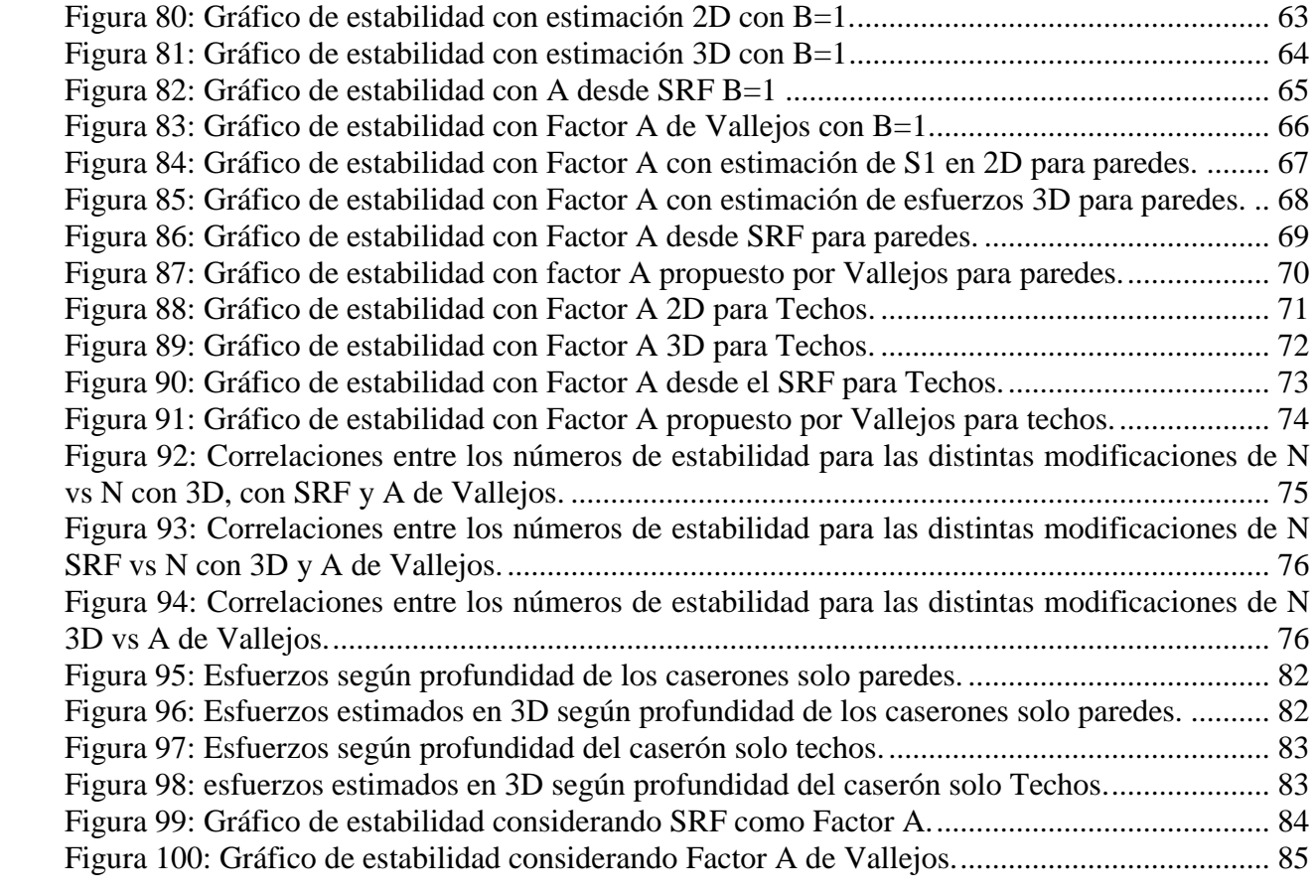

# **ÍNDICE DE TABLAS**

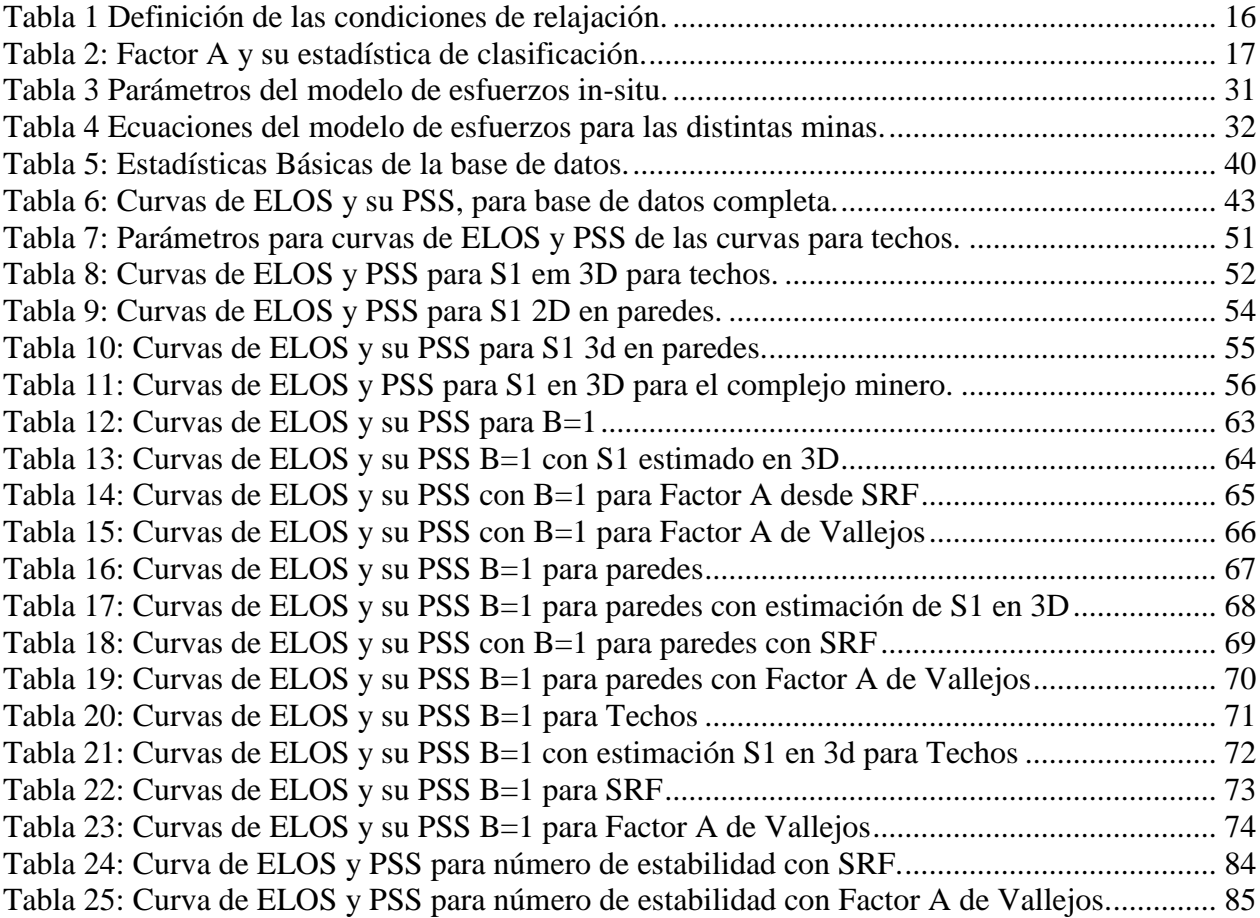

# <span id="page-10-0"></span>**1 INTRODUCCIÓN**

En el contexto actual de una minería cada vez más compleja los nuevos desafíos ambientales, técnicos y económicos, fuerzan a considerar los métodos subterráneos. Los métodos auto soportados como lo es Room and Pillar y el Sublevel Stoping, métodos que no generan gran impacto en el ambiente como lo podría ser el cráter de un Block/Panel Caving o la alternativa superficial del Open Pit.

El Sublevel Stoping es una alternativa productiva, sustentable y económica para hacer minería, características que han lleva al Sublevel Stoping a ser un método de gran impacto en la mediana minería chilena. Donde un buen control de la recuperación y dilución minera permiten mantener la viabilidad del negocio.

La estabilidad de su unidad básica el caserón, es un punto clave al momento de maximizar la recuperación y se disminuye la dilución, lo que ha generado la necesidad de establecer métodos para evaluar la estabilidad de los caserones.

El método de estabilidad (Mathews et al. 1980) se postula por primera vez en 1980 el gráfico de estabilidad para caserones utilizando el radio hidráulico y el número de estabilidad. Para su conformación utilizo información de minas de Canadá y Australia con profundidades de 1000 metros. Las operaciones utilizadas no representan las condiciones geologías y operacionales de Chile. Esto crea la necesidad de establecer curvas propias para minería en Chile y analizar el comportamiento de los esfuerzos a baja profundidad, como estos afectan al método de estabilidad, también será necesario evaluar el comportamiento de los esfuerzos considerando una actualización al modelo de estimación de los esfuerzos, considerando que las condiciones del macizo tienen un comportamiento distinto al utilizado en la metodología original.

Con la creación de Mineroc® se facilitó la creación de curvas de estabilidad locales, basado en back análisis, permitiendo la estandarización de la metodología de diseño de caserones para el Sublevel Stoping.

### <span id="page-10-1"></span>**1.1 Mineroc**

Mineroc® es una herramienta basada en la metodología de Mathews para la estabilidad de diseños de Sublevel Stoping (J A Vallejos et al. 2015), la cual ha facilitado el back análisis y la creación de curvas locales de estabilidad para cualquier operación de Sublevel Stoping. El uso constante de Mineroc se pueden mejorar la implementación de:

- Adaptación del diseño basado en parámetros geológicos, geotécnicos y condiciones de la operación minera.
- Estandarizar el diseño de caserones.
- Back análisis para estabilidad y fallas de los caserones.
- Mejorar el diseño, guiar el aumento de productividad y bajar los costos operacionales.

Todo esto es posible gracias los módulos de adquisición incluidos en Mineroc®

• Adquisición y manejo de información geología y geotécnica.

- Módulo de diseño de caserones utilizando curvas de estabilidad desde la literatura o curvas de calibración locales.
- Módulo de desempeño (Back análisis), en el cual se analiza la sobre excavación y estabilidad del caserón.

# <span id="page-11-0"></span>**2 OBJETIVOS Y ALCANCES**

# <span id="page-11-1"></span>**2.1 Objetivo general**

El objetivo de este trabajo es el impacto en el diseño empírico de caserones abiertos considerando modelos de esfuerzos en tres dimensiones para evaluar la estabilidad y el desempeño del nuevo modelo.

# <span id="page-11-2"></span>**2.2 Objetivos específicos**

Los objetivos específicos de este trabajo son:

- 1. Desarrollar una base de datos estandarizada y validada utilizando casos históricos chilenos de curvas de estabilidad de caserones abiertos.
- 2. Comparar modelos de esfuerzos 2D y 3D en el análisis de desempeño de estabilidad de caserones.
- 3. Evaluar estadísticamente el impacto de distintos factores de esfuerzos en el análisis de estabilidad de caserones abiertos.

# <span id="page-11-3"></span>**2.3 Alcances**

Los alcances de este trabajo son:

- 1. Se utilizarán bases de datos empíricas de estabilidad de caserones de origen chilenas.
- 2. Se utilizarán fórmulas semi-analíticas de modelos de esfuerzos que asumen un comportamiento lineal-elástico del macizo rocoso.
- 3. Se considera que los resultados obtenidos son válidos para la zona minera de Tierra Amarilla.

# <span id="page-11-4"></span>**3 ANTECEDENTES**

Para la realización de este trabajo se utilizó información entregada por una faena minera en el marco del proyecto Fondef IT17M10005 "Mineroc". Se trabajó sobre la base de datos del complejo minero conformado por tres minas subterráneas de extracción de cobre, oro y plata mediante el método de Sublevel Stoping desde 1995. Estas operaciones se encuentran en la comuna de Tierra Amarilla, en la tercera región de Atacama, Chile [\(Figura 1\)](#page-12-0).

La base de datos utilizada en este trabajo contiene información de 3 minas de Tierra Amarilla.

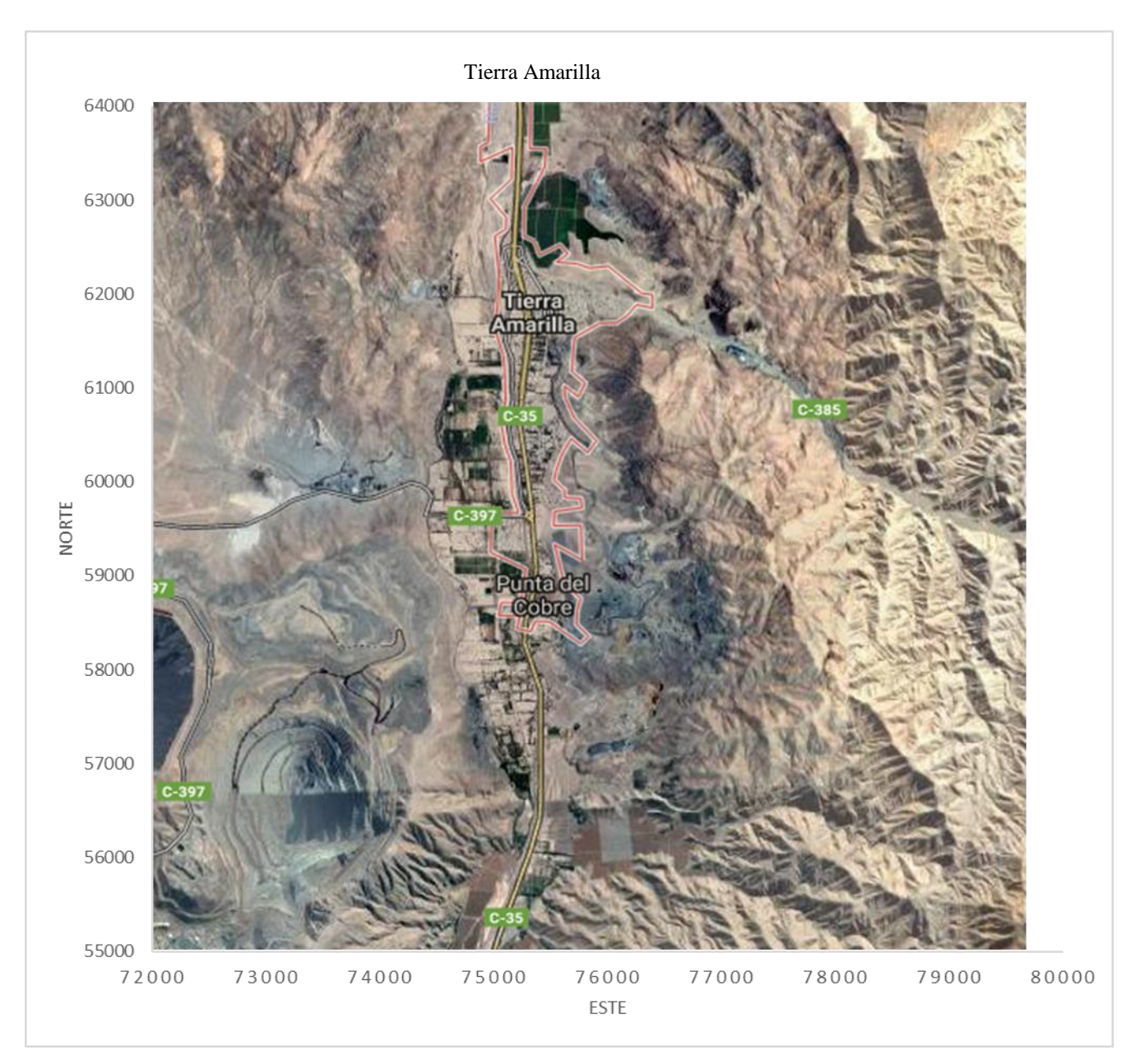

<span id="page-12-0"></span>Figura 1: Imagen satelital indicado la ubicación de referencia de las minas en estudio.

La información que será utilizada en el estudio se puede separar en geomecánica y diseño proveniente de la operación minera.

Geomecánica.

- Calidad de roca RMR
- Información de discontinuidades
- Litologías
- Modelo de RQD
- Mediciones de esfuerzos locales
- Plantas geológicas

Sólidos

- 236 tomas de Cavidades CMS (cavity monitoring system)
- 117 diseño de caserones
- Topografías
- Solidos de fallas

# <span id="page-13-0"></span>**4 ESTADO DEL ARTE**

### <span id="page-13-1"></span>**4.1 Sublevel Stoping**

Los métodos de explotación subterráneos con cavidades abiertas auto soportados son ampliamente usados en la mediana minería nacional. De estos métodos, el Sublevel Stoping permite lograr altas productivas en caserones (unidades básicas de explotación) de gran tamaño (Zablocki 2009). El SLS se usa para extraer vetas de mineral sub verticales a depósitos masivo en roca competente.

El rendimiento de este método de explotación depende de la estabilidad de las paredes y techo de caserones sin soporte y sin relleno. En roca de buena calidad, los caserones pueden llegar a alcanzar grandes dimensiones, extrayendo el mineral con perforación y tronadura. El indicador de calidad de extracción del método es la dilución, consistente en la entrada de mineral no planificado o estéril en el caserón y están normalmente asociados a sobre excavación en la cavidad.

En el Sublevel Stoping el mineral es explotado en subniveles de perforación y tronadura y el mineral es extraído por una batea inferior en la base de los caserones. Existen dos configuraciones posibles en Sublevel Stoping: longitudinal y transversal. El Sublevel Stoping longitudinal es usado en vetas angostas y sub-verticales, con caserones paralelos a la dirección de la veta. Para cuerpos mineralizados masivos, los caserones se orientan perpendiculares a la dirección del cuerpo y se dejan pilares entre las cavidades para mantener la estabilidad de las excavaciones.

Método selectivo de alto rendimiento, bajos costos y alta mecanización con bajo nivel de explosión del personal comparado con otros métodos selectivos como el Cut and Fill. El SLS es intensivo en desarrollos lo que aumenta los costos capitales y retrasa la aparición de los beneficios

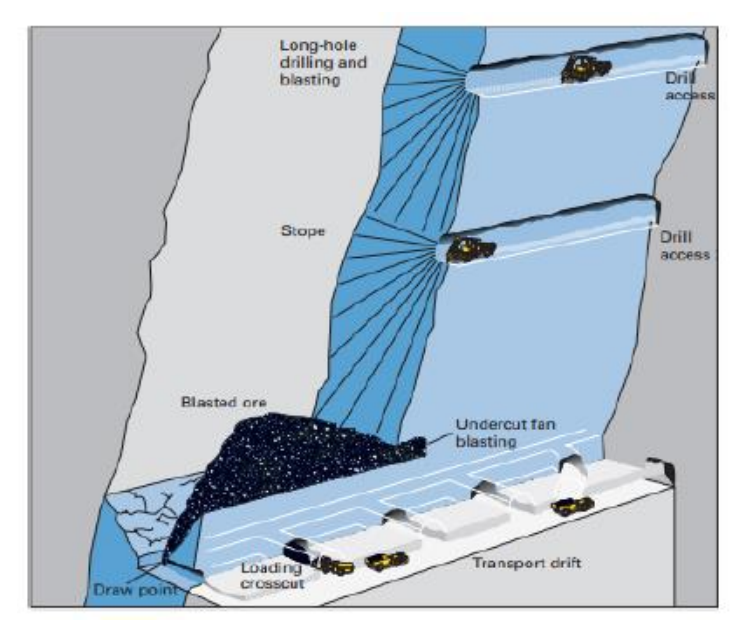

Figura 2: Esquema de explotación por *Sublevel Stoping* (Hanrin and Hustrlid, 2001).

<span id="page-14-1"></span>Los avances tecnológicos sobre el macizo rocoso, en conjunto con el monitoreo de la dilución de las excavaciones, mejoras en tronadura, ventilación y refuerzos de paredes permiten la extracción de entornos geológicos más complejos.

El Sublevel Stoping cuenta con las siguientes características (Mathews et al. 1980):

- Las cavidades son abiertas y el mineral extraído sin mayores colapsos en las paredes.
- Los caserones se extienden de subnivel a subnivel, con operaciones siendo desarrolladas sólo en estos subniveles.
- La roca tronada se extrae por los puntos de extracción.
- Se usa tronadura en perforaciones largas (long blastholes) para asegurar una fragmentación a lo largo del mineral.
- Las perforaciones se sitúan en planos llamados anillos.
- El personal no tiene acceso al interior del caserón, se sugiere control remoto de cargadores para maximizar recuperación minera.

### <span id="page-14-0"></span>**4.2 Numero de estabilidad de Mathews**

En la metodología de Mathews para estabilidad para caserones se analizan 25 casos históricos de minas de alta profundidad del orden de 1000 m ubicadas en Canadá y Australia. El índice permite clasificar los caserones en estables e inestables según su radio hidráulico (RH) y su número de estabilidad (N) que se define como:

$$
N=Q'*A*B*C
$$

Ecuación 1.

Donde:

Q' es el Q de Barton Modificado con  $SFR = 1$  y  $Jw = 1$ .

A es el factor de ajuste que relaciona del UCS con el esfuerzo principal,  $f\left(\frac{UCS}{\sigma_1}\right)$  $\frac{\pi}{\sigma}$ ).

B es el factor de ajuste de las discontinuidades con respecto a las paredes y techo.

C es el factor de ajuste gravitacional respecto a la inclinación de las paredes.

Para cada factor define un gráfico y establece el gráfico de estabilidad como el que se muestra a continuación.

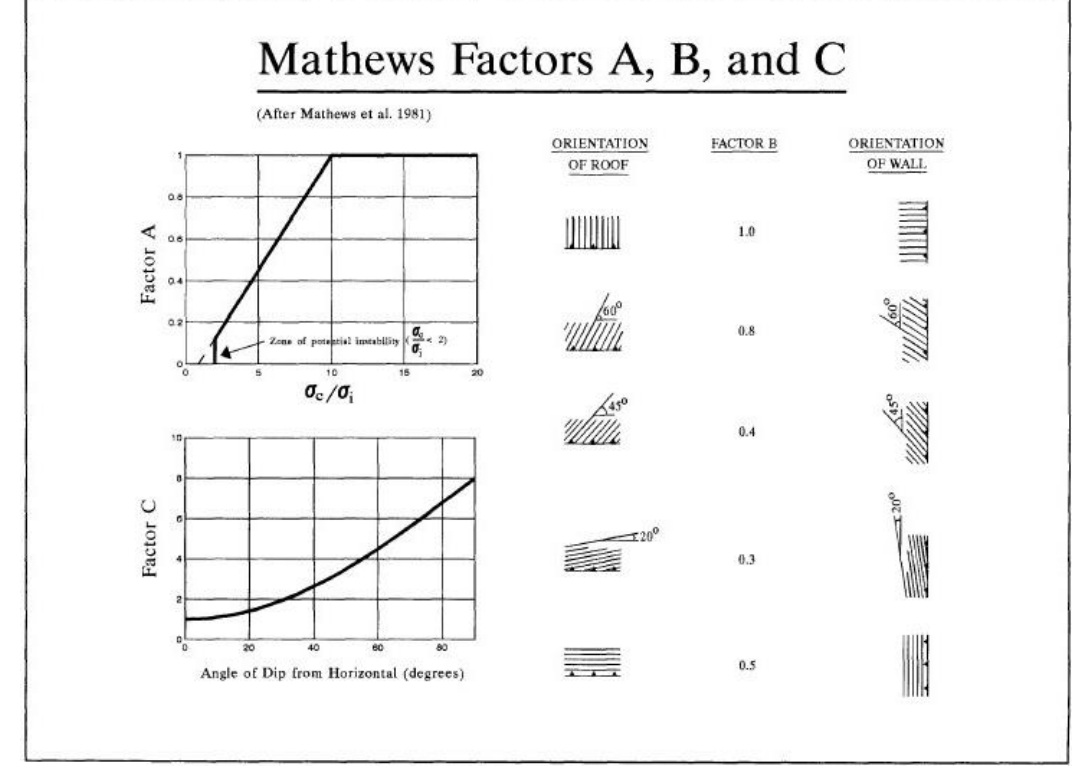

Figura 3: Factores propuestos por Mathews 1981.

#### <span id="page-15-1"></span><span id="page-15-0"></span>**4.2.1 Descripción de los factores**

**Factor A**: Se determina calculando o estimando el valor del esfuerzo compresivo en el centro de la pared del caserón. Descartando los esfuerzos de relajación, su valor va de 0 a 0.1 para razones de σc/σ<sup>i</sup> menores a 2 se considera zona potencialmente inestable**.**

**Factor B:** Se determina en función de la dirección de las fracturas según su dirección relativa a la cara de la pared o techo, como se muestra en la ilustración 2. Toma valores de 0.3 a 1, según su influencia en la estabilidad del caserón.

**Factor C:** Factor de ajuste por geometría de la excavación, y como afecta la inclinación de la pared o techo a la estabilidad de la excavación.

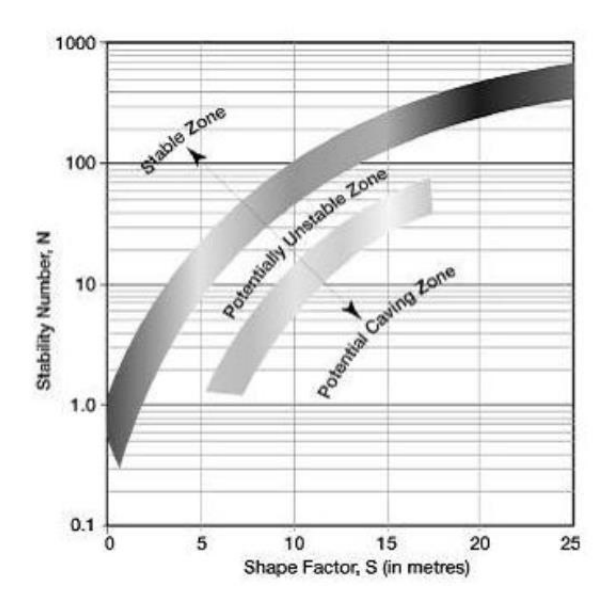

Figura 4: Gráfico de estabilidad modificado de Mathews modificado por (S. B. V Stewart y Forsyth 1995).

<span id="page-16-2"></span>Donde Shape Factor es el Radio hidráulico él cual se define como la razón entre el área y el perímetro de una pared o techo sobre la que se realiza el estudio.

#### <span id="page-16-0"></span>**4.3 Caracterización y calidad del macizo rocoso**

### <span id="page-16-1"></span>**4.3.1 RQD**

Para medir la calidad de roca se ha establecido el índice RQD Rock Quality Designation (Deere et al. 1966), el cual se define como la sumatoria de piezas de testigos cuyos largos son mayores a 10 cm divididos por el largo total del testigo de roca.

$$
RQD [%] = \frac{\sum x_i}{L} * 100
$$
  
Ecuación 2.

Donde x<sup>i</sup> corresponde a los largos de secciones superiores a 10 cm que componen la muestra y L corresponde al largo de la muestra. La [Figura 5](#page-17-1) muestra cómo se realiza el cálculo.

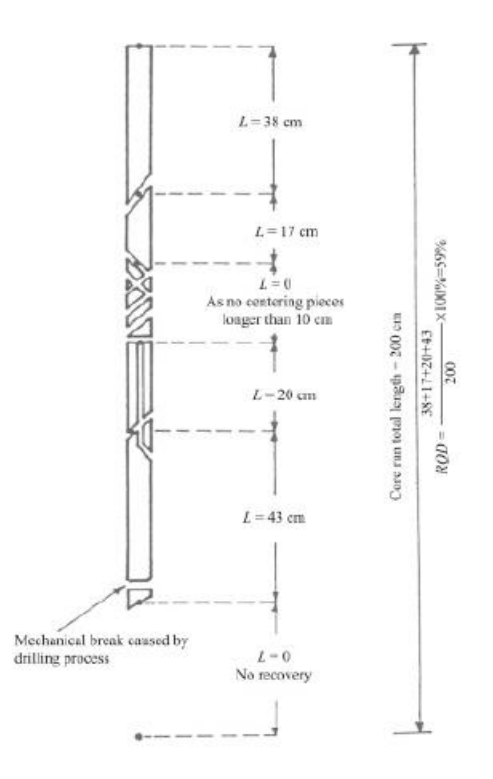

Figura 5: Medición de RQD Sobre una probeta.

<span id="page-17-1"></span>La metodología también es aplicable directamente en terreno desde la excavación, tomando una dirección fija y midiendo los tramos de más de 10 cm, como se presenta en la figura.

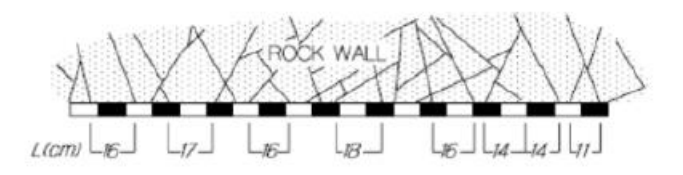

Figura 6: Medición de RQD sobre el macizo.

#### <span id="page-17-2"></span><span id="page-17-0"></span>**4.3.2 Q de Barton**

Para caracterizar el macizo rocoso se establece el Q Rock Tunneling Index (Barton, Lien, y Lunde 1974), el cual fue diseñado para túneles en obras civiles. Está definido por la [Ecuación 3:](#page-17-3)

$$
Q = \frac{RQD * J_r * J_w}{J_N * J_a * SRF}
$$

Ecuación 3.

<span id="page-17-3"></span>Donde:

- RQD: Designación de la calidad de roca definida por Deere et al. (1966).
- Jn: Coeficiente asociado al número de set de estructuras en el macizo rocoso. También incorpora el número de random sets de discontinuidades.
- Jr: Coeficiente asociado a la rugosidad de las estructuras en el macizo rocoso.
- Ja: Coeficiente asociado al grado de alteración de las estructuras en el macizo rocoso.
- Jw: Coeficiente asociado a la condición de aguas en las estructuras en el macizo rocoso.
- SRF: Factor asociado al efecto de la condición de esfuerzos subterráneos en el macizo rocoso.

Y posteriormente establece el Q' que es el Q modificado de Barton, donde se fijan  $Iw = 1 y SRF =$ 1, el cual es utilizado en la metodología de Mathews.

#### <span id="page-18-0"></span>**4.3.3 Factor de ajuste de reducción de esfuerzos SRF**

El factor de ajuste SRF representa el efecto del esfuerzo principal sobre el macizo rocoso generando fracturamiento producto de la excavación y considera la reducción del confinamiento de los dominios estructurales del macizo próximo a la superficie.

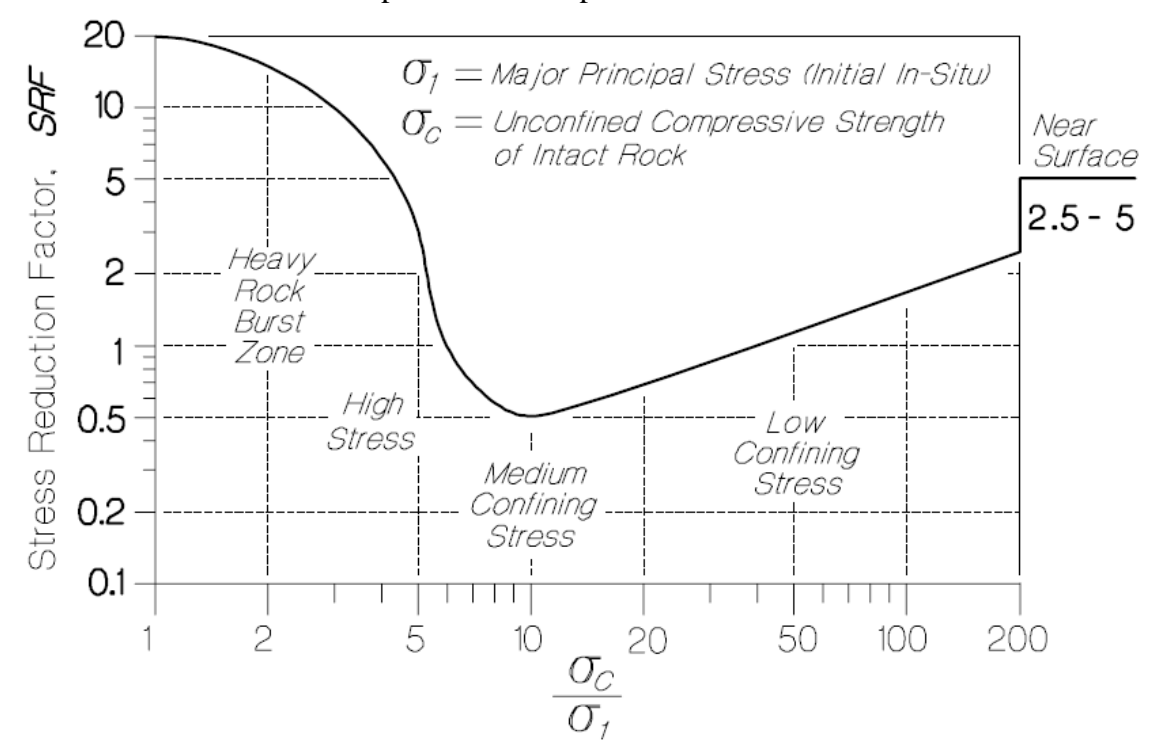

Figura 7: Curva del SRF del Q de Barton (Barton, Lien, y Lunde 1974).

#### <span id="page-18-2"></span><span id="page-18-1"></span>**4.4 Cronología de los principales autores**

Parte clave en el desarrollo del trabajo de título es necesario una revisión completa al estado del arte Sublevel Stoping, lo cual busca establecer las fronteras del conocimiento en el área que se ha desarrollado esta memoria de título, en la cual es importante identificar los principales autores.

A continuación, se presenta en orden cronológico se presentan en modo resumen los principales aportes que sean realizado en el estudio de la estabilidad de caserones del método Sublevel Stoping. El listado es una modificación a la revisión bibliográfica realizada por L. Diaz (2018)

## **1980-1989.**

- Introducción del Gráfico de Estabilidad: 25 casos históricos. (Mathews et al. 1980)
- Calibración de factores de ajuste y fronteras: 175 casos históricos. (Yves Potvin 1988)

## **1990-1999.**

- Redefinición de zonas de transición. Primera definición parcial estadística de las fronteras.(Nickson 1992)
- Redefinición de las zonas de transición y curvas de estabilidad local.(S. B. V Stewart y Forsyth 1995)
- Segunda definición parcial estadística de las fronteras (Hadjigeorgiou, Leclair, y Potvin 1995).
- Primer análisis completo estadístico usando herramientas bayesianas. (F T Suorineni et al. 2001).
- Los Bajos esfuerzos influyen en la estabilidad de las paredes. (Henning y Mitri 1999).
- Inestabilidad de la roca y el riesgo asociado al diseño de Sublevel Stoping usando la metodología de Mathews. (Tannant y Diederichs 1997)
- Creación del modelo ELOS para medir la dilución. (L. M. Clark 1998)
- Influencia de los esfuerzos de tensión y la zona de relajación como mecanismo de control en excavaciones subterráneas. (M S Diederichs y Kaiser 1999).

# **2000-2004.**

- Incorporación de Factor D de daño por esfuerzos inducido. (Sprott et al. 1999)
- Factor de Falla (F) en número de estabilidad. (F T Suorineni et al. 2001)
- Expansión de los casos de la base de datos a 400. (C. Mawdesley, Trueman, y Whiten 2001)
- Agregan 150 casos de estabilidad local. (P. C. Stewart y Trueman 2001)
- Segundo análisis estadístico completo usando regresión logística. (C. A. Mawdesley 2002)
- Estudio de los esfuerzos de relajación en la estabilidad de caserones (P. Stewart y Trueman 2003)

# **2005-2010**

- Modelamiento Numérico para validar Factor de ajuste B (Bewick y Kaiser 2009)
- Modificación del factor de ajuste A de esfuerzos.(Mitri, Hughes, y Zhang 2011)

# **2011-2017**

- Desarrollo de una plataforma para el análisis de estabilidad y diseño en minas de Sublevel Stoping. (J A Vallejos et al. 2015, 2017)
- Análisis estadístico de los factores del número de estabilidad.(J A Vallejos et al. 2016)

• Efectos tridimensionales de los esfuerzos en el díselo de minas de Open Stope. (Javier A Vallejos, Delonca, y Perez 2017)

#### <span id="page-20-0"></span>**4.5 Extensión de Potvin**

La continuación del estudio por Potvin (1988) corresponde a una extensión de 176 nuevos casos la base de datos original presentada por Mathews. La extensión de Potvin modifica los factores A, B, y C corrigiendo el rango sin definir del factor A, incluyendo en strike de las estructuras en el factor B y modifico el rango de valores posibles en la función para el factor C (Figura 9) . Además, define un nuevo gráfico de estabilidad en función de sus nuevas curvas (Figura 8), no obstante, mantiene el mismo esquema de Número de estabilidad vs Radio hidráulico y define nuevas zonas estable, transición y hundimiento.

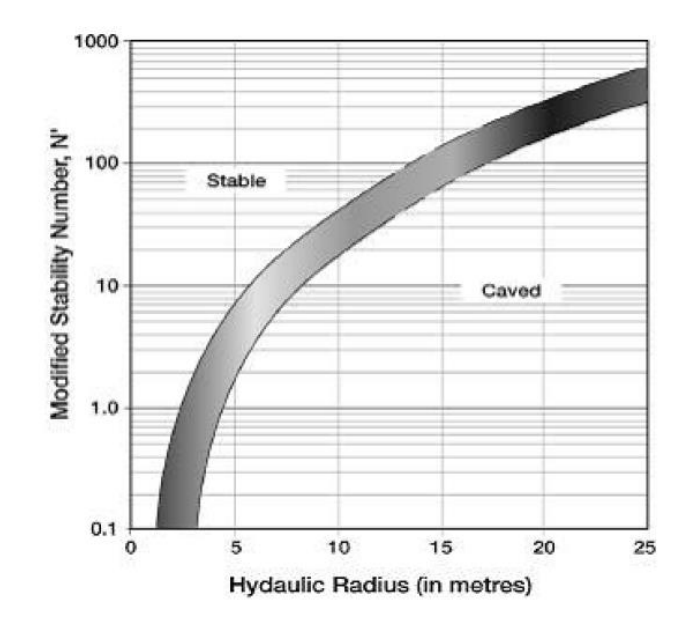

Figura 8: Gráfico de estabilidad de Mathews modificado basado en 175 casos históricos (Potvin, 1988).

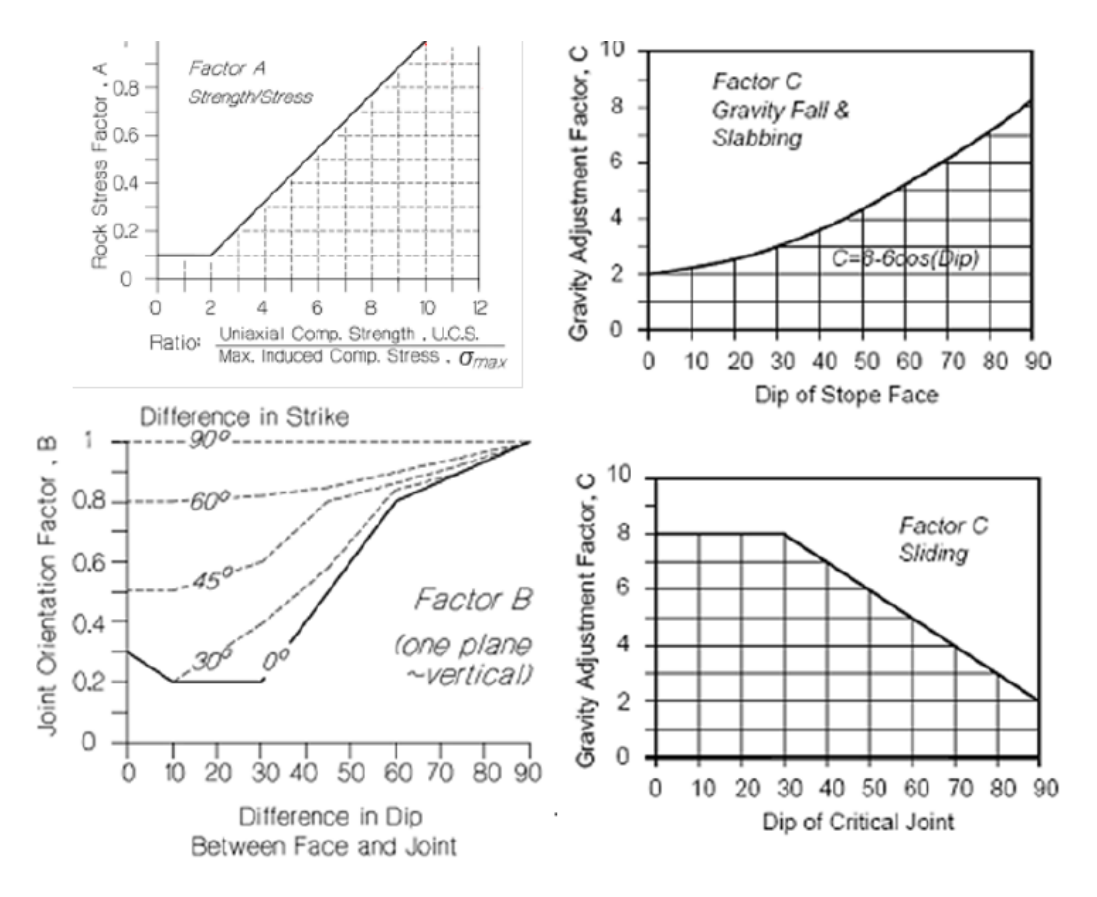

Figura 9: Parámetros de Potvin para la estimación de N.

#### <span id="page-21-1"></span><span id="page-21-0"></span>**4.6 Reinterpretación de Nickson**

Nickson (1992) agrega 13 casos no soportados a la base de datos e introduce por primera vez estadísticas al análisis, para establecer una nueva frontera de estabilidad. Los resultados siguen la línea mostrada por Potvin, a la cual agrego una curva extra para excavaciones soportadas.

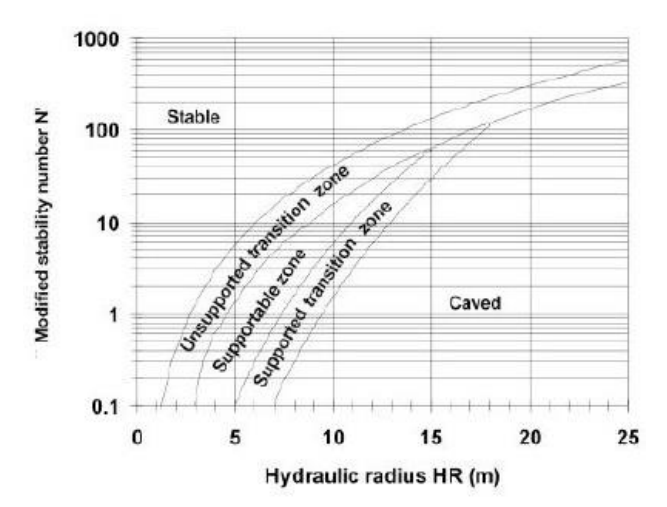

<span id="page-21-2"></span>Figura 10: Gráfico de estabilidad propuesto por (Nickson, 1992).

#### <span id="page-22-0"></span>**4.7 Extensión del análisis de Nickson por Hadjigeorgiou**

Siguiendo con el análisis de Nickson, Hadjigeorgiou et al. (1995) agrega 29 nuevos casos, totalizando 228 casos y agrega una nueva línea de estabilidad para caserones con soporte, redefiniendo la zona estable, de transición y hundimiento.

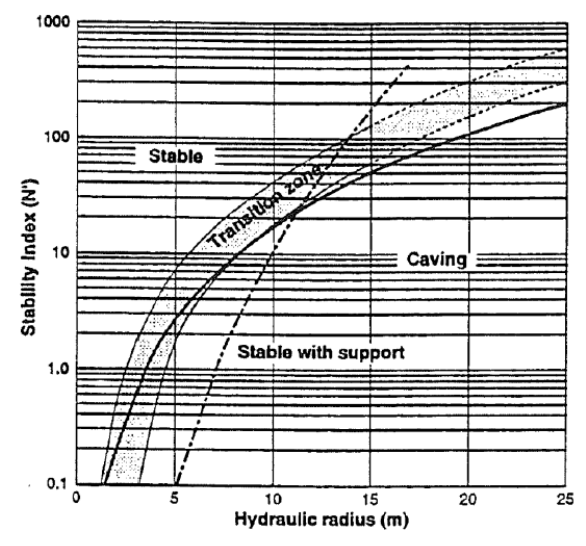

Figura 11: Gráfico de estabilidad de Hadjigeorgiu (1995).

#### <span id="page-22-2"></span><span id="page-22-1"></span>**4.8 Nuevas zonas propuestas por Stewart and Forsyth**

En 1995 se extiende el análisis anteriormente realizado Stewart y Forsyth (1995) donde se redefinen las zonas creando 3 zonas de transición, generando un segundo intento de integrar probabilidades al gráfico de estabilidad, potencialmente estable, potencialmente inestable, potencialmente falla mayor y potencialmente Caving.

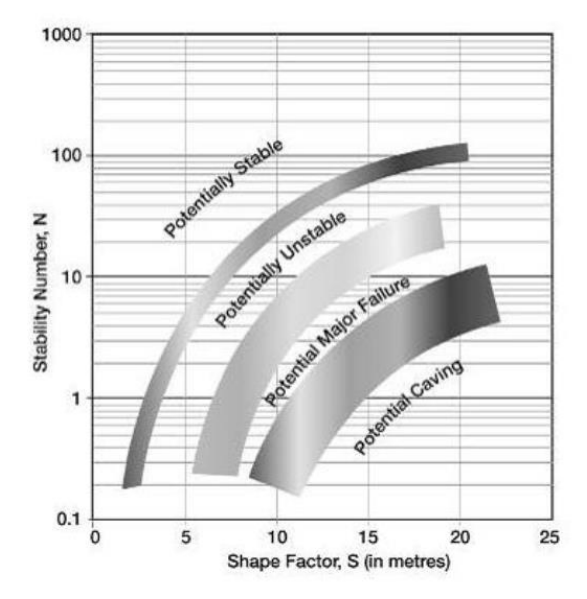

<span id="page-22-3"></span>Figura 12: Gráfico de estabilidad de Stewart y Forsyth 1995.

Además del estudio se concluye el sesgo que existe el gráfico de estabilidad y se enfatiza en la recolección de datos propios para la creación de límites locales de estabilidad. Para lo cual determina el número necesario para generar curvas de calidad (P. C. Stewart y Trueman 2001) la cual estimó en al menos 100 casos para obtener una curva representativa y con rendimientos razonables. Pero la validación de estos límites solo sucederá al final de la vida mina (Y Potvin y Hadjigeorgiou 2001) otros autores establecen el mínimo en 150 casos y con al menos 10% de los casos en la zona inestable (P. C. Stewart y Trueman 2001).

#### <span id="page-23-0"></span>**4.9 Estabilidad de la roca y su influencia en el diseño Diederichs y Kaiser.**

Diederichs (1996) realizo un análisis de la influencia de la calidad del macizo rocoso y el riesgo que conlleva realizar un análisis del diseño en base a las curvas de estabilidad de Mathews en los diseños de los caserones. El análisis destaca al back análisis como la herramienta idónea para la creación de curvas propias para basar el diseño, pero al no estar claros los criterios de aceptabilidad dificulta su aplicabilidad. Pero si es aplicable un modelo económico asociado a la dilución del caserón. Por lo cual diversos autores establecen indicadores para medir la sobre excavación, de los cuales se utilizará en el estudio ELOS (Equivalent Linear Overbreak/Slough) en la [Figura 13](#page-23-1) (L. Clark y Pakalnis 1997) (ec.4) (L. M. Clark 1998), se establece la normalización lineal de la sobreexcavación, el cual permite cuantificar la dilución y la estabilidad de un caserón como se observa en la [Figura 13](#page-23-1) a continuación. Clark clasifica los casos según su ELOS en el gráfico de estabilidad como se observa en la [Figura 14,](#page-24-1) el cual permite observar con mayor claridad la estabilidad del caserón.

> Volumen de sobre excavación de la pared  $[m^3]$  $ELOS[m] = -$ Área de la pared  $[m2]$ Ecuación 4. Back  $OB$

<span id="page-23-1"></span>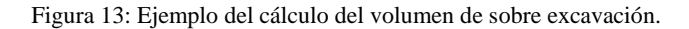

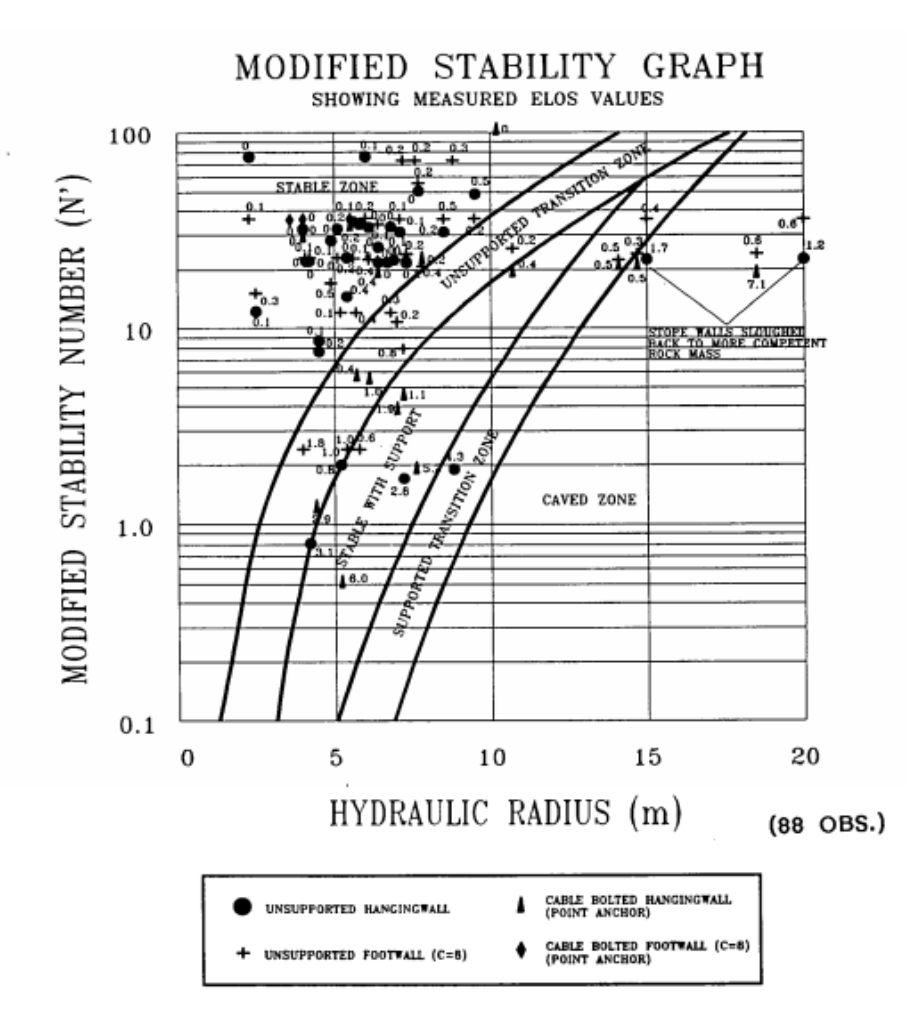

Figura 14: Gráfico de estabilidad de Potvin con la estimación de ELOS. (Clark, 1998).

#### <span id="page-24-1"></span><span id="page-24-0"></span>**4.10 Análisis del desconfinamiento en la estabilidad de caserones**

<span id="page-24-2"></span>En el estudio los autores(M S Diederichs y Kaiser 1999) realizan una publicación donde evidencian el efecto de la relajación en la estabilidad del caserón, donde la relajación provoca falla en el spam por desconfinamiento. Presentan un factor A para incluir el efecto del desconfinamiento que está representado por la [Ecuación 5](#page-24-2) y el gráfico para el factor A.

$$
A = 0.9e^{11(\frac{\sigma_T}{UCS})}\sigma_T < 0
$$
  
Equation 5.

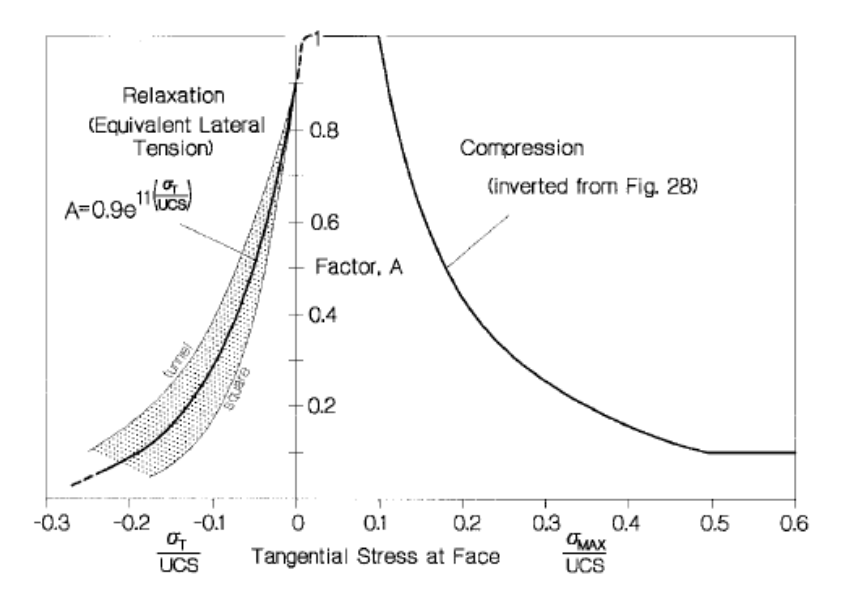

Figura 15: Propuesta de Factor A incluyendo el desconfinamiento.

<span id="page-25-1"></span><span id="page-25-0"></span>Continuando el estudio de las relajaciones otros autores (P. Stewart y Trueman 2003) desarrollan la definición de tres tipos de relajaciones, las cuales pueden afectar la estabilidad, relajación parcial, relajación total y relajación tangencial, con lo que se busca determinar la influencia de los esfuerzos intermedios, se basan en un modelo lineal elástico tridimensional, en la tabla 1 se ve la definición de cada una de las relajaciones.

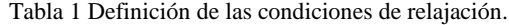

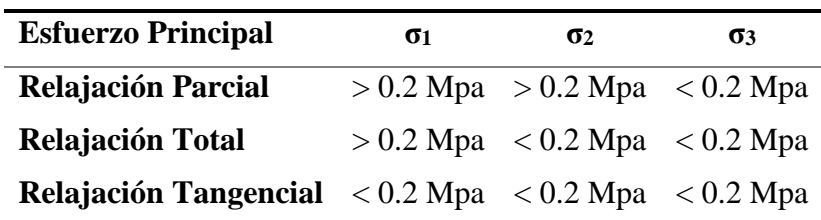

Además, para la relajación tangencial se debe cumplir que la desviación de la dirección del estrés debe ser menor al 20°. Con lo que se establece un factor de corrección para el factor A y su precisión para el estudio de relajación tridimensional para caserones en vetas.

<span id="page-26-2"></span>

| <b>Misclassification statistics</b> |             |                       |                    |                          |
|-------------------------------------|-------------|-----------------------|--------------------|--------------------------|
| <b>Factor A</b>                     |             | Partial<br>relaxation | Full<br>relaxation | Tangential<br>relaxation |
|                                     | Sensitivity | 90.0%                 | 90.9%              | 85.7%                    |
|                                     | Specificity | 92.3%                 | 44.4%              | 45.5%                    |
|                                     | Accuracy    | 1.82                  | 1.35               | 1.31                     |
| 0.7                                 | Sensitivity | 80.0%                 | 81.8%              | 78.6%                    |
|                                     | Specificity | 92.3%                 | 88.9%              | 81.8%                    |
|                                     | Accuracy    | 1.72                  | 1.71               | 1.60                     |

Tabla 2: Factor A y su estadística de clasificación.

Con lo cual se propone un factor A con un ajuste basado en la mejor clasificación (exactitud) para cada condición de relajación, A toma el valor 1 para condiciones de relajación parcial, 0.7 para relajación completa y 0.7 para relajación tangencial.

#### <span id="page-26-0"></span>**4.11 Primer análisis estadístico**

Se realiza el primer análisis estadístico completo usando probabilidades bayesianas (Fidelis Tawiah Suorineni 1998), con la verosimilitud (A), en el cual se estable la probabilidad de falla. Con esto se genera por primera vez un modelo probabilístico de estabilidad para el diseño de caserones.

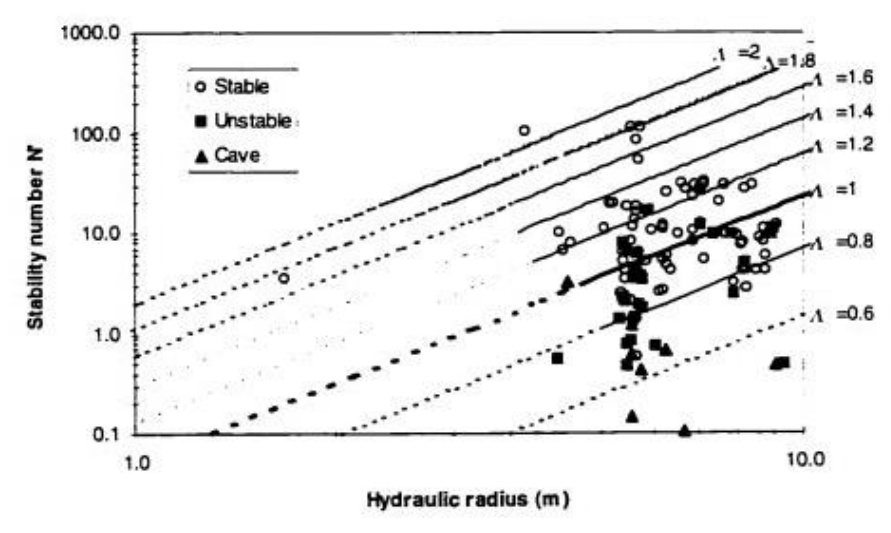

Figura 16: Gráfico de estabilidad de Suorineni 1998.

#### <span id="page-26-1"></span>**4.12 Extensión del modelo por Mawdesley**

Expansión de los casos de la base de datos a 400, y define 3 gráficos de estabilidad uno para la probabilidad de estabilidad, de falla y falla mayor (C. A. Mawdesley 2002).

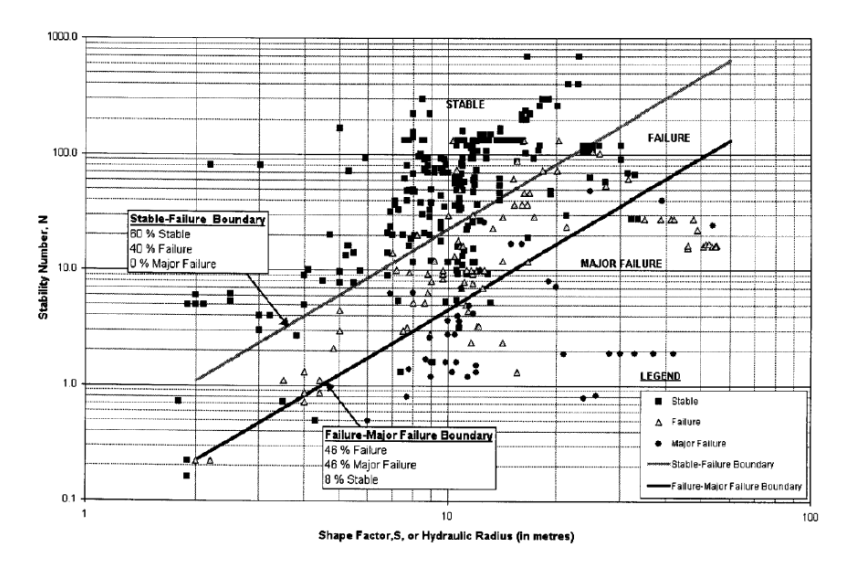

Figura 17: Gráfico de estabilidad de Mawdesley.

<span id="page-27-0"></span>Además, Mawdesley (2002) genera una regresión logística para determinar la estabilidad de los caserones, en la cual combina las curvas de estabilidad probabilísticas realizadas para los casos de caserones estables, falla y falla mayor. La regresión logística queda descrita por la [Ecuación 6,](#page-27-2) en la cual se establece que S es el radio hidráulico (m), N corresponde al número de estabilidad Mathews

<span id="page-27-2"></span>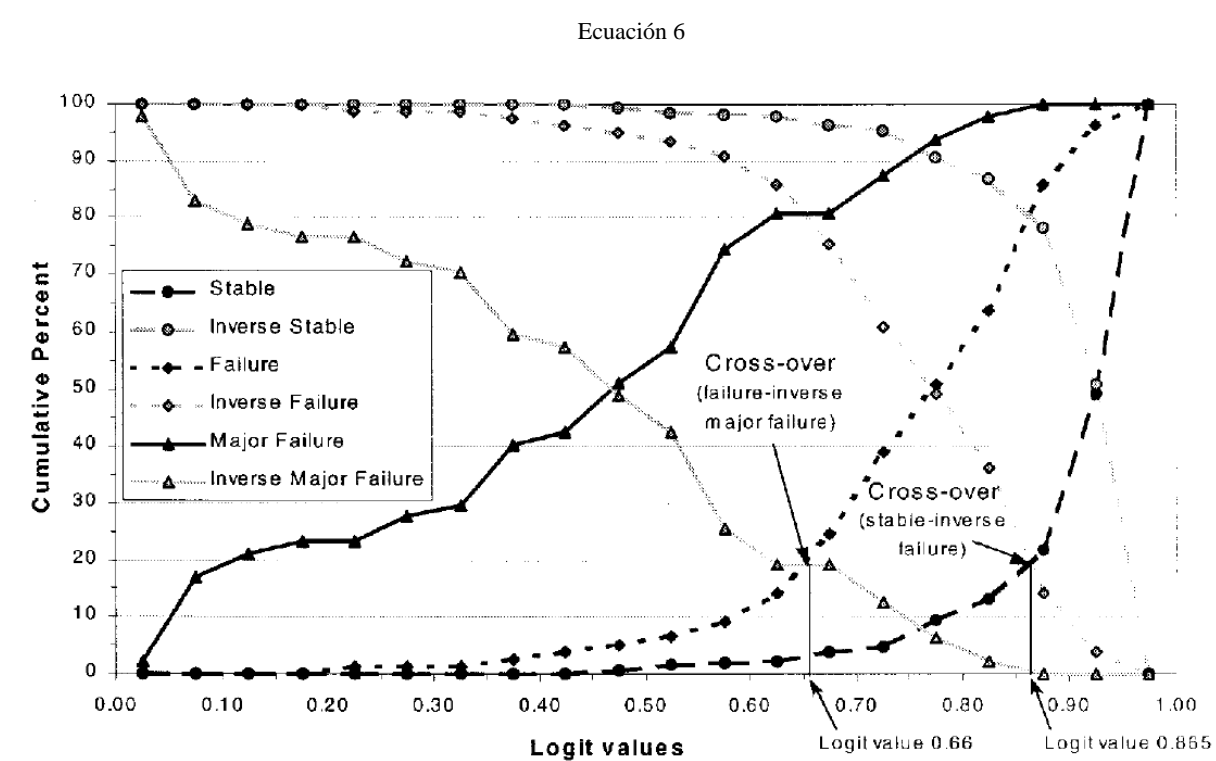

$$
z = \alpha + \beta_1 \ln S + \beta_2 \ln N
$$

<span id="page-27-1"></span>Figura 18: Curva de frecuencia acumulada de las regresiones logísticas para las curvas de estabilidad, falla y falla mayor.

#### <span id="page-28-0"></span>**4.13 Estudio del factor A**

Extendiendo el análisis se realiza el estudio de estabilidad para minas de Open Stope a lo largo de una veta de mineral (Mitri, Hughes, y Zhang 2011), para los cuales analiza los factores que componen el número de estabilidad, entre ellos se analiza el factor A, para lo cual define el Maximum Stress Factor (MSF): σ1/UCS, y genera un nuevo gráfico para el factor A.

Según la función:

$$
MSF < 0.0, A' = 0.1
$$
\n
$$
0.0 \leq MSF \leq 1.0, A' = 0.1 + 0.9e \left[ \left( -e^{\left( \frac{MSF - 0.3}{0.09} \right)} \right) - \frac{MSF - 0.3}{0.09} + 1.0 \right]
$$
\n
$$
MSF > 1.0, A' = 0.1
$$

Ecuación 7 Factor A de Mitri.

Y que se pueden apreciar en el gráfico, en el cual se compara la curva del factor A de Potvin en rojo y la curva propuesta por Mitri en negro.

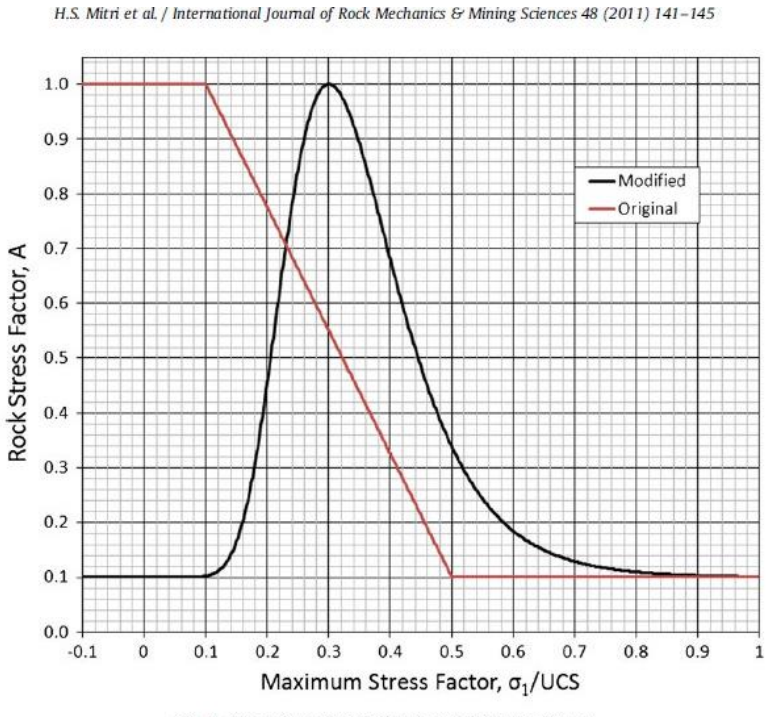

Fig. 5. Comparison of original and new rock stress factors.

Figura 19: Factor A de Mitri y Potvin (Mitri 2010.)

<span id="page-28-1"></span>En estudios posteriores, se realizan análisis sobre la base de datos existente y sobre más de mil casos de modelamiento numérico (J A Vallejos et al. 2016), con los cuales se realizan pruebas de

ajustes para diferentes curvas de los factores, agregando ponderaciones a las curvas originales, las cuales se ven en la [Figura 19.](#page-28-1)

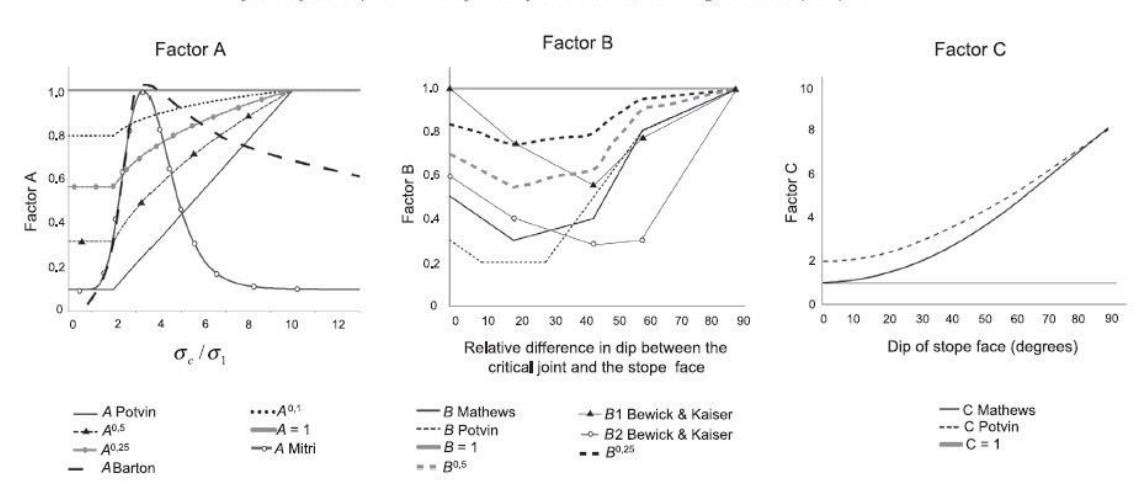

J.A. Vallejos et al. / International Journal of Rock Mechanics & Mining Sciences 87 (2016) 104-112

Figura 20: Análisis de sensibilidad de los factores A, B y C.(J A Vallejos et al. 2016).

<span id="page-29-0"></span>Donde se seleccionó el mejor ajuste estadístico para cada factor utilizando el PSS. La [Figura 21](#page-29-1) muestra las ecuaciones de Potvin, Mitri, y una ponderación del gráfico de Mitri, dejando en rojo la combinación de los segmentos con mejor rendimiento de todas las curvas analizadas para el factor A. Da como resultado la curva roja para el factor A.

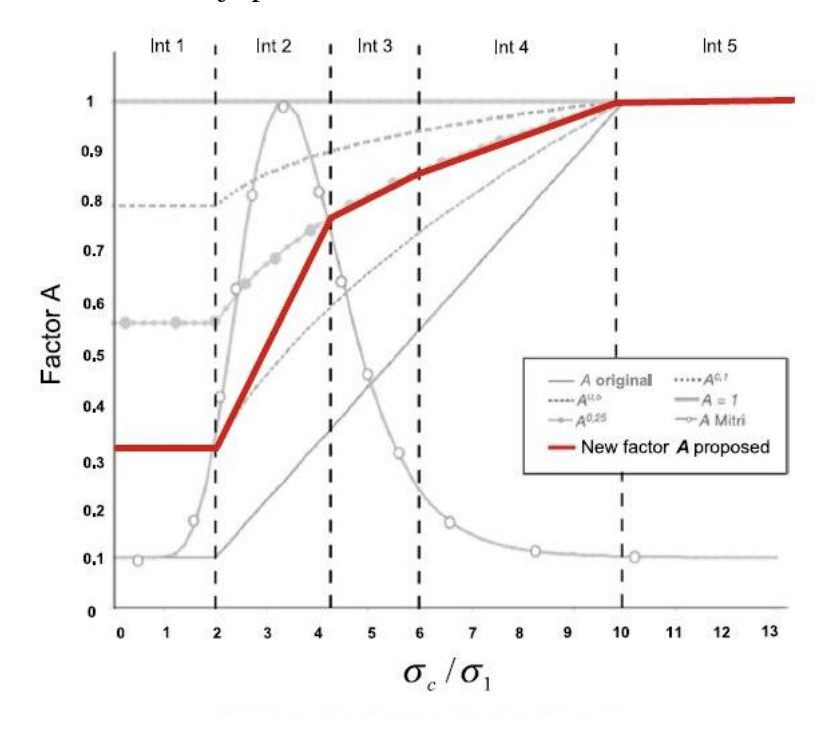

<span id="page-29-1"></span>Figura 21: Propuesta de Factor A. (J A Vallejos et al. 2016)

El factor A de Vallejos queda descrito por la siguiente función:

$$
\frac{UCS}{S1} < 0 \qquad \Rightarrow A = 0
$$
\n
$$
\frac{UCS}{S1} \in [0,2] \qquad \Rightarrow A = 0.33
$$
\n
$$
\frac{UCS}{S1} \in ]2,4.22] \Rightarrow A = 0.1891 * \frac{UCS}{S1} - 0.0483
$$
\n
$$
\frac{UCS}{S1} \in ]4.22,6] \Rightarrow A = 0.04494 * \frac{UCS}{S1} + 0.56
$$
\n
$$
\frac{UCS}{S1} \in ]6,10] \Rightarrow A = 0.0425 * \frac{UCS}{S1} + 0.875
$$
\n
$$
\frac{UCS}{S1} > 10 \qquad \Rightarrow A = 10
$$

Ecuación 8 Función A propuesta por Vallejos et. al. (2016)

#### <span id="page-30-0"></span>**4.14 Estimación de esfuerzos**

#### **Modelo de Stewart & Forsyth de estimación de esfuerzos en 2D**

Para estimar los esfuerzos inducidos perpendiculares a las caras del caserón, se considera los esfuerzos in-situ sobre las paredes de los caserones y la razón de aspecto de estas. Dado que tener un modelo numérico para esfuerzos para cada caserón no es simple, Stewart & Forsyth desarrollaron un modelo numérico para distintas geometrías y estimaron curvas de esfuerzos para distintas condiciones de K.

Para su modelo consideran la [Figura 22,](#page-31-0) en la cual establece un plano horizontal y un plano vertical para calcular la razón de dimensión abierta en uno de dichos planos, con la cual le permitía estimar la razón del plano perpendicular en el cual es sometido el esfuerzo. Para techos, considera el Alto/Ancho, para las paredes colgantes considera Alto/Ancho y para las paredes adyacentes considera el Largo/Ancho.

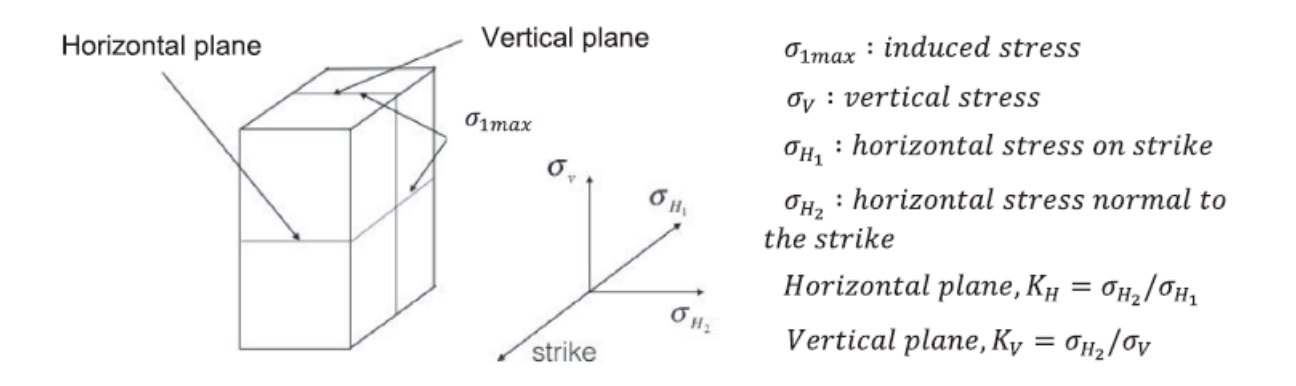

<span id="page-31-0"></span>Figura 22: Esquema de los planos de esfuerzos analizados por Stewart & Forsyth (Javier A Vallejos, Delonca, y Perez 2017)(J A Vallejos et al. 2016).

Sobre las cuales mediante modelamiento numérico 2D, considerando el largo al infinito, determina curvas para diferentes k y para diferentes razones de aspecto de las murallas, con las ratios de las paredes y k del plano de esfuerzo se puede calcular la razón de compresión o tensión según corresponda del σ<sub>1</sub>/σ<sub>v</sub> ο σ<sub>1</sub>/σ<sub>h</sub>, dependiendo si se trata de techo o paredes [\(Figura 23\)](#page-31-1).

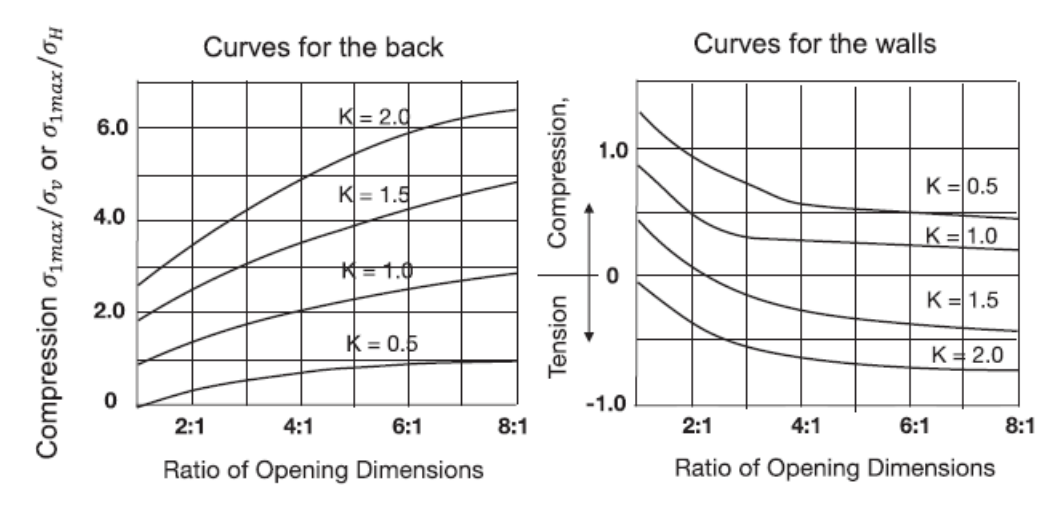

<span id="page-31-1"></span>Figura 23: Cuerva publicada por Stewart y Forsyth a) Curvas para estimas Razón de esfuerzos en el Techo b) razones de esfuerzos en Las paredes, modificada de (Javier A Vallejos, Delonca, y Perez 2017).

#### **Estimación de esfuerzos en 3D por Vallejos**

Utilizando la metodología de Stewart & Forsyth, pero realizando un modelo numérico que considera la estimación de esfuerzos  $3D$  en RS<sup>3</sup> se determinaron curvas para distintos K y razones de aspecto para ambos planos de esfuerzos denominados P y R de manera similar a los planos horizontales y verticales de la [Figura 22.](#page-31-0)

La definición de P y R sigue:

Plano P: Es el plano sobre el cual se está estimando el esfuerzo.

Plano R: es definido como el plano perpendicular al plano P.

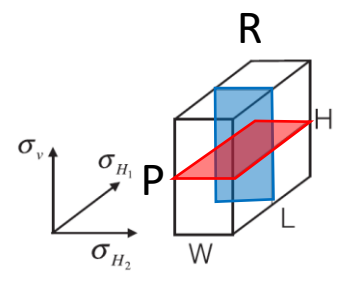

Figura 24 Representación del plano P y R para la estimación de esfuerzos en la pared

Con esta definición se aplicó el modelo para paredes y techos de los caserones, se considera una razón de aspecto en el plano R de 2 a 24 y en el plano P de 1 a 8, considerando k=0.5, 1, 1.5 y 2 como la metodología realizada por Stewart & Forsyth se obtiene las curvas de la [Figura 25](#page-32-0) y [Figura](#page-33-1)  [26.](#page-33-1)

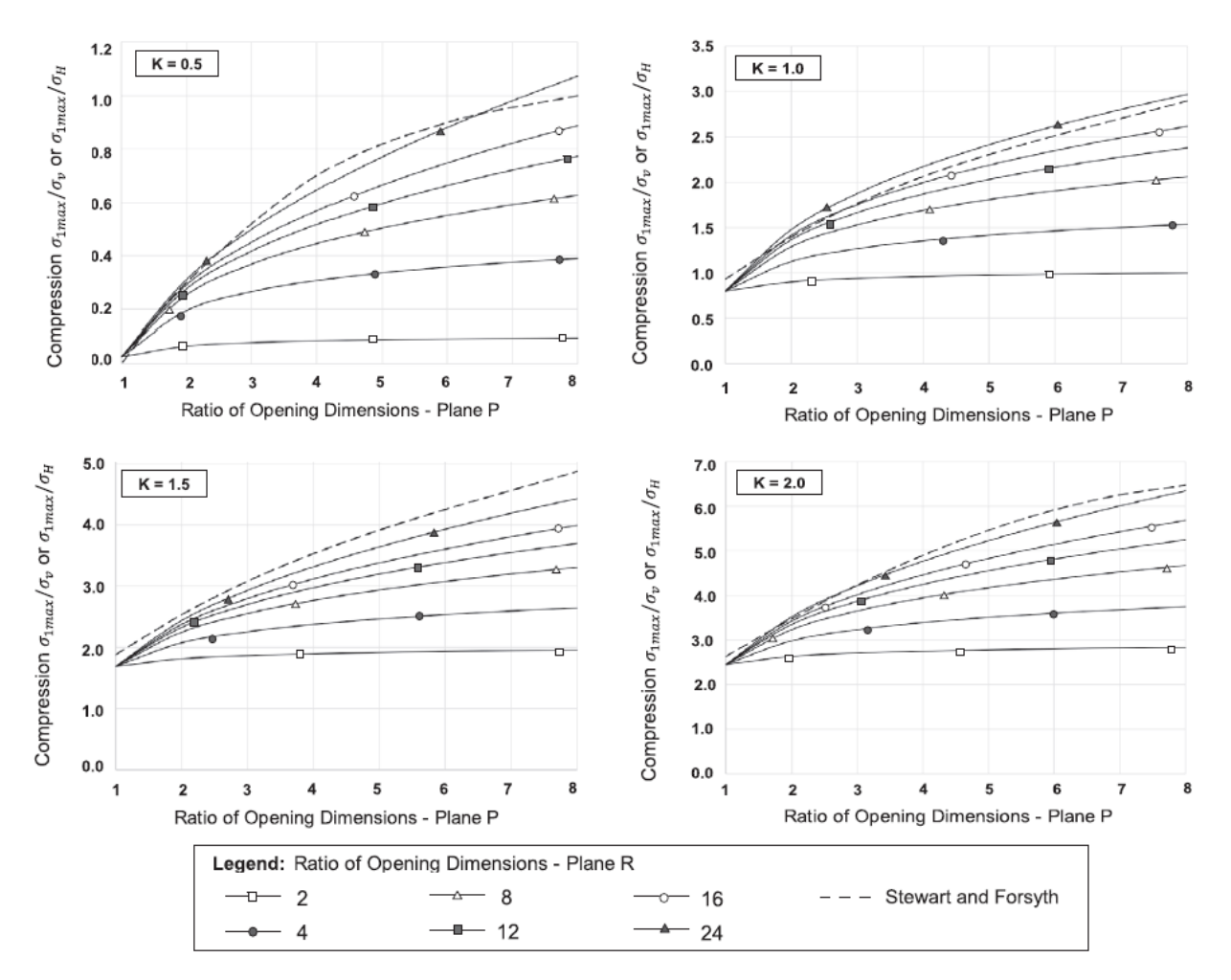

<span id="page-32-0"></span>Figura 25: Modelo de estimación de esfuerzos en 3D para paredes, propuesto en Vallejos (2017).

En la [Figura 25](#page-32-0) se observa los gráficos para el modelo de esfuerzos inducidos determinado mediante modelamiento numérico para las paredes. En este escenario no existen esfuerzos inducidos por relajación.

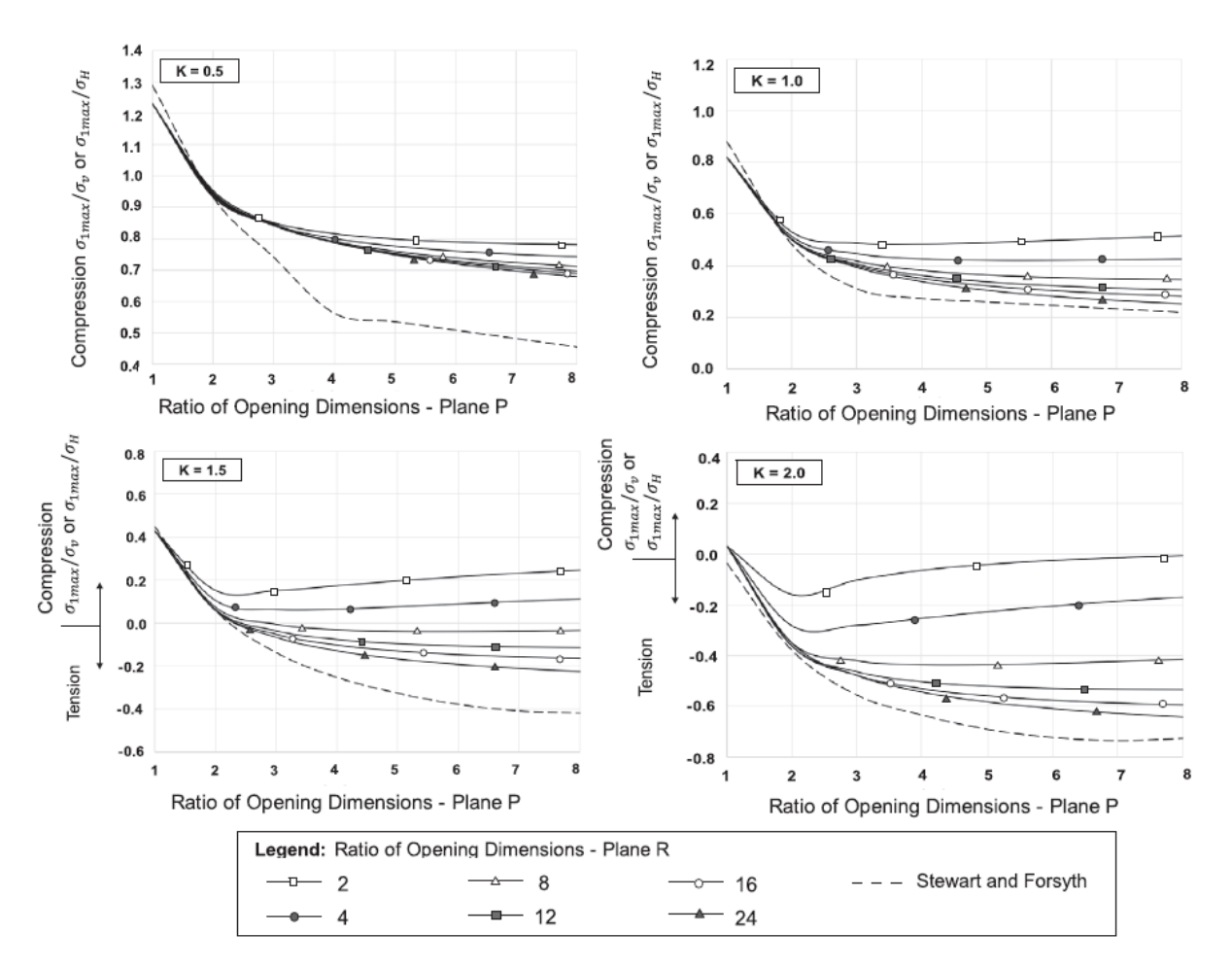

Figura 26: Modelo de estimación de esfuerzos 3D para techos, propuesto por Vallejos (2017).

<span id="page-33-1"></span>En la [Figura 26](#page-33-1) se muestran las curvas de esfuerzos inducidos para los techos, donde se aprecia tensión en alguno de los gráficos, lo cual es importante recordad que la metodología de Mathews no considera esfuerzos en relajación, los cuales se consideran A=1.

#### <span id="page-33-0"></span>**4.15 Pierce Skill Score (PSS)**

El estadístico Pierce Skill Score (PSS) clasifica mediante una matriz de contingencia como verdadero positivo (TP) si el caserón es estable y está por sobre la curva de estabilidad, mientras que si está por debajo será clasificado como faso negativo (FN).

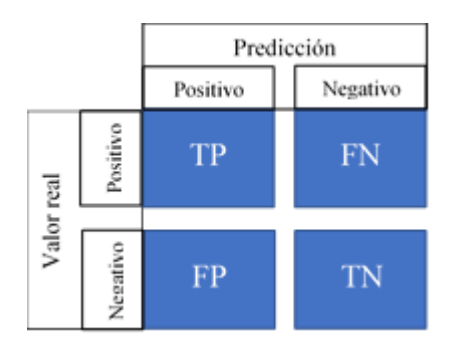

Figura 27 Matriz de contingencia

$$
TPR = \frac{TP}{P}
$$

$$
FPR = \frac{FN}{N}
$$

$$
PSS = TPR - FPR
$$

Ecuación 9 Ecuaciones para calcular PSS

<span id="page-34-0"></span>TPR es "true positive ratio", FPR es "false positive ratio". PSS puede tomar valores en el rango de -1 a 1, donde 1 significa perfectamente clasificado, -1 perfectamente clasificado, pero con la premisa inversa y 0 es una clasificación al azar.

# <span id="page-35-0"></span>**5 METODOLOGÍA**

Para determinar la influencia de los esfuerzos en tres dimensiones es necesario realizar una base de datos estandarizada y seguir la metodología descrita en la [Figura 28.](#page-35-2)

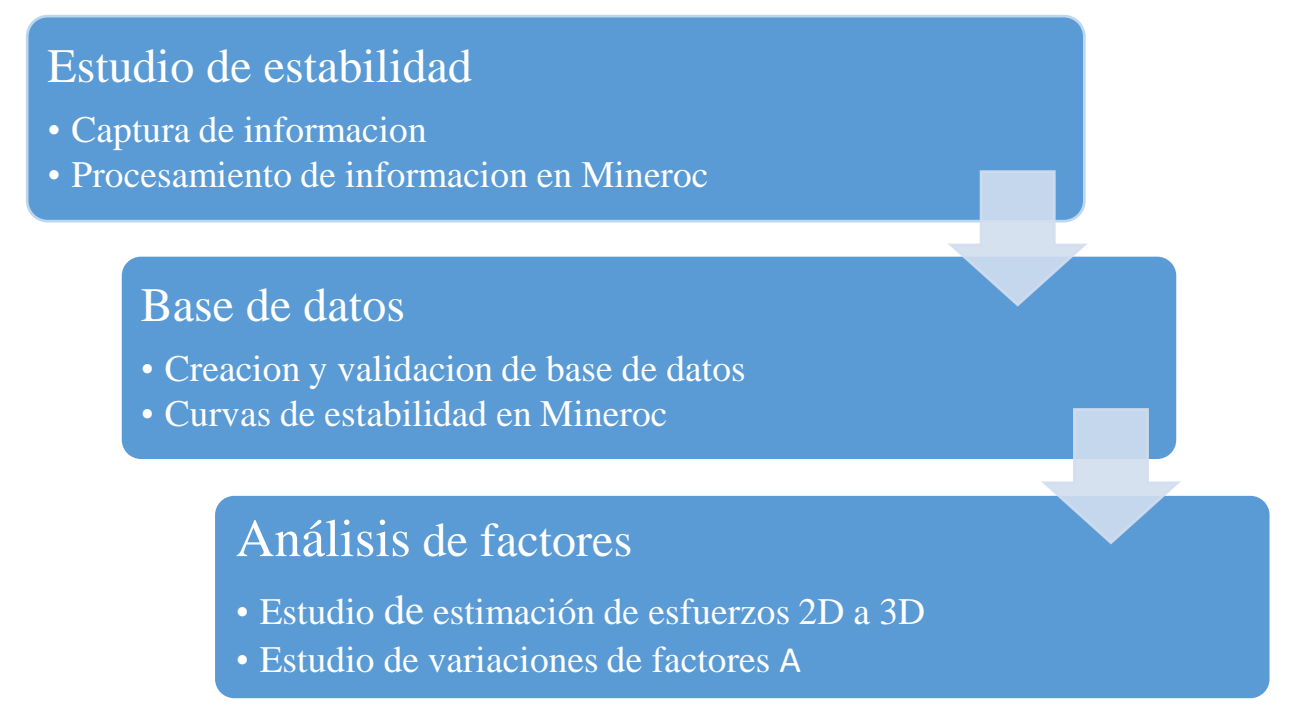

Figura 28 Esquema de metodología de memoria.

<span id="page-35-2"></span>Para el análisis del factor A, se discriminará entre techos y paredes, para enfocar el análisis en los techos, ya que los techos presentan mayores problemas de clasificación en los estudios preliminares de la base de datos locales.

Metodología de creación de base de datos utilizando el software Mineroc® utilizando los datos entregados por la empresa minera desde tres de sus operaciones.

Es clave para el estudio la creación de la base de datos caserones de grandes dimensiones, con la cual se realizará el back análisis para determinar sus curvas de estabilidad locales.

La información entregada debió ser procesada, ordenada, analizada y compilada en una base de datos completa, para finalmente ser validada por los expertos de cada operación minera.

# <span id="page-35-1"></span>**5.1 Creación de base de datos**

La base de datos requiere de 4 puntos principales para su creación las cuales son, Diseño, CMS (Teledyne Optech 2017), Geología del Caserón, modelo de esfuerzo. Los principales puntos serán detallados a continuación.
## **5.1.1 Diseño.**

El diseño entregado por las minas consiste en una triangulación en formato DXF, a la cual se le eliminaron las galerías de perforación, calles zanjas y cualquier construcción que no sea propia del caserón.

El diseño para ser utilizado en Mineroc no puede contener triangulaciones internas, deben estar cerrada y como triangulación 3D.

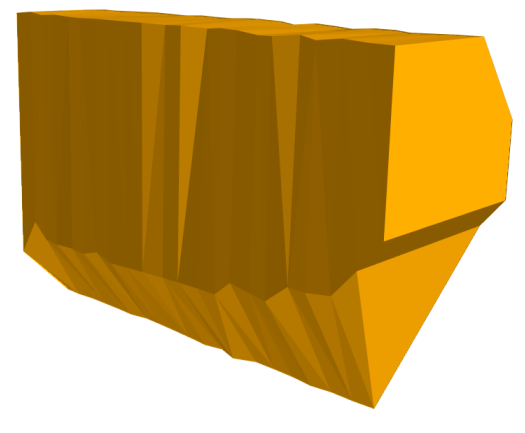

Figura 29: Diseño caserón.

## **5.1.2 CMS.**

Se recibieron una serie de mediciones de cavidades CMS los cuales se debieron procesar, se utilizó el protocolo de levantamiento de cavidades para estandarizar el levantamiento de esta información.

El levantamiento presenta los siguientes problemas:

### **Mineral remanente:**

Mineral que no ha sido extraído y se encuentra dentro del caserón, este mineral no permite conocer el piso del caserón.

## **Irregularidades en la triangulación:**

Producto de las obstrucciones, polvo y/o perdida de retorno del rayo escaneador, las triangulaciones presentan puntas inconsistentes.

## **Obstrucciones:**

Producto de irregularidades en las paredes, mineral remanente o posición de las galerías de perforación, se producen zonas a las cuales el rayo escaneador le es imposible alcanzar, por lo que las cavidades deben ser registradas desde distintos puntos.

### **Galerías Existentes:**

El escáner registra galerías existentes incluyéndolas en la captura final.

## **Caserones contiguos y pilares:**

Producto de la planificación minera el tener un caserón a un costado genera una excavación resultante que debe analizarse completa y no por partes.

## **Conexiones**

Producto de la planificación, estabilidad y diseño, produce conexión entre los caserones, el resultante se debe analizar como una solo.

Para reparar y obtener una cavidad representativa del caserón real se debe aplicar las siguientes correcciones a los caserones.

- Entender los diseños asociados a la excavación, si existen caserones continuos, si se trata de un techo, pilar, costilla, de tal manera de entender la cavidad existente.
- Entender las mediciones realizas con anterioridad de la cavidad.
- Definir el rumbo del caserón.
- Generar curvas que contornen la medición del CMS, interpretando las zonas en las que existen problemas como los anteriormente expuestos.
- Generar la triangulación y Cerrar el sólido.
- Reportar la triangulación como una cavidad interpretada en DXF.

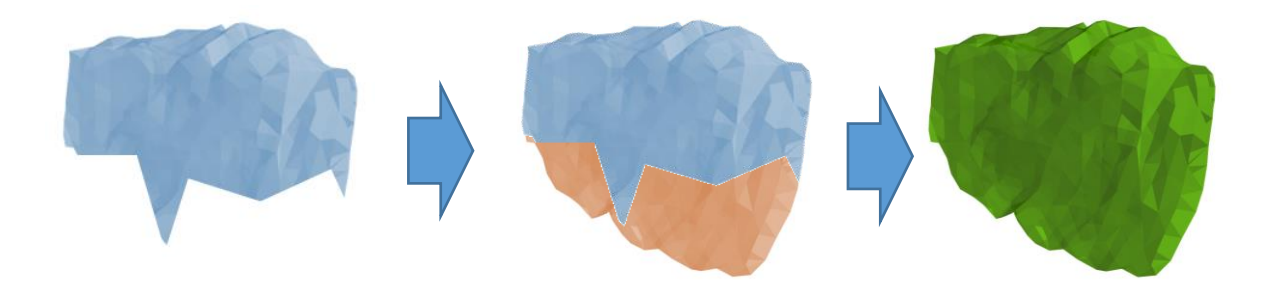

Figura 30: Tratamiento del Caserón para Incluirlo en Mineroc.

<span id="page-37-0"></span>Para el estudio se utilizó CMS procesados con anterioridad, los cuales, a diferencia de los datos entregados por la operación, estos pasaron por un proceso de suavizamiento y reparación. Como se ve en la [Figura 30,](#page-37-0) donde se puede apreciar en azul la cavidad contorneada con problemas, y en base al diseño del caserón e interpretación del método, como se ve en rojo en la figura, se genera una triangulación final, suavizada como la imagen verde, en la vista transversal se aprecia la interpretación con respecto al diseño.

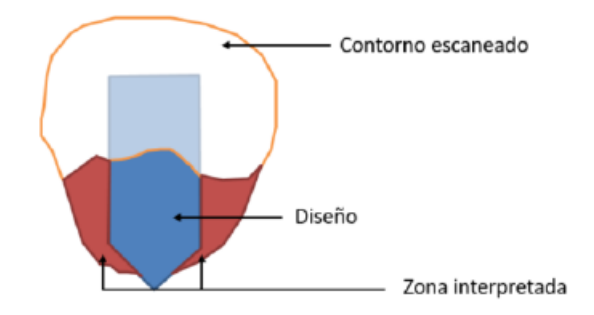

Figura 31: Vista transversal de la reparación de cavidades. Azorin 2018.

## **5.1.3 Medición**

Se analizaron 117 diseños en diferentes etapas de su extracción, para todas las operaciones. Lo que permite el estudio total de 708 paredes HW, FW y techos con crecimiento de RH progresivos como se observar en la [Figura 32.](#page-39-0)

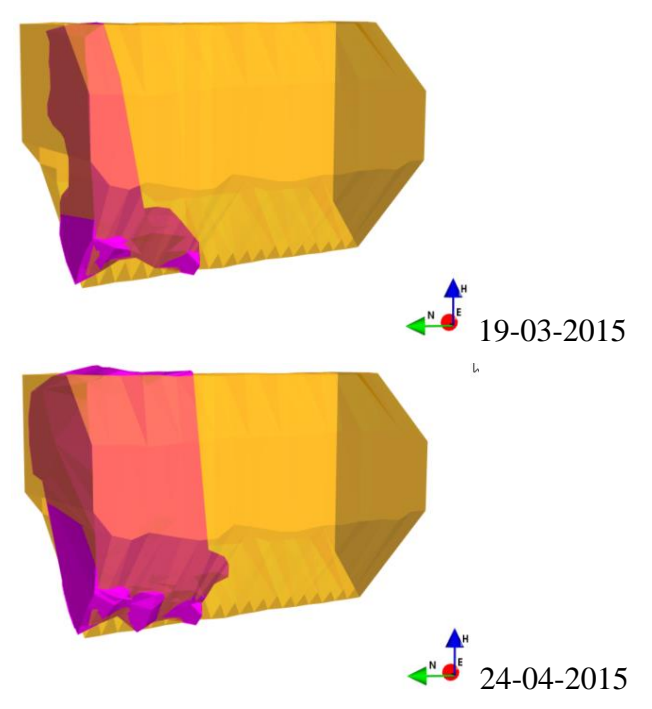

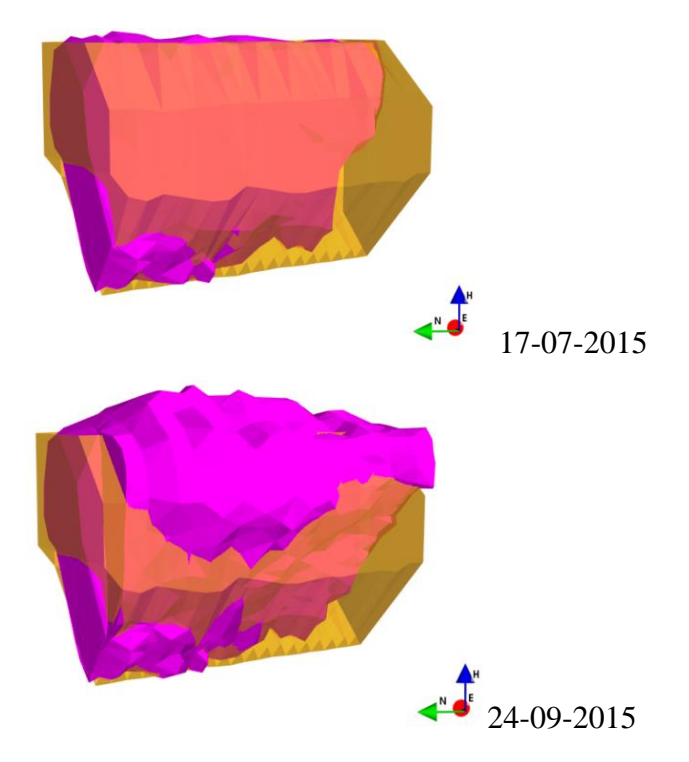

Figura 32: Explotación del caserón en el tiempo.

<span id="page-39-0"></span>En la [Figura 33](#page-39-1) se puede ver la metodología de la medición de sobre excavación, para la cual se utiliza la diferencia de diseño y cavidad (CMS). El análisis es por paredes, la sobreexcavación es estimada como la suma de las sobreexcavaciones de las paredes y el techo. Dentro del estudio no se consideró a las bateas quedando fuera del estudio.

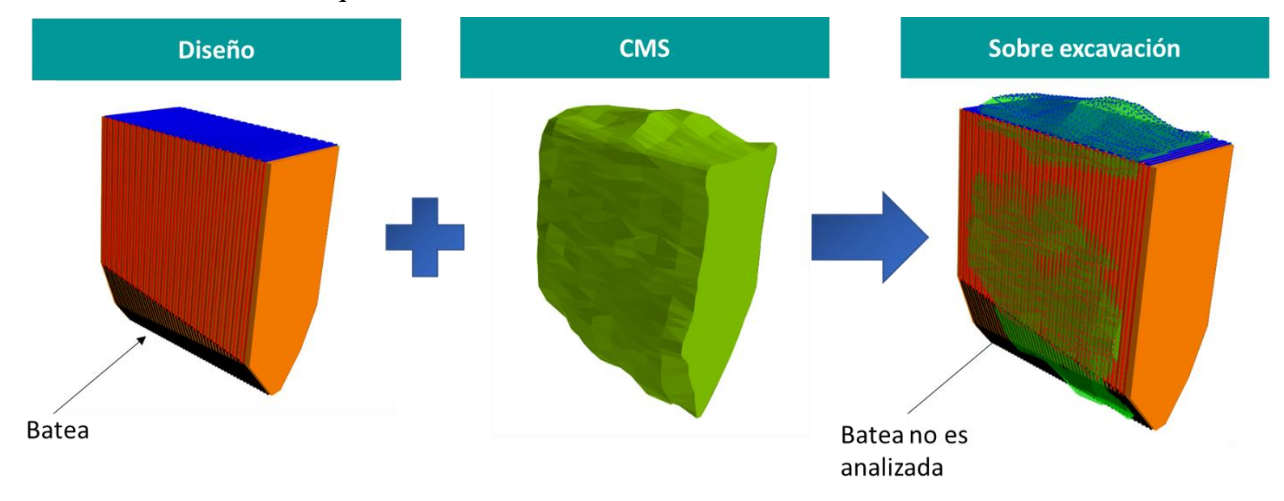

<span id="page-39-1"></span>Figura 33: Metodología para la medición de Volumen de sobre excavación.

#### **5.1.4 Esfuerzos**

De las mediciones entregadas por las operaciones se realizó un modelo de regresión lineal para generar un modelo de esfuerzos in-situ en función de la profundidad para cada una de las operaciones.

$$
\sigma_{(Profundidad)}[Mpa] = A * Profundidad[m] + B [MPa]
$$

Ecuación 10.

Para el caso del esfuerzo vertical, se considera un modelo de esfuerzos verticales gravitacional en función de la densidad de la roca y la profundidad, considerando B=0 en superficie, como se aprecia en la figura.

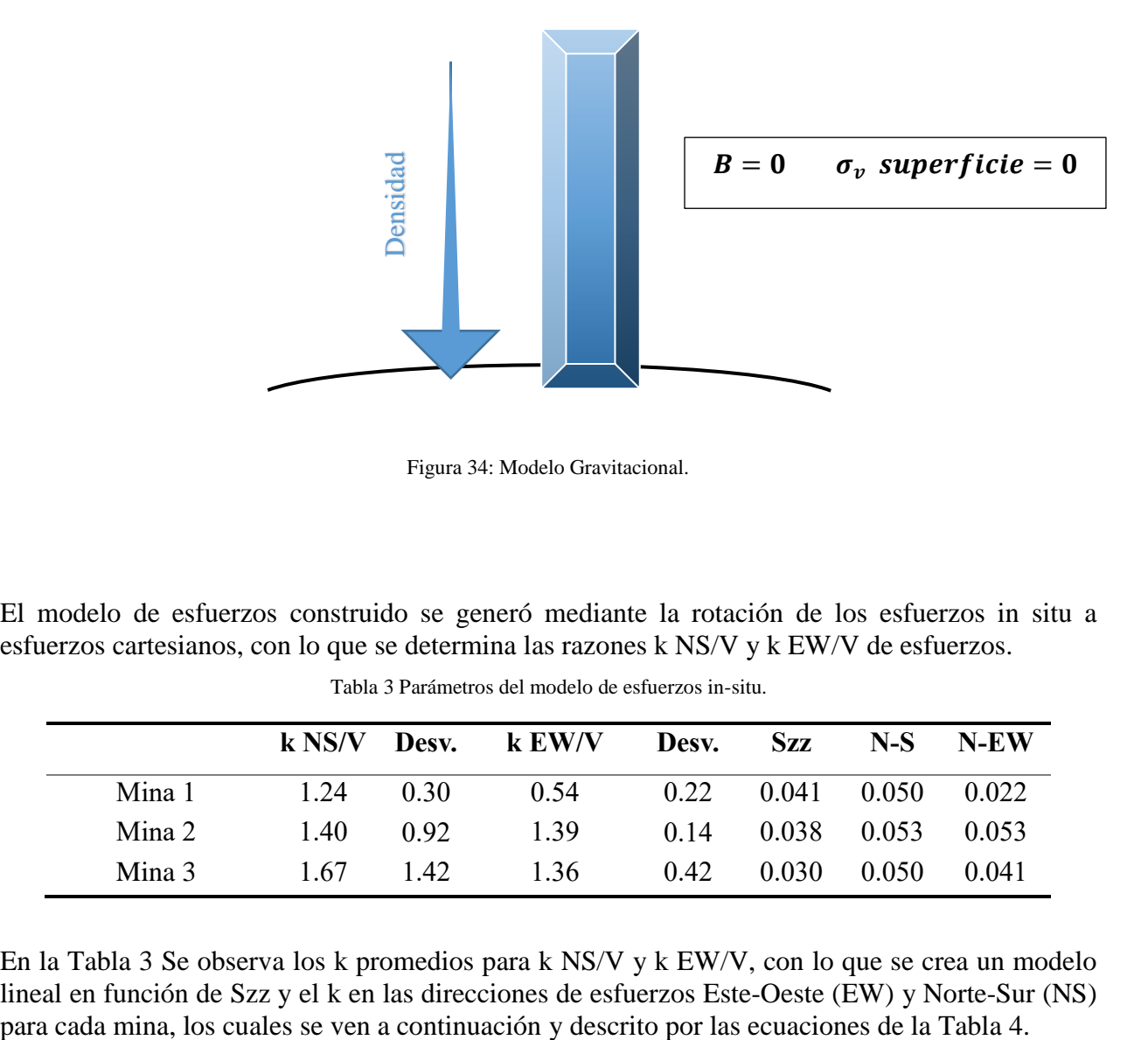

Figura 34: Modelo Gravitacional.

El modelo de esfuerzos construido se generó mediante la rotación de los esfuerzos in situ a esfuerzos cartesianos, con lo que se determina las razones k NS/V y k EW/V de esfuerzos.

<span id="page-40-0"></span>

|        | $k$ NS/V $^{-}$ |      | <b>Desy.</b> k EW/V | Desv. | Szz                            |                         | $N-S$ $N$ - $EW$ |
|--------|-----------------|------|---------------------|-------|--------------------------------|-------------------------|------------------|
| Mina 1 | 1.24            | 0.30 | 0.54                |       | $0.22$ $0.041$ $0.050$ $0.022$ |                         |                  |
| Mina 2 | 1.40            | 0.92 | 1.39                | 0.14  |                                | $0.038$ $0.053$ $0.053$ |                  |
| Mina 3 | 1.67            | 1.42 | 1.36                | 0.42  |                                | $0.030 \quad 0.050$     | 0.041            |

Tabla 3 Parámetros del modelo de esfuerzos in-situ.

En la [Tabla 3](#page-40-0) Se observa los k promedios para k NS/V y k EW/V, con lo que se crea un modelo lineal en función de Szz y el k en las direcciones de esfuerzos Este-Oeste (EW) y Norte-Sur (NS)

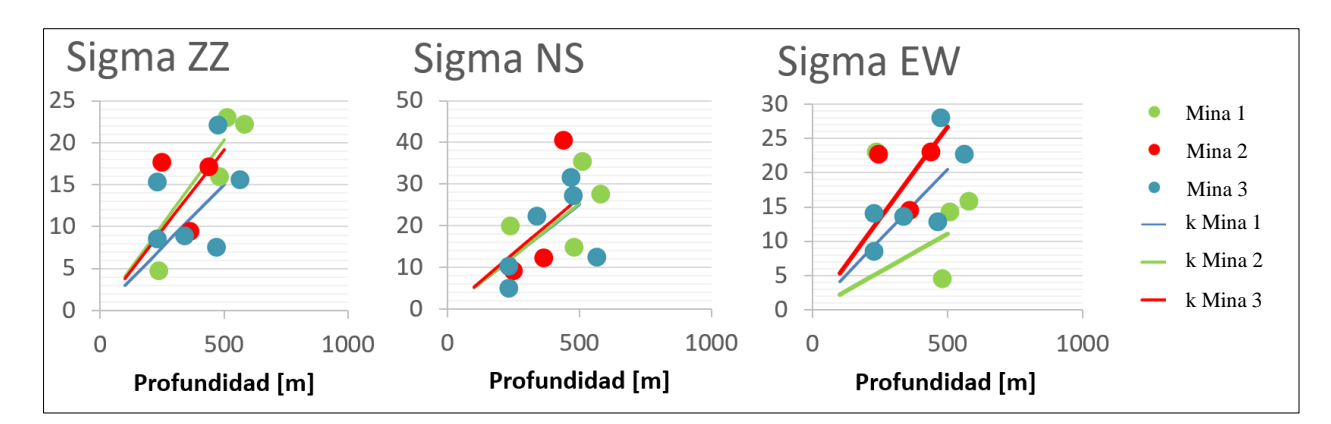

<span id="page-41-0"></span>Figura 35: Modelos de Esfuerzos y las mediciones usadas para generarlas.

|                   | Mina 2         | Mina 3                        | Mina 1         |
|-------------------|----------------|-------------------------------|----------------|
| $\sigma_{zz}$     | $0.038 * Z[m]$ | $0.030 * Z[m]$ $0.041 * Z[m]$ |                |
| $\sigma_{\rm ns}$ | $0.053 * Z[m]$ | $0.050 * Z[m]$                | $0.050 * Z[m]$ |
| $\sigma_{\rm ew}$ | $0.053 * Z[m]$ | $0.041 * Z[m]$ $0.022 * Z[m]$ |                |

Tabla 4 Ecuaciones del modelo de esfuerzos para las distintas minas.

## **5.1.5 Geología.**

#### **Plantas Geológicas**

De la información disponible, se encuentran las plantas de mapeo geológico, en las cuales se presentan el tipo de roca y los sets estructurales.

**Tipo de roca:** los mapas muestran el tipo de roca que son visibles desde la galería, lo cual entrega la información necesaria para identificar el tipo de roca del sector a estudiar.

**Set Estructurales:** Las direcciones, así como el tipo de discontinuidad esta descrita en la planta, lo cual permite la identificación de las familias de discontinuidades, fallas mayores, menor o intermedia y diques. En azules se pueden ver las fallas en la siguiente [Figura 36.](#page-42-0)

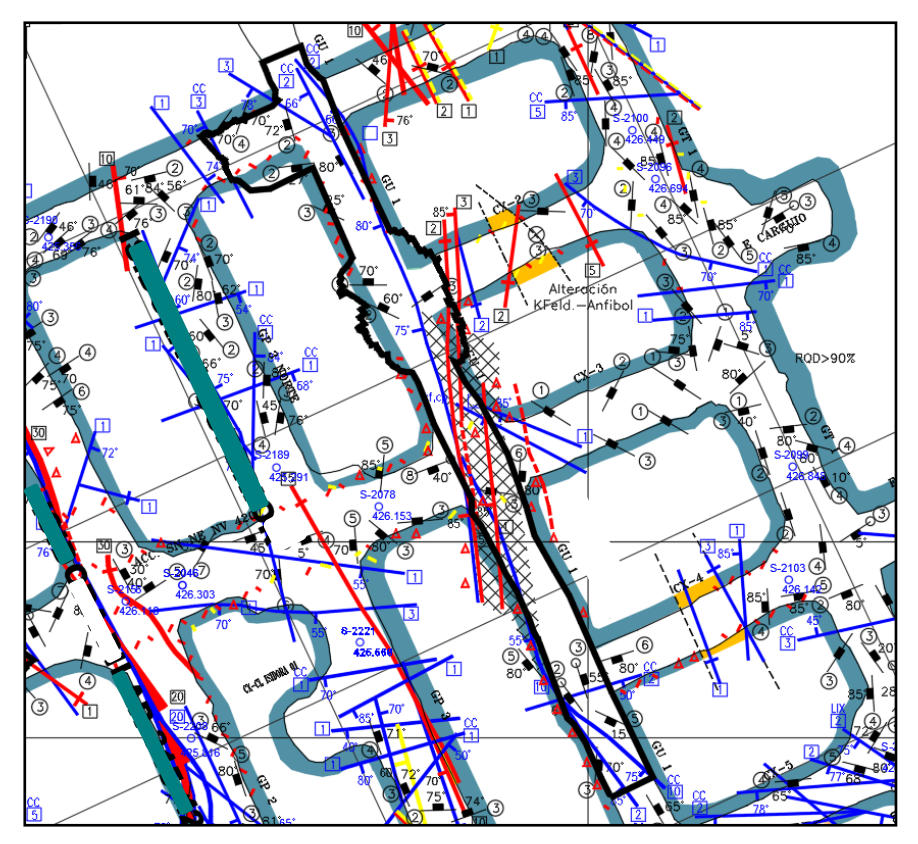

Figura 36: Vista del caserón en planta geológica.

## <span id="page-42-0"></span>**Caracterización geológica/geomecánica por litologías**

Para cada complejo minero fueron compiladas la caracterización por litologías con sus variaciones según su calidad. En la [Figura 37](#page-42-1) se observa un ejemplo de los datos entregados que se utilizaron, en la cual se muestran las unidades geológicas, descripción de la litología y sus propiedades geomecánicas.

| <b>UG</b>                                   | Código | <b>Descripción</b>                                                                                                    | <b>Propiedades</b>                                                                                            |
|---------------------------------------------|--------|----------------------------------------------------------------------------------------------------|----------------------------------------------------------------------------------------------------|
| Brecha de<br>Feldespato<br>Potásicos (UG68) | UG68-1 | Macizo de regular calidad de roca, RQD 45-55, roca trabada con<br>escaza presencia de rellenos blando, a lo menos 2 o 3 sistemas,<br>rugosa suave a ondulada, roca con alta probabilidad de liberación<br>de tensiones (efecto poping). | • Calidad: Regular<br>$\bullet$ FF: 45-55<br>$\bullet$ Q74: 1.6 - 10<br>• GSI2000: FP - MF/<br>• RMR89: 45-65 |

Figura 37: Resumen de las descripciones de las unidades geológicas.

## <span id="page-42-1"></span>**Caracterización Geomecánica**

Con la información recolectada se realizó el modelo final de geomecánica por litologías para estandarizar la base de datos generada.

Se caracterizan las unidades litológicas de manera general describiendo UCS, RQD, Jn, Jr y Ja. Para simplificar la aplicación en la plataforma Mineroc, se consideran las caracterizaciones propias

de la operación y se generan subclases según calidad de roca. Complementando el análisis con la identificación de estructuras principales y calidad de roca con en el modelo RQD, en la [Figura 38](#page-43-0) se puede aprecia parte de la descripción usada para una de las operaciones.

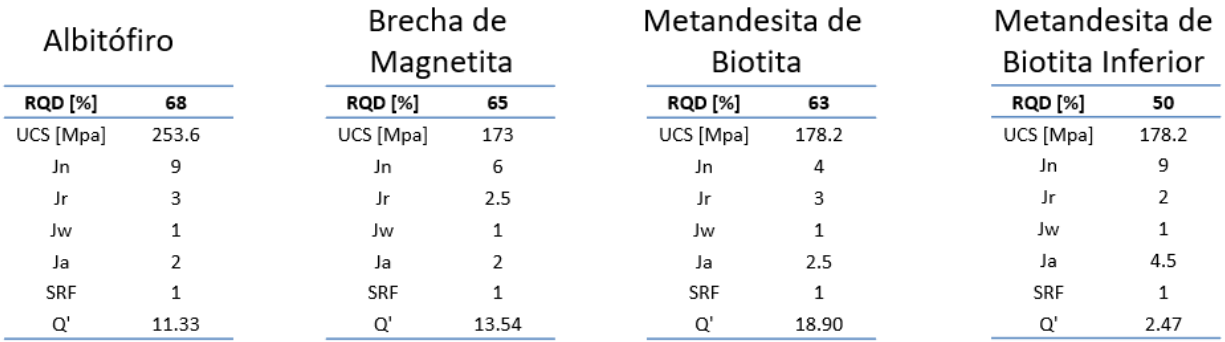

Figura 38: Ejemplo de las litologías usadas mina 3.

#### <span id="page-43-0"></span>**5.2 Validación de base de datos**

La validación de la base datos permite la realización de un correcto análisis de la información procesada, lo cual entrega una base sólida en la cual sustentar el análisis. El criterio de validación utilizado se basó en el criterio de expertos de las operaciones mineras del estudio, así como expertos de en la estabilidad de Sublevel Stoping.

Como base de la validación se estableció la planilla de validación, considerando la cantidad de casos históricos de 708 entre FW, HW y Techos; 236 cavidades correspondientes a los CMS para este estudio; y 117 caserones finales correspondientes a todos los caserones disponibles. El prototipo de validación entregado está formado por el diseño, cavidad, red estereográfica, parámetros de roca (Mathews), geología, vista 3D y un gráfico de referencia de Mathews presentando la figura siguiente.

**Diseño junto a evolución de la cavidad:** Donde se puede ver las paredes según su orientacion, RH, ELOS y Dilucion, a medida que la cavidad se va extrallendo. En verde se puede observar la cavidad del estudio, en naranjo el diseño de caseron, lineas rojos la pared NE, con lineas Azul el Techo.

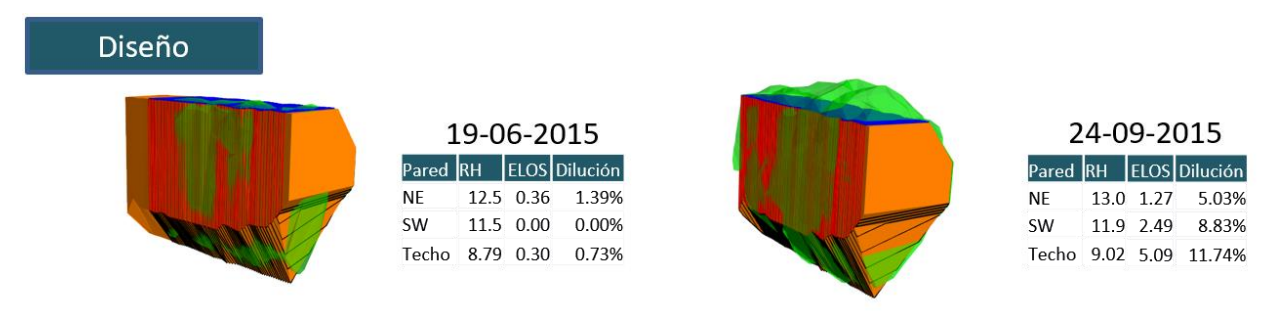

Figura 39: Resumen de desempeño del diseño para la validación de la base datos.

**Red estereográfica de las estructuras principales:** Las estructuras consideradas en el estudio de estabilidad, corresponden las estructuras principales y mayores, las cuales se encuentran en las plantas geológicas.

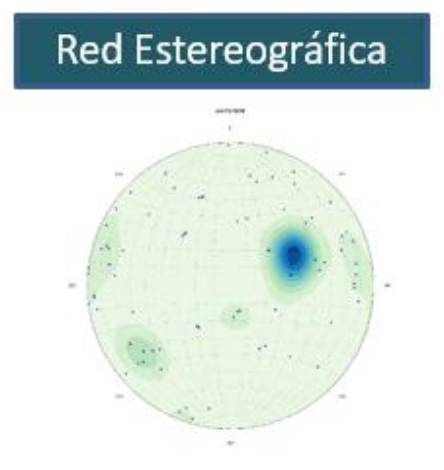

Figura 40: Red Estereográfica de las estructuras para la validación.

**Parámetros de la Roca consideradas:** De las caracterizaciones por litología se resumen en los parámetros de UCS y parámetros de Q'.

|       | Parámetros de Roca      |     |             |   |   |         |
|-------|-------------------------|-----|-------------|---|---|---------|
|       |                         |     | <b>Roca</b> |   |   |         |
| Pared | Litología UCS RQD Jn Jr |     |             |   |   |         |
| NE    | Albitófiro              | 253 | 68          | 9 | 3 | 2 11.33 |
| SW    | Albitófiro              | 253 | 68          | 9 | 3 | 2 11 33 |
|       | Techo Albitófiro        | 253 | 68          | 9 | з | 11.33   |

Figura 41: (Izq) Parámetros de litología para Q' de Barton (Der) Valores para establecer N de Mathews.

**Geología del caserón:** Las plantas geológicas entregan la información de las estructuras, calidad y litología del caserón.

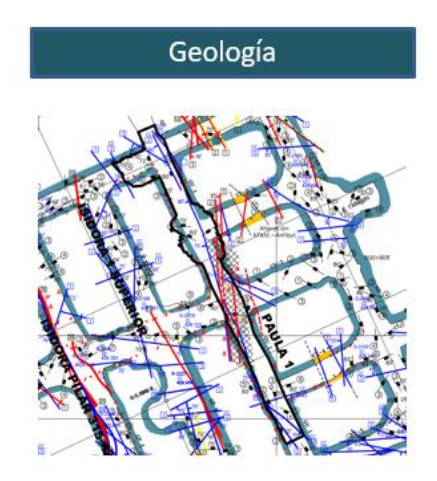

Figura 42: Vista de una planta Geológica para el estudio del caserón.

**Vista en 3D del modelo de RQD y el caserón:** En rojo se observan los bloques con calidad menor a 25, las cuales se utilizan para mapear las estructuras mayores del yacimiento.

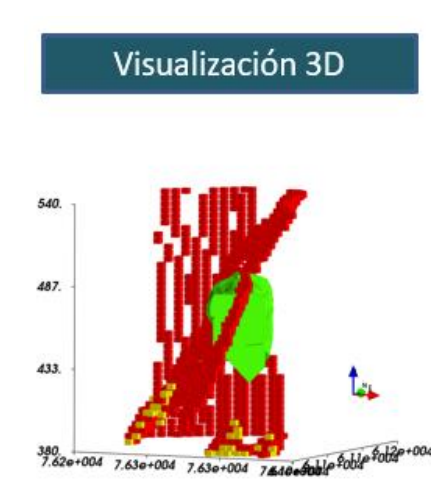

Figura 43 Visualización del modelo de bloques junto al caserón en Mineroc®.

**Gráfico de Mathews:** Para tener una referencia de la estabilidad de la estabilidad se presenta los puntos de estabilidad en el gráfico.

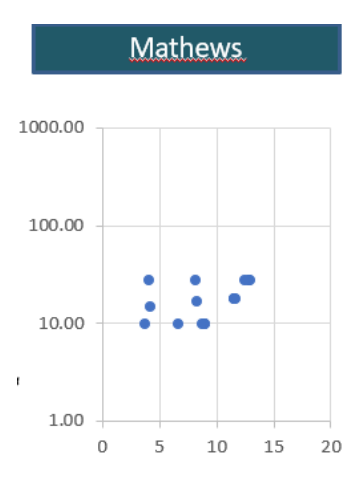

Figura 44: Gráfico representativo de Mathews para el caserón de estudio.

Y por último se establece un formato estándar para la validación juntando todos los puntos anteriormente establecidos, el cual se utilizó para la validación de los datos recolectados y analizados, se puede apreciar en la [Figura 45](#page-46-0) la interacción de todos los puntos descritos con anterioridad.

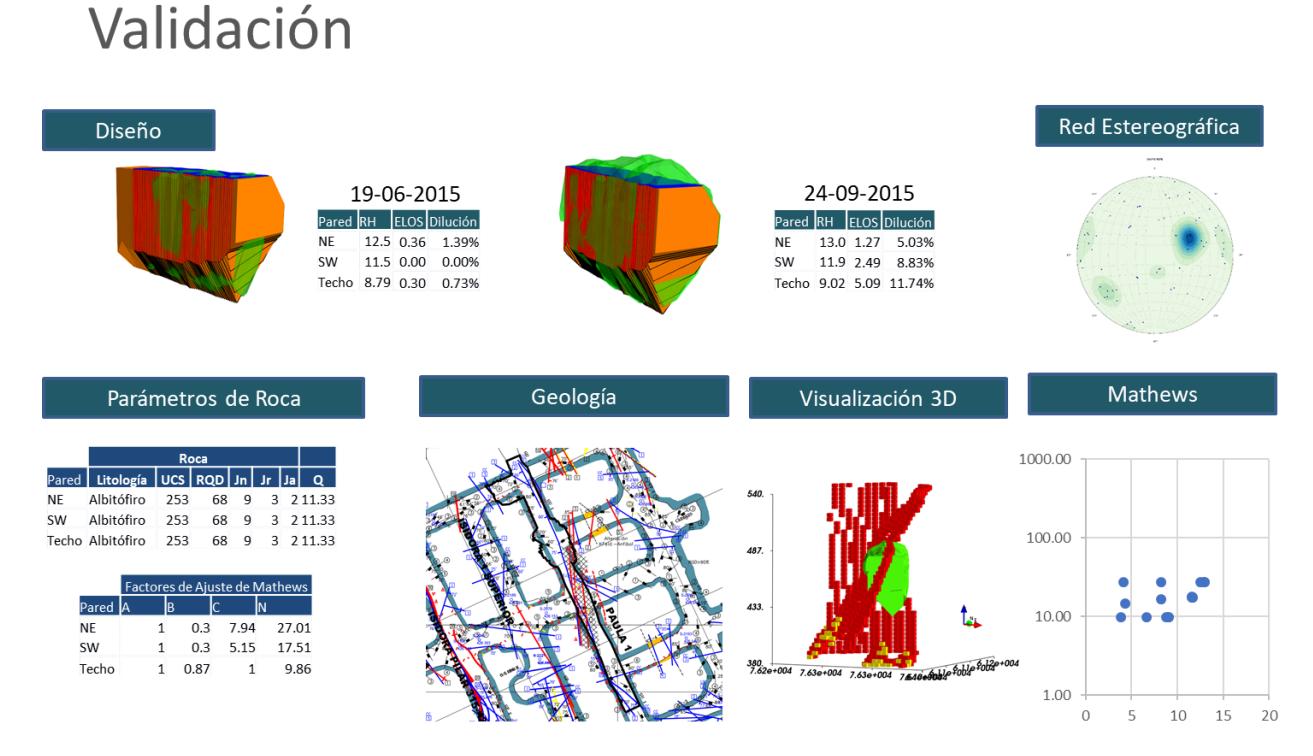

<span id="page-46-0"></span>Figura 45: Plantilla de Validación, Caso Paula 1.

## **5.2.1 Mineroc**

En la [Figura 46](#page-47-0) se puede ver como interactúan cada uno de los módulos, y cada una de las secciones de la creación de la base de datos se realizó para ingresarla en cada uno de los módulos, y de este modo generar una base de datos estandarizada.

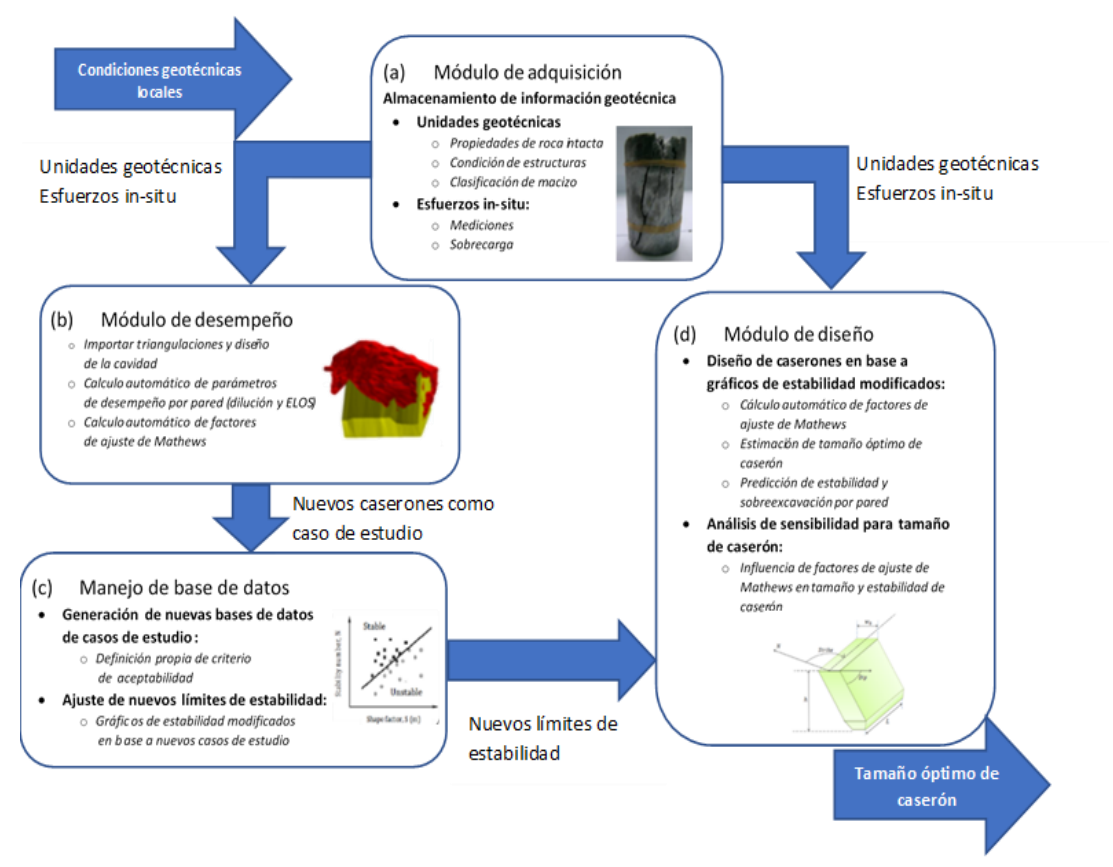

<span id="page-47-0"></span>Figura 46: Esquema resumido del funcionamiento de Mineroc (Javier A Vallejos, Delonca, y Perez 2017).

## **5.3 Curvas de estabilidad local**

Con la base de datos completa, y con los caserones completos caracterizados se generarán curvas de estabilidad local para el complejo minero.

Obteniendo la curva en base al criterio de ELOS, se establecerán 3 límites para diferentes criterios de ELOS los cuales se nombran como ELOS A, ELOS B y ELOS C donde  $A < B < C$  en metros, para el complejo minero completo en análisis. Por términos de confidencialidad acordados, se denominan A, B y C a los límites de estabilidad de todo el complejo. Siguiendo la estructura de [Ecuación 11](#page-48-0) se determinan las constantes de las curvas de estabilidad, donde a y b es ajustado manualmente para determinar una buena clasificación del PSS de los puntos, observado la distribución espacial de los puntos y su calificación según su ELOS.

$$
ELOS X = a * RHb
$$
  
Euación 11.

## <span id="page-48-0"></span>**5.4 Influencia de la estimación de esfuerzos**

Para medir el rendimiento de las estimaciones de esfuerzos en dos y tres dimensiones, será necesario comparar el desempeño de los límites de estabilidad para cada una de las curvas de ELOS definidas para el estudio.

Comparación de la estimación de esfuerzos original de Stewart y Frosty (1995) de la metodología de Mathews y la propuesta de Vallejos et al. (2017) de esfuerzos estimados en tres dimensiones, para generar una línea base para comparar las distintas propuestas. El análisis contempla pares, techos por separado y ambas al mismo tiempo.

## **5.5 Estudio del factor A de esfuerzos**

Para determinar el impacto de las variaciones del factor A de la literatura y la mejor combinación para definir límites de estabilidad, se establece la siguiente hipótesis de trabajo.

- Con el caso base seleccionado se aplicarán las factoras A original de Mathews, vallejos y SRF del Q de Barton.
- Se aplicarán estimaciones de esfuerzos en dos y tres dimensiones al método original.
- Se aplicará estimación de esfuerzos en dos dimensiones a los factores A estudiados.
- No se consideran paredes inclinadas.

# **6 RESULTADOS**

## **6.1 Base de datos**

Los datos procesados con Mineroc se pueden resumir en el gráfico de estabilidad de la [Figura 47,](#page-49-0) con 708 casos estudiados. Los casos estudiados incluyen caserones parcialmente extraídos, secuencias y caserones finales. Permitiendo observar la evolución de la estabilidad de los caserones junto a su extracción.

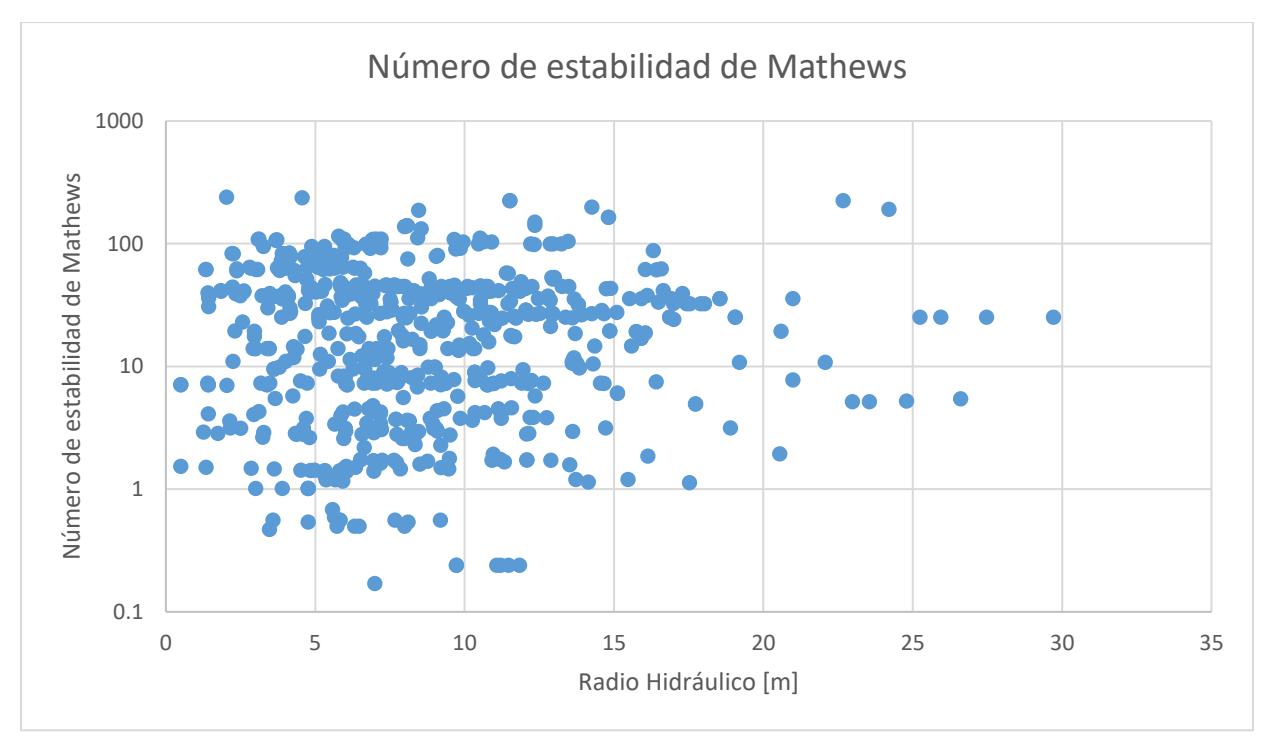

Figura 47: Base de datos recolectada.

## <span id="page-49-0"></span>**6.2 Validación de la base de datos**

<span id="page-49-1"></span>La base de datos se puede apreciar en su magnitud mediante un análisis estadístico, en la [Tabla 5,](#page-49-1) podemos ver las estadísticas básicas de las variables de interés de la base de datos donde se aprecia la moda de RH es 7 [m], N de 44.8 y ELOS 0 m.

|                     | $RH$ [m] | N      | ELOS[m] |
|---------------------|----------|--------|---------|
| Media               | 8.84     | 35.11  | 1.89    |
| Moda                | 7.00     | 44.80  | 0.00    |
| Desviación estándar | 4.69     | 42.59  | 4.12    |
| Rango               | 31.66    | 239.83 | 40.69   |
| Mínimo              | 0.50     | 0.17   | 0.00    |
| Máximo              | 32.16    | 240.00 | 40.69   |
| Cuenta              | 708      | 708    | 708     |
|                     |          |        |         |

Tabla 5: Estadísticas Básicas de la base de datos.

Para completar el análisis se presentan los histogramas de las variables de interés. El gráfico de la [Figura 48](#page-50-0) de ELOS muestra una concentración del 50% en los ELOS menores o igual a 0.5 m.

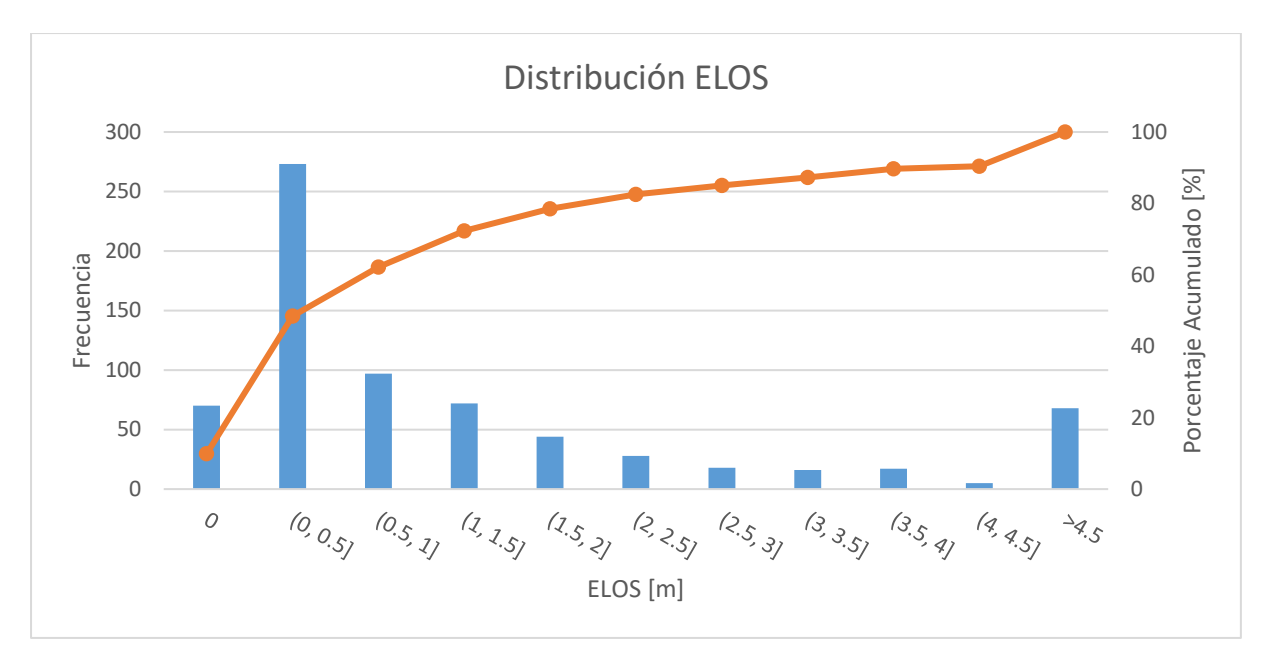

Figura 48: Distribucion de ELOS [m].

<span id="page-50-0"></span>La distribución de los RH en la [Figura 48](#page-50-0) muestra que el 45% de los casos está por debajo de 7.5 m, variable a considerar al momento de analizar los resultados obtenidos.

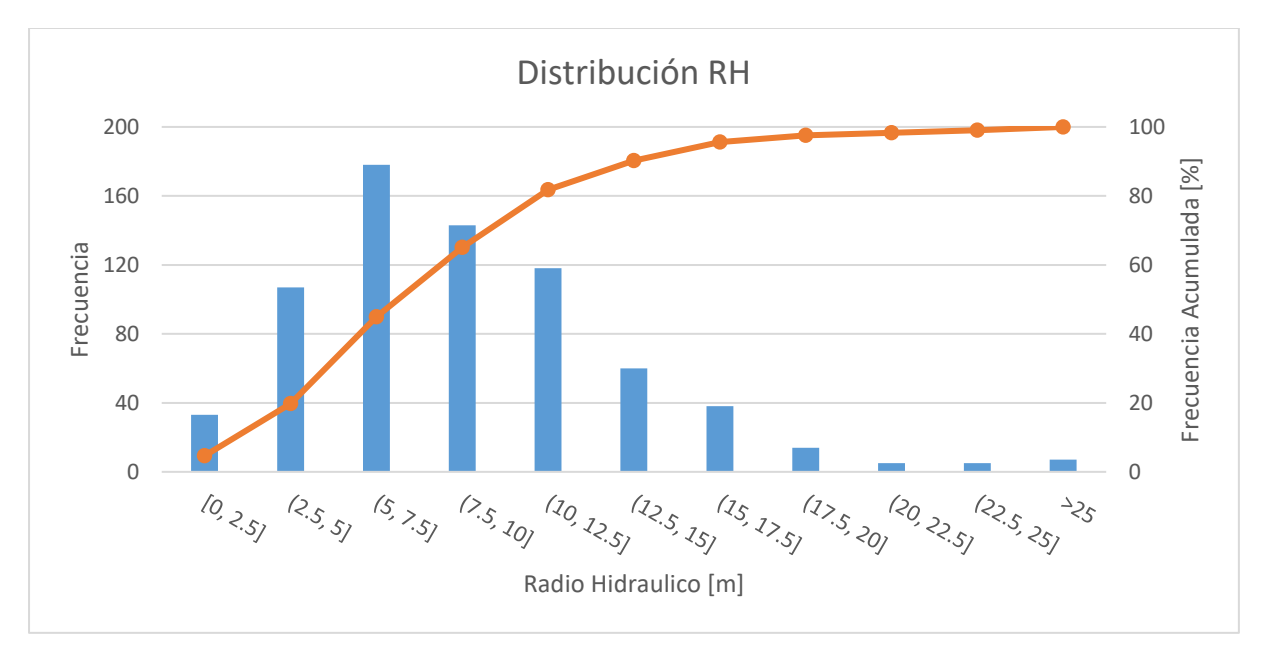

Figura 49: Distribución de Radio Hidráulico [m].

<span id="page-50-1"></span>Los números de estabilidad que se muestran en la [Figura 49](#page-50-1) que el 40% de los casos están (10, 50], lo que muestra que los datos se encuentran en una zona media del gráfico de estabilidad.

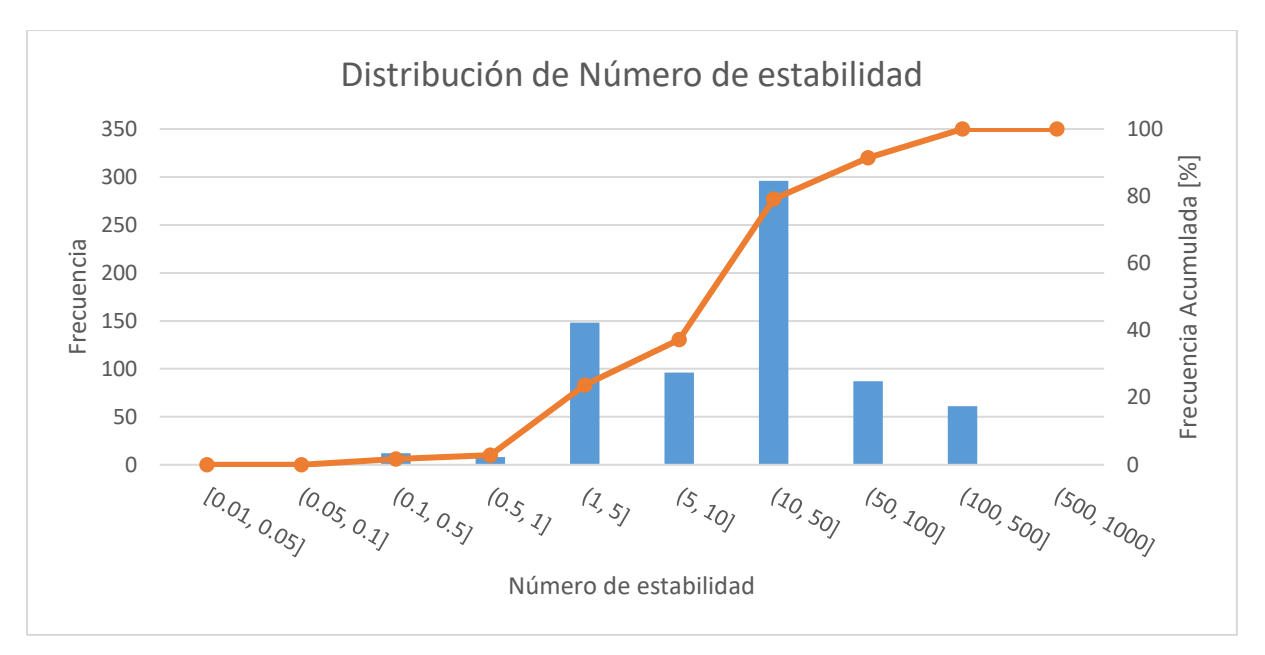

Figura 50: Distribución de Número de estabilidad.

## **6.3 Curvas de estabilidad de Mathews**

En la [Figura 51](#page-52-0) se puede ver el gráfico completo del complejo minero con los puntos clasificados, las líneas de ELOS trazadas y que quedan definidas en la [Tabla 6](#page-52-1) junto a su indicador de PSS. El cual será una referencia para el estudio de las variables que afectan a la estabilidad.

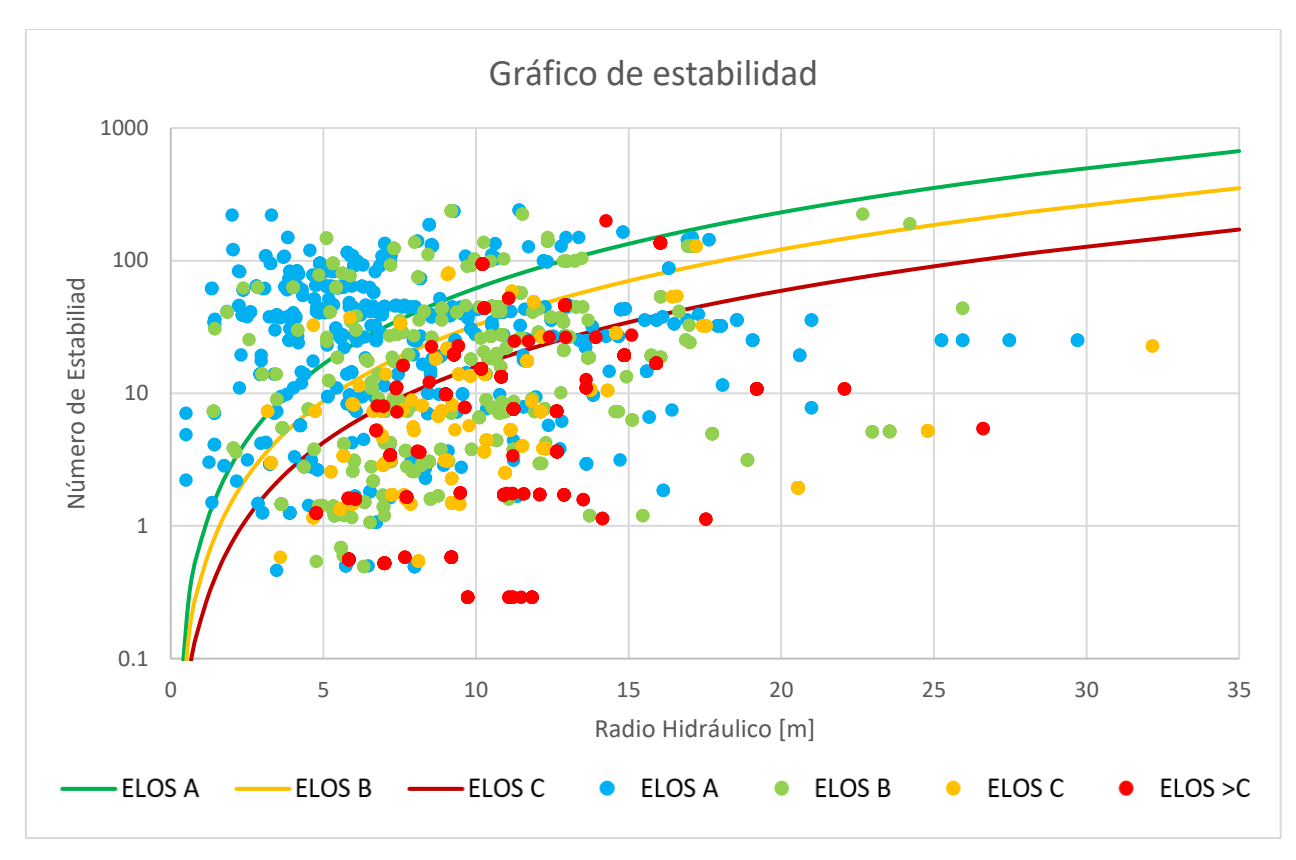

<span id="page-52-0"></span>Figura 51: Gráfico de estabilidad, con curvas para ELOS A, B y C.

<span id="page-52-1"></span>

| <b>ELOS</b> | a    | n   | <b>PSS</b> |
|-------------|------|-----|------------|
|             | 0.78 | 1.9 | 0.39       |
| B           | 0.41 | 1.9 | 0.44       |
| $\subset$   | 0.25 | 1.9 | 0.43       |

Tabla 6: Curvas de ELOS y su PSS, para base de datos completa.

## **6.4 Análisis de esfuerzos inducido en 2D contra esfuerzos inducidos en 3D**

Para este estudio se utilizó la base de datos generada en la etapa anterior, y se extendió el cálculo de los esfuerzos de dos y tres dimensiones. A demás se genera una comparación de los modelos más importantes para estimar el factor A en el método de Mathews.

El análisis se realiza de manera global e independiente para las paredes y techos, para separar el comportamientos y características geométricas/espaciales.

Con los datos obtenidos de la estimación de esfuerzos en tres y dos dimensiones se puede apreciar que los valores tienen distribuciones diferentes, en la cual se puede ver que para la estimación en dos dimensiones en techos estima en un mayor rango para los esfuerzos en comparación con la de tres dimensiones.

No existe una clara tendencia que relaciones las estimaciones de esfuerzos inducidos en los techos como se aprecia en la [Figura 52.](#page-53-0)

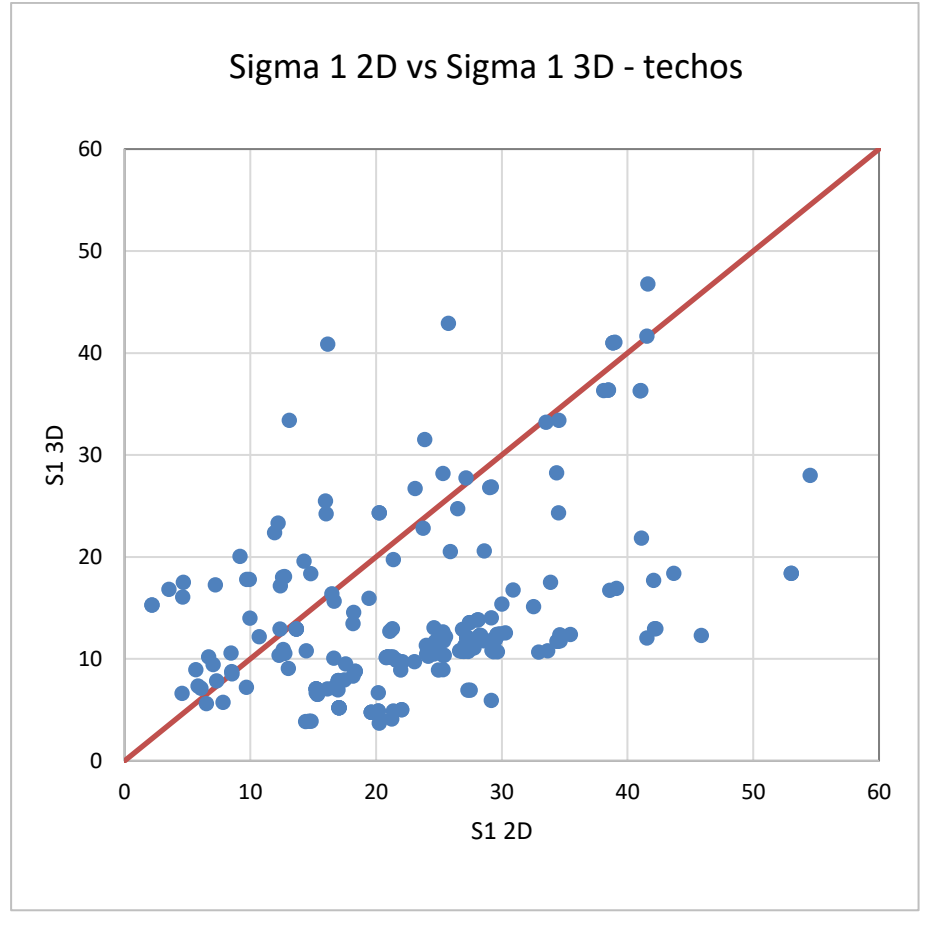

Figura 52: Comparación de Sigma 1 inducido 2D contra 3D.

<span id="page-53-0"></span>Queda más claro en los histogramas de S1 3D y S1 2D de las [Figura 53](#page-54-0) y [Figura 54](#page-54-1) donde es claro que estima en un menor rango, y una clara distribución concentradas en los bajos esfuerzos para los esfuerzos 3D del techos, en relación a una menos concentrada para los esfuerzos estimados en 2D.

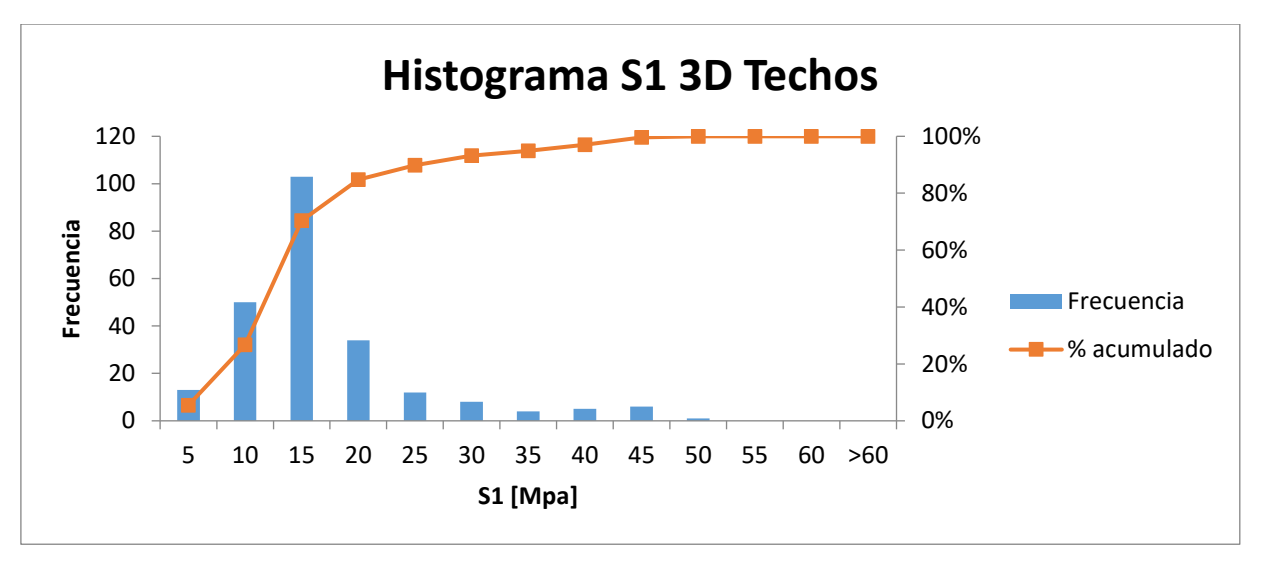

Figura 53: Distribucion de los Sigma 1 en 3D.

<span id="page-54-0"></span>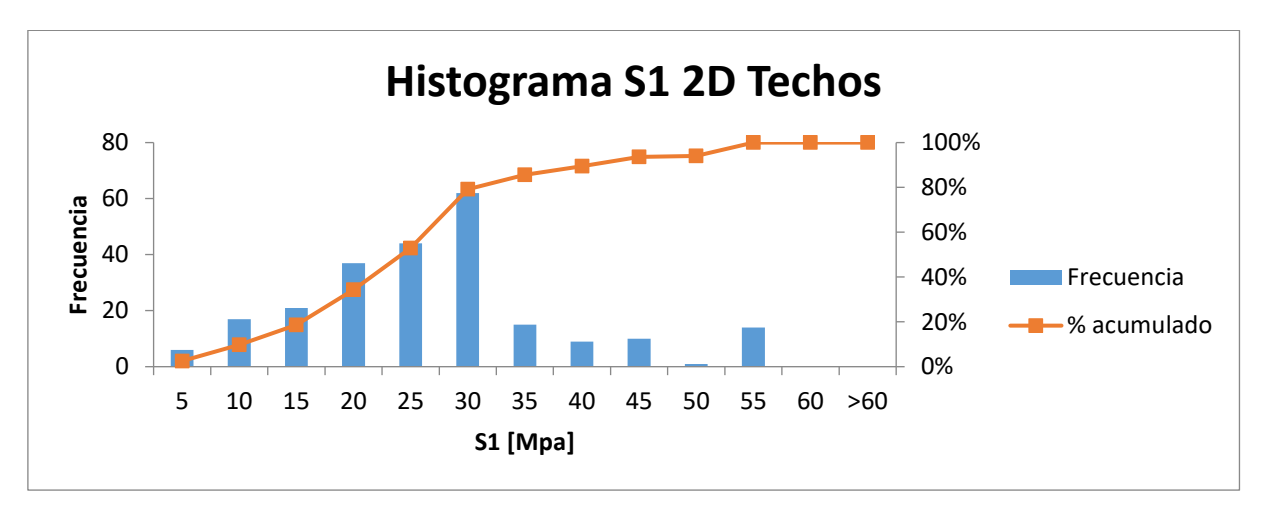

Figura 54: Distribución de los S1 en 2D.

<span id="page-54-1"></span>Para el caso de los esfuerzos en las paredes es diferente el análisis, se puede ver que hay una mejor relación entre las estimaciones de los esfuerzos como se muestran en el gráfico de la [Figura 55.](#page-55-0)

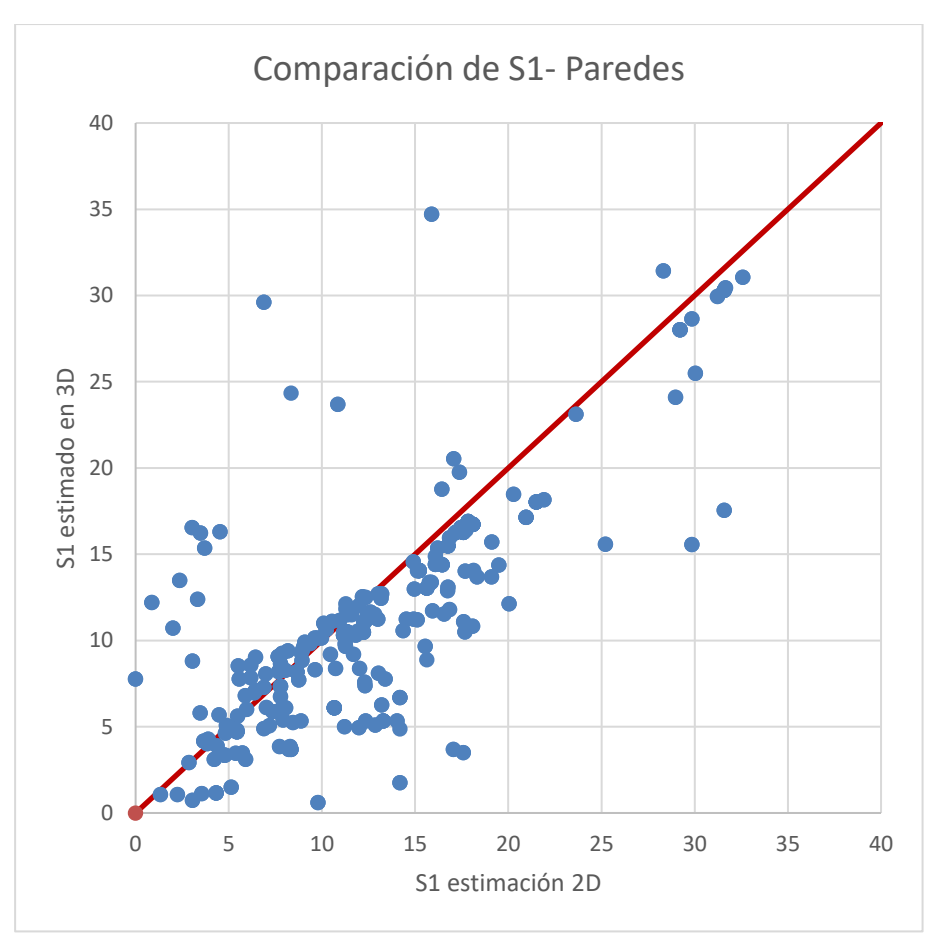

Figura 55: Comparación de los Sigma 1 en 2D y 3D.

<span id="page-55-0"></span>No existe diferencia apreciable entre las distribuciones de las [Figura 56](#page-56-0) y [Figura 57,](#page-56-1) que representan los casos de estimación 2D y 3D respectivamente, lo que tiene relación a lo mostrado en la correlación de esfuerzos de la [Figura 55](#page-55-0)

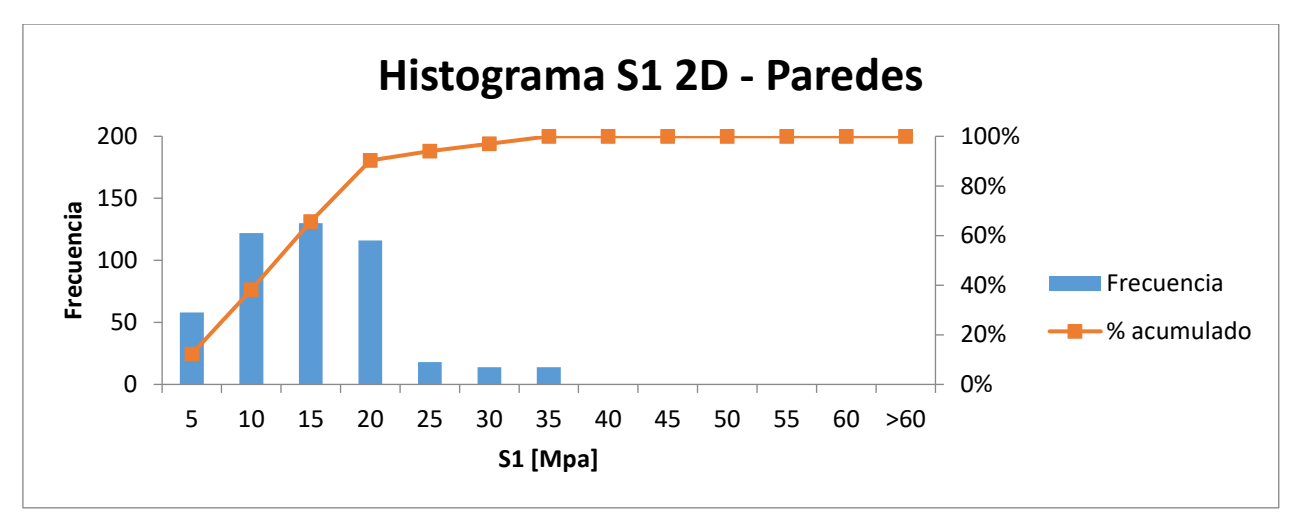

Figura 56: Histograma de Sigma 1 estimado en 2D para paredes.

<span id="page-56-0"></span>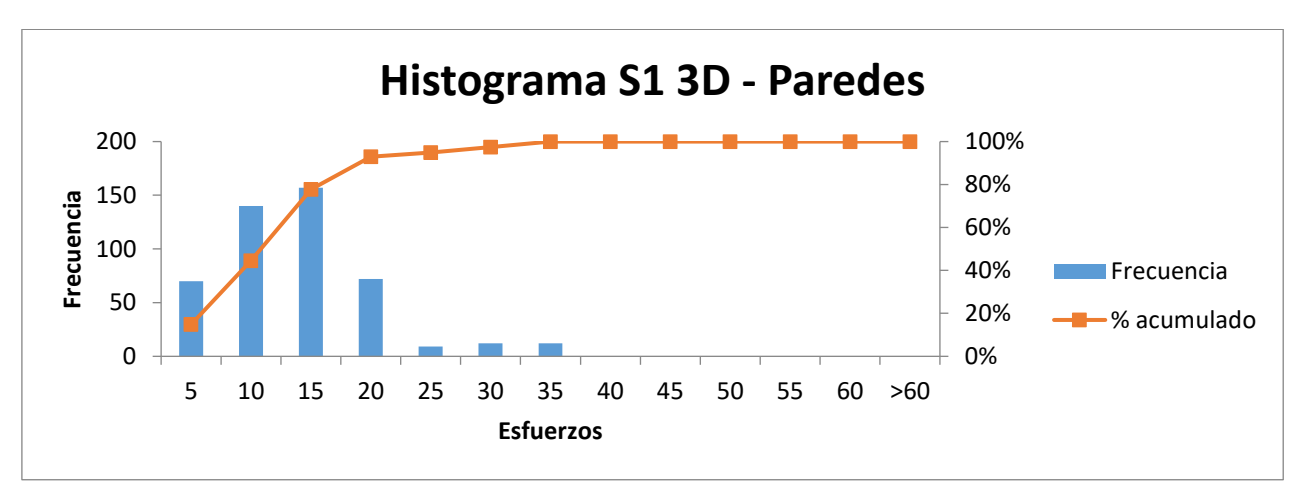

Figura 57: Histograma Sigma 1 en 3D para paredes.

#### <span id="page-56-1"></span>**6.4.1 Comparación de Factor A para ambas estimaciones de esfuerzos**

El cálculo del factor A generado de la manera convencional comparado con el modelo de estimación de esfuerzos en tres dimensiones para el caso de los techos muestra un mayor rango de distribución del factor A, además de concentrar la estimación en A=1 para el de tres dimensiones, que es el mejor caso según lo establecido por Mathews en su metodología.

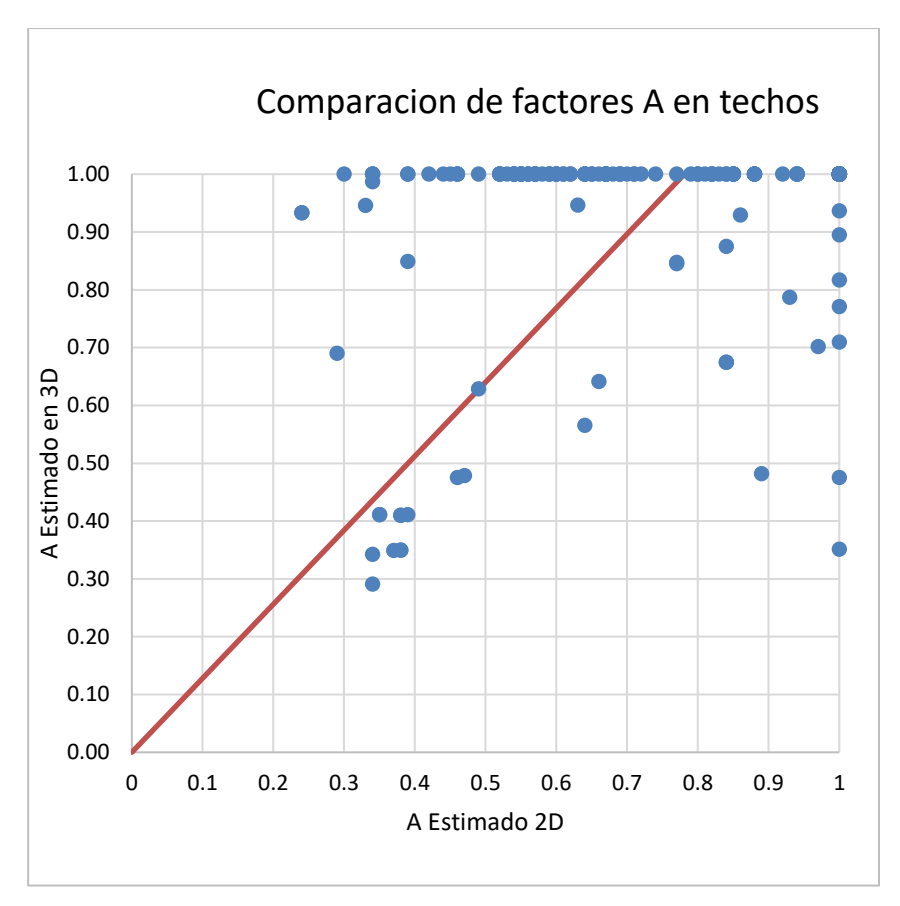

Figura 58: Comparación de Factores A 2D vs 3D.

<span id="page-57-0"></span>En la [Figura 58](#page-57-0) se aprecia el rango alcanzado por los factores A estimado con la metodología clásica 2D y la metodología 3D, y la correlación de los puntos.

En las [Figura 59](#page-57-1) y [Figura 60](#page-58-0) se ve la clara diferencia al estimar los factores de esfuerzos en los techos, donde la metodología clásica muestra una amplia distribución del factor A.

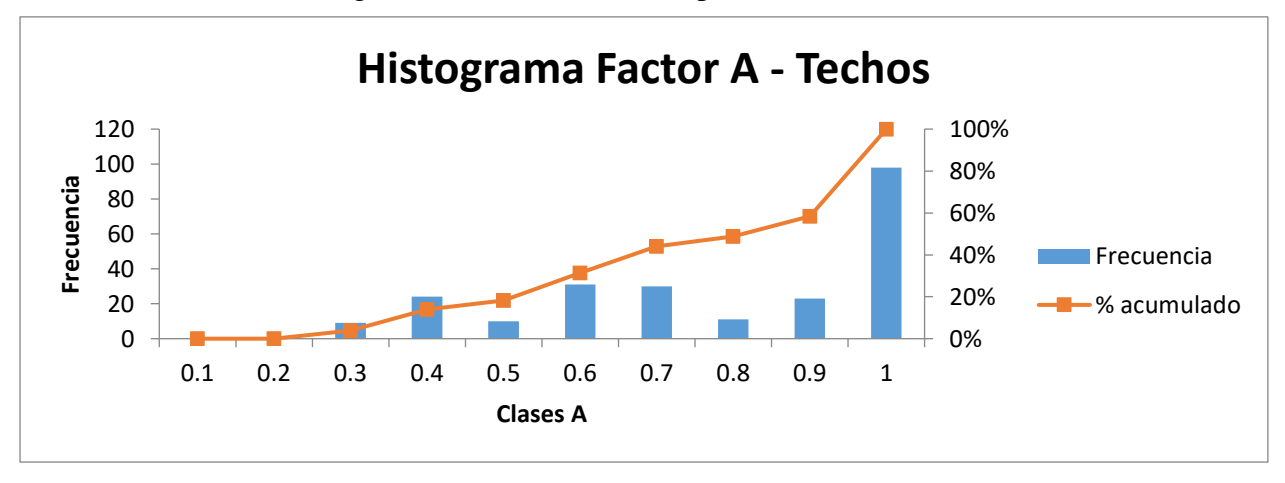

<span id="page-57-1"></span>Figura 59: Histograma de Factor A estimados en 2D para techos.

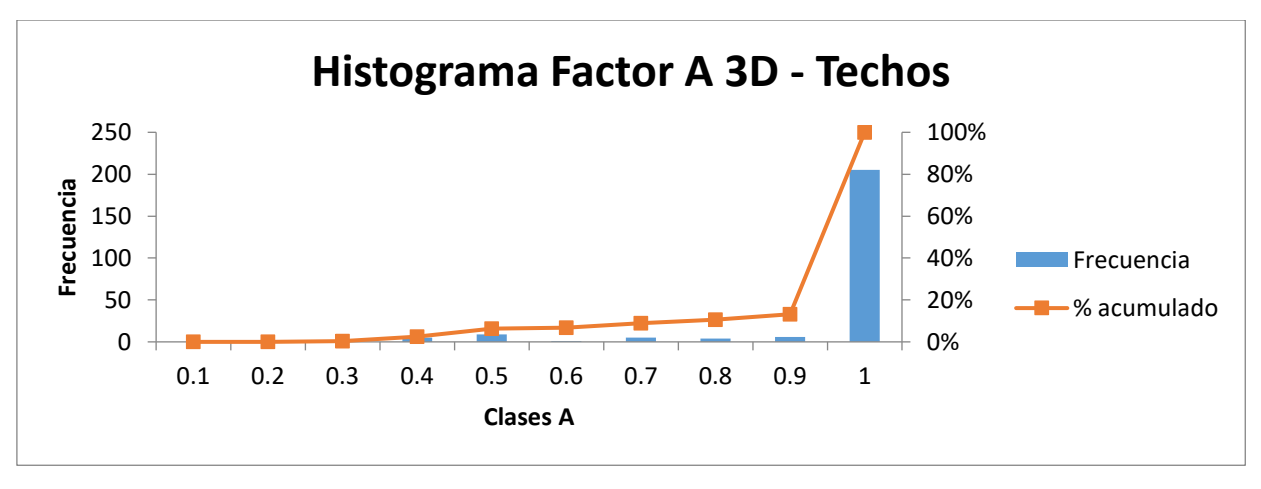

Figura 60: Histograma de Factor A estimados en 2D para techos.

<span id="page-58-0"></span>Para el caso de las paredes no se observa mayor diferencia entre los factores A según su estimación de los esfuerzos, los valores se concentran en A=1 según lo presentado en las [Figura 62](#page-59-0) y [Figura](#page-59-1)  [63.](#page-59-1) Mientras que la [Figura 61](#page-58-1) muestra la correlación, y la poca dispersión de puntos, lo que quiere decir que no existe gran diferencia en la estimación para las paredes.

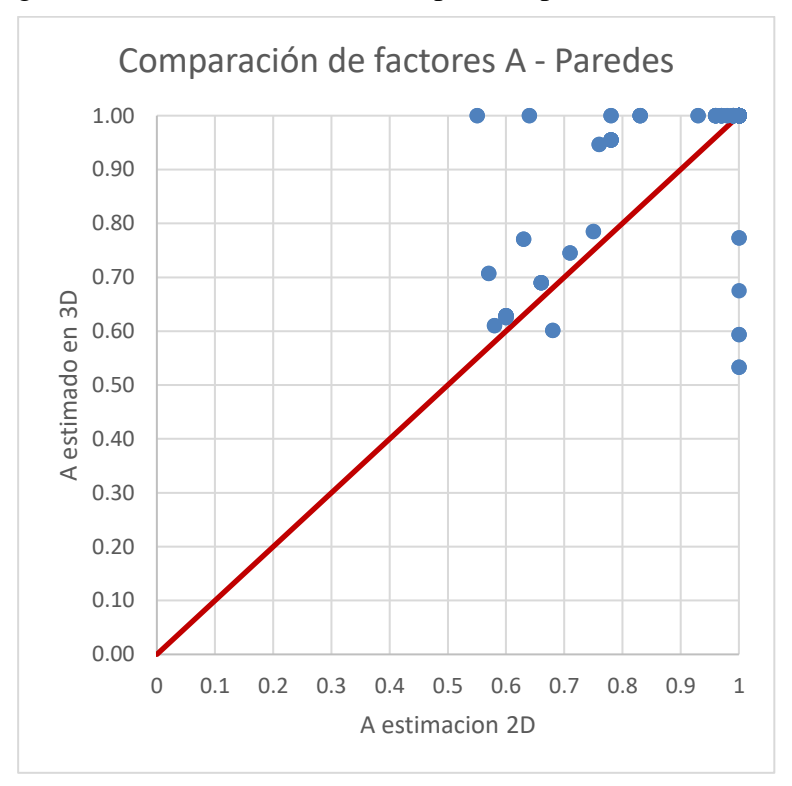

<span id="page-58-1"></span>Figura 61: Comparación de Factor A para paredes.

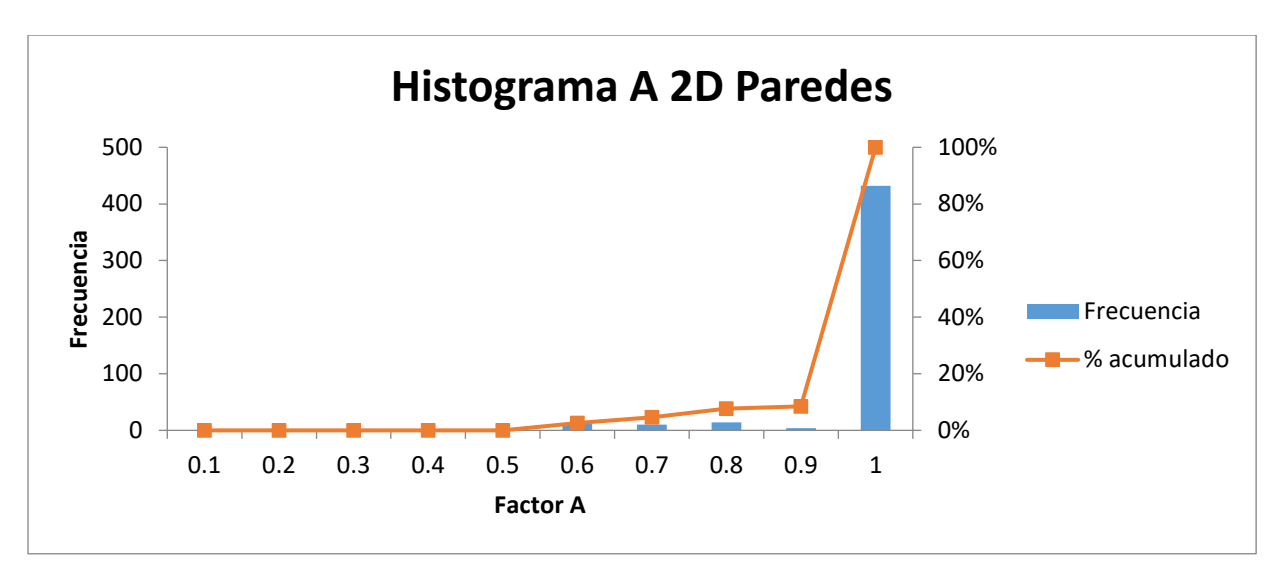

Figura 62: Histograma de Factores A en 2D para Paredes.

<span id="page-59-0"></span>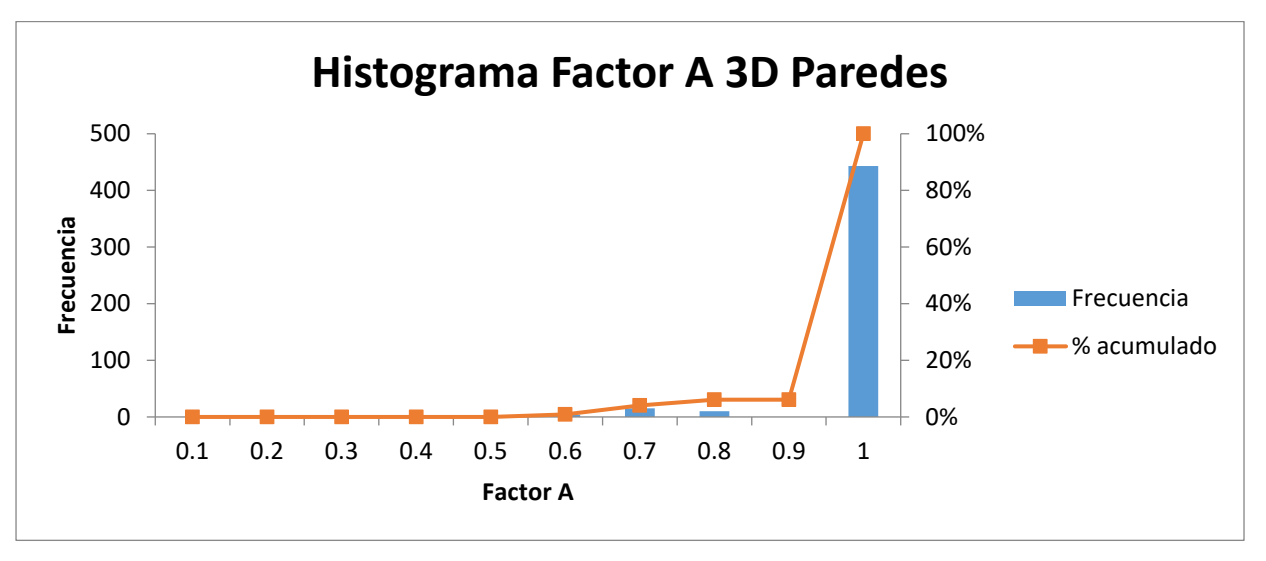

Figura 63: Histograma de Factor A estimados en 3D en paredes.

#### <span id="page-59-1"></span>**6.4.2 Influencia de la estimación de esfuerzos en 3D sobre el número de estabilidad**

Para realizar el análisis se fijó las curvas de estabilidad para todos los análisis de este modo comparar los cambios para el modelo probado, para paredes, techo y la base de datos completa.

## **6.4.2.1 Análisis en los techos**

Los gráficos a continuación representan el análisis realizado solo a los techos identificados de la base de datos completa.

En la figura 61 se aprecia la base de datos completa considerando la estimación en dos dimensiones para los esfuerzos, mientras la figura 62 muestra los mismos casos, pero con estimación de esfuerzos en tres dimensiones.

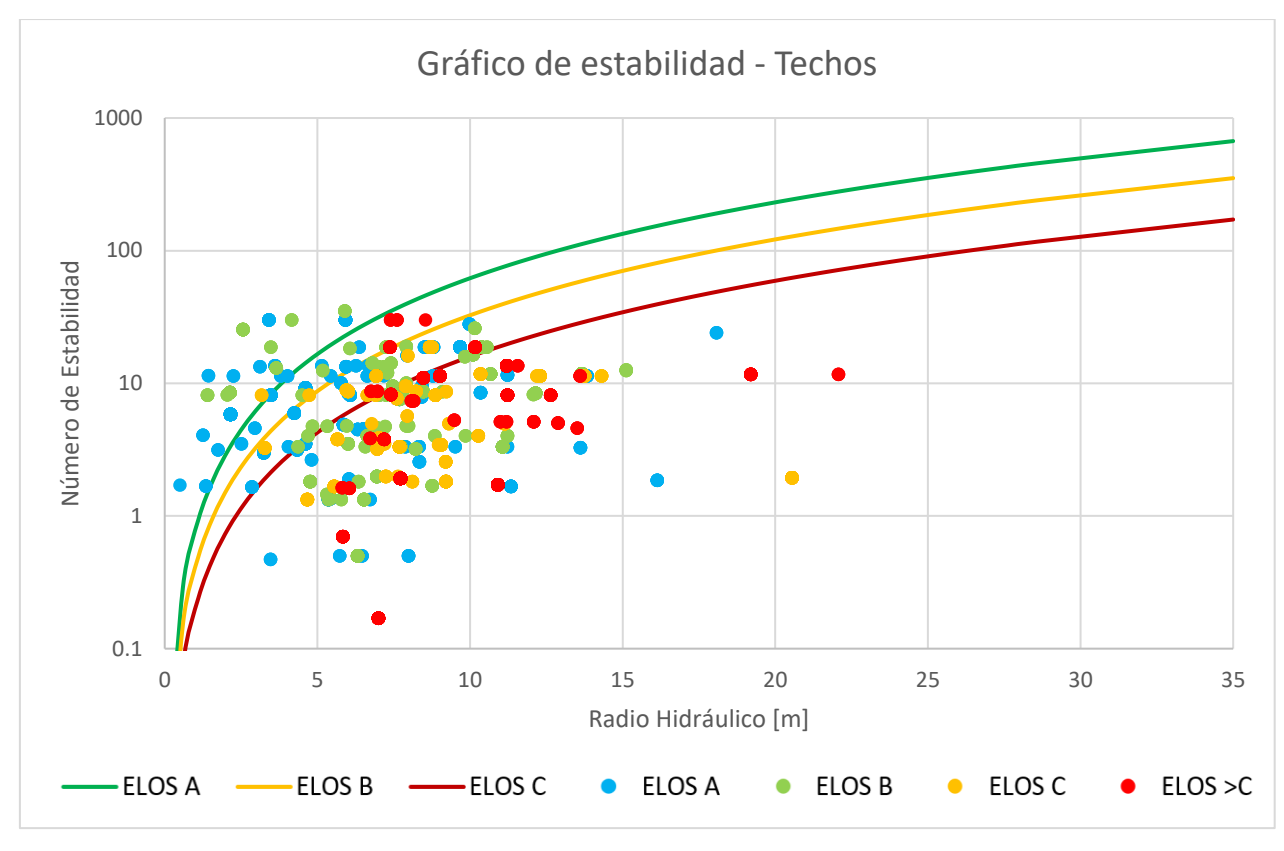

Figura 64: Gráfico de estabilidad para techos.

<span id="page-60-0"></span>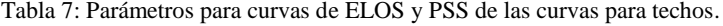

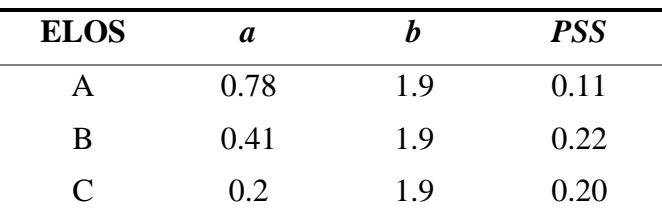

Las curvas de estabilidad para el techo estimado en dos dimensiones en comparación con los techos estimados en tres dimensiones. Se aprecia una mejora en la clasificación de ELOS mayores a C para la estimación de esfuerzos 3D, a su vez disminuye los máximos respecto al esfuerzos 2D. Respecto a los PSS se aprecia que existe una mejora en la clasificación de estos puntos, lo que es apoyado por lo mostrado en la sección anterior donde se observa un cambio en la distribución de los esfuerzos.

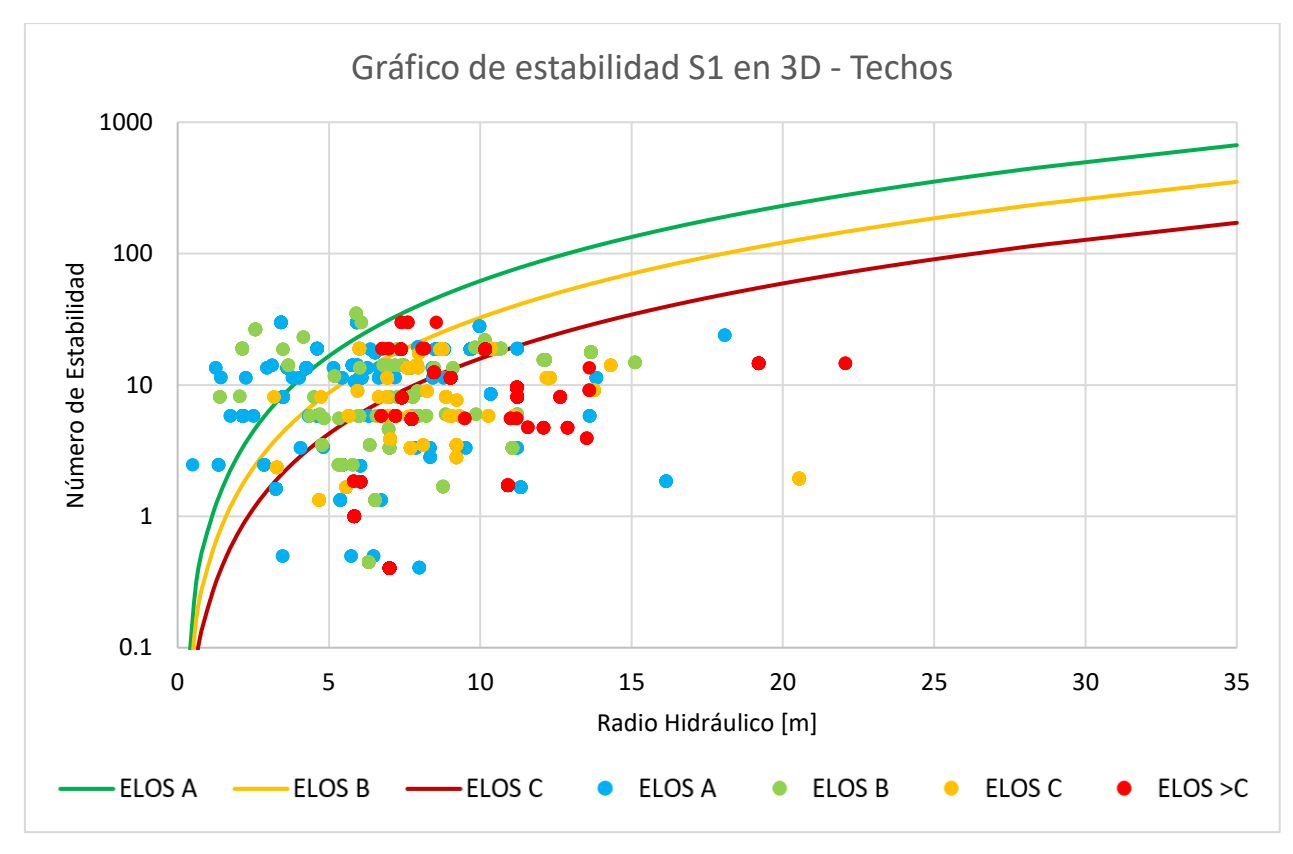

<span id="page-61-1"></span><span id="page-61-0"></span>Figura 65: Gráfico de estabilidad con estimaciones de S1 en 3D para techos.

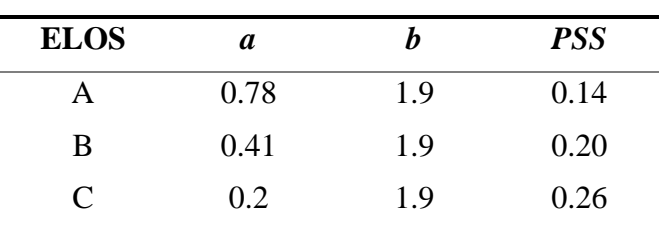

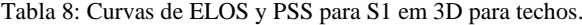

Se observa gráficamente de la [Figura 65](#page-61-0) que para los techos existe la posibilidad de ajustar una mejor curva que clasifique los techos por separado.

En la [Figura 66](#page-62-0) donde muestra la correlación de los números de estabilidad de estas 2 condiciones, se apreciable la diferencia que se ve en las [Tabla 7](#page-60-0) y [Tabla 8.](#page-61-1)

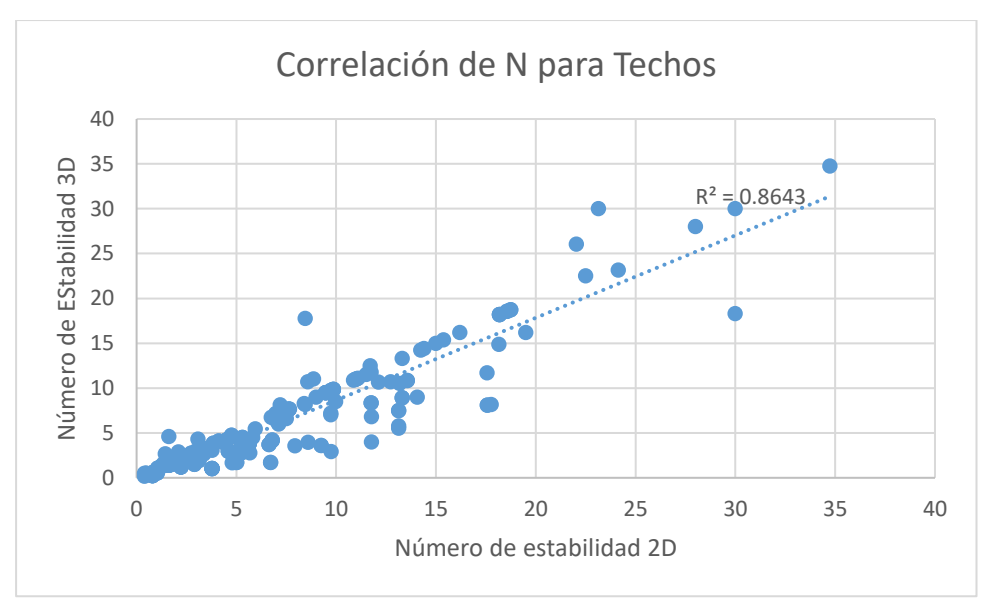

Figura 66: Correlaciones de N en 2D y 3D para los Techos.

## <span id="page-62-0"></span>**6.4.2.2 Análisis en las paredes**

Los gráficos a continuación representan el análisis realizado solo a las paredes identificados de la base de datos completa.

En la [Figura 67](#page-63-0) se aprecia la base de datos completa considerando la estimación actual en 2D para los esfuerzos, mientras la [Figura 68](#page-64-0) muestra los mismos casos, pero con estimación de esfuerzos en 3D

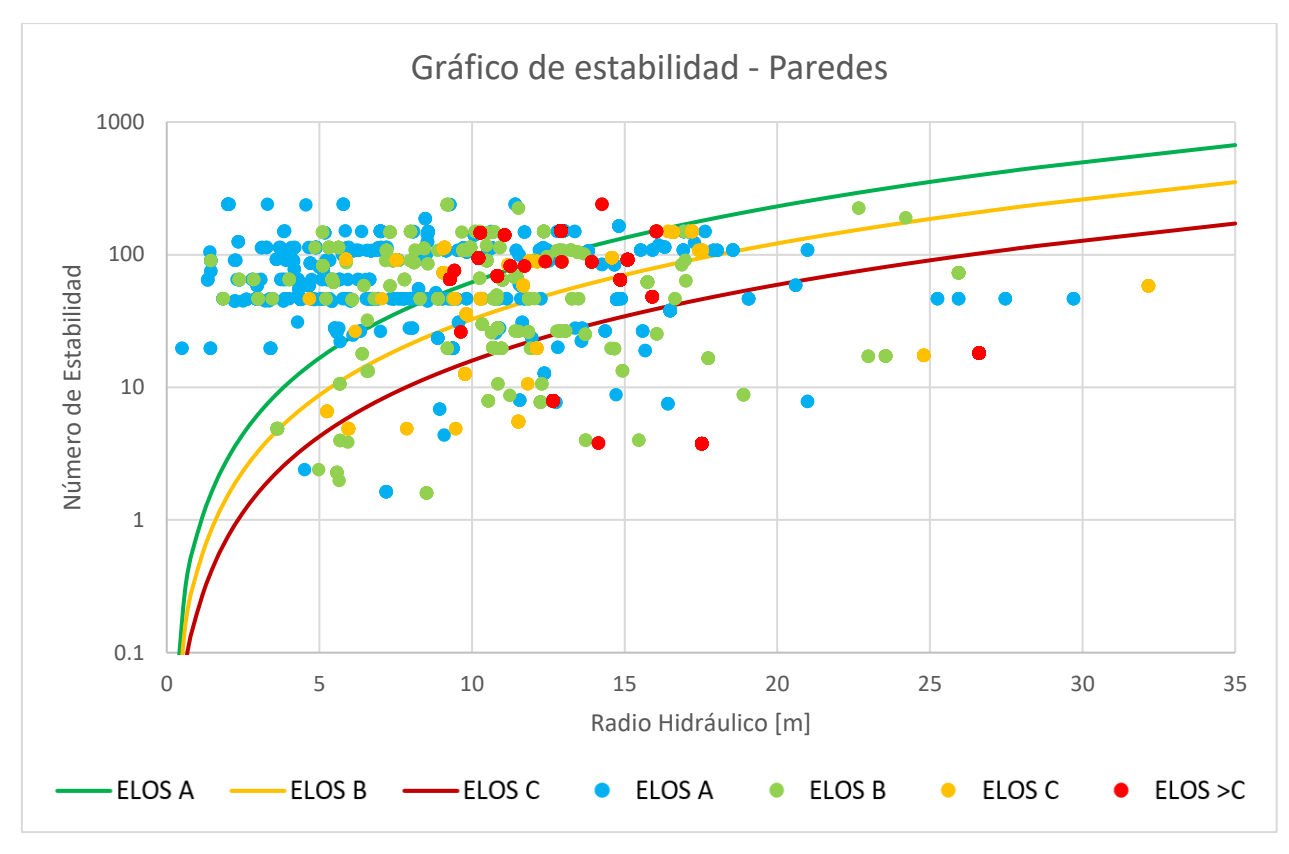

<span id="page-63-1"></span><span id="page-63-0"></span>Figura 67: Gráfico de estabilidad con estimaciones de S1 en 2D para Paredes.

| <b>ELOS</b> | а    |     | <b>PSS</b> |
|-------------|------|-----|------------|
| А           | 0.78 | 1.9 | 0.43       |
| B           | 0.41 | 1.9 | 0.41       |
| $\subset$   | 0.2  | 1.9 | 0.22       |

Tabla 9: Curvas de ELOS y PSS para S1 2D en paredes.

Para el caso de las paredes, no se observa una mejora considerable en la clasificación según PPS según las [Tabla 9](#page-63-1) y [Tabla 10,](#page-64-1) ni gráficamente de los gráficos de estabilidad de las [Figura 67](#page-63-0) y [Figura 68,](#page-64-0) lo que concuerda con el análisis realizado para el Factor A por separado, donde no se apreciaba un mayor cambio en los factores A de las paredes.

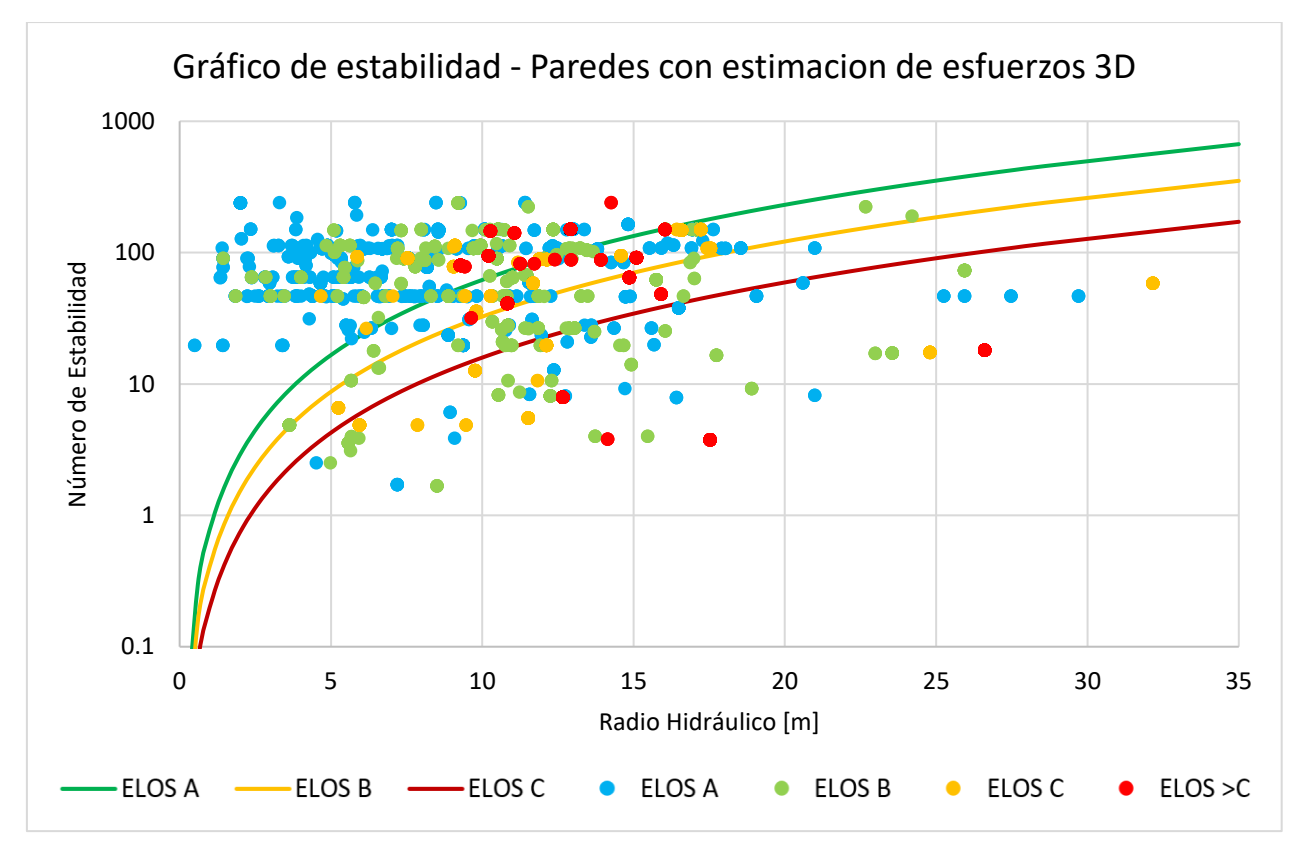

<span id="page-64-1"></span><span id="page-64-0"></span>Figura 68: Gráfico de estabilidad con estimaciones de S1 en 3D para Paredes.

| <b>ELOS</b> | a    |     | <b>PSS</b> |
|-------------|------|-----|------------|
| А           | 0.78 | 1.9 | 0.43       |
| B           | 0.41 | 1.9 | 0.41       |
| $\subset$   | 0.2  | 1.9 | 0.25       |

Tabla 10: Curvas de ELOS y su PSS para S1 3d en paredes.

En la figura 66 se aprecia una correlación casi perfecta lo que confirma la poca variación de los PSS entre las tablas 9 y 10, donde los casos en los que difiere no siguen un patrón determinado.

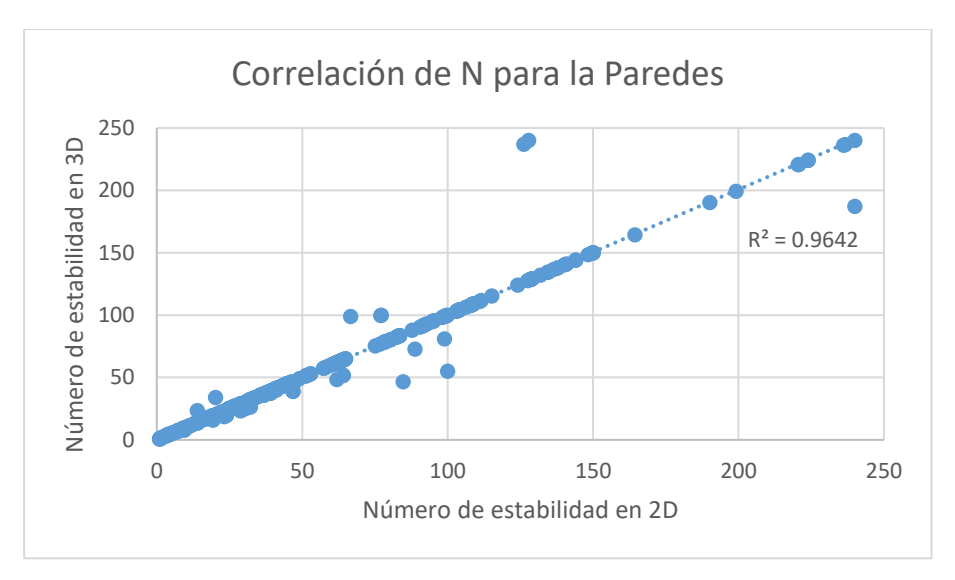

Figura 69: Correlaciones de N con estimaciones de S1 en 2D y 3D para paredes.

## **6.4.2.3 Análisis para base completa**

En la [Figura 70](#page-66-0) es posible observar el gráfico de estabilidad con la estimación en 3D de los esfuerzos. La cual se contrasta con el gráfico de estabilidad en 2D que se aprecia en la [Figura 51.](#page-52-0)

En la correlación de la figura 68 se aprecia una alta correlación entre los números de estabilidad, utilizando los modelos en dos y tres dimensiones lo que es una muestra de que no existe una diferencia significativa entre ambos modelos en la base de datos del estudio.

<span id="page-65-0"></span>Por último, al analizar la base completa no es apreciable una mejora con la estimación de los esfuerzos en tres dimensiones, como se aprecia en la [Tabla 11](#page-65-0) y [Tabla 6](#page-52-1) al comparar los PSS obtenidos, ya que son casi los mismos valores vistos en la de la base de datos con la metodología original.

| <b>ELOS</b> | a    |     | PSS  |
|-------------|------|-----|------|
| A           | 0.78 | 1.9 | 0.40 |
| B           | 0.41 | 1.9 | 0.43 |
| C           | 0.2  | 1.9 | 0.38 |

Tabla 11: Curvas de ELOS y PSS para S1 en 3D para el complejo minero.

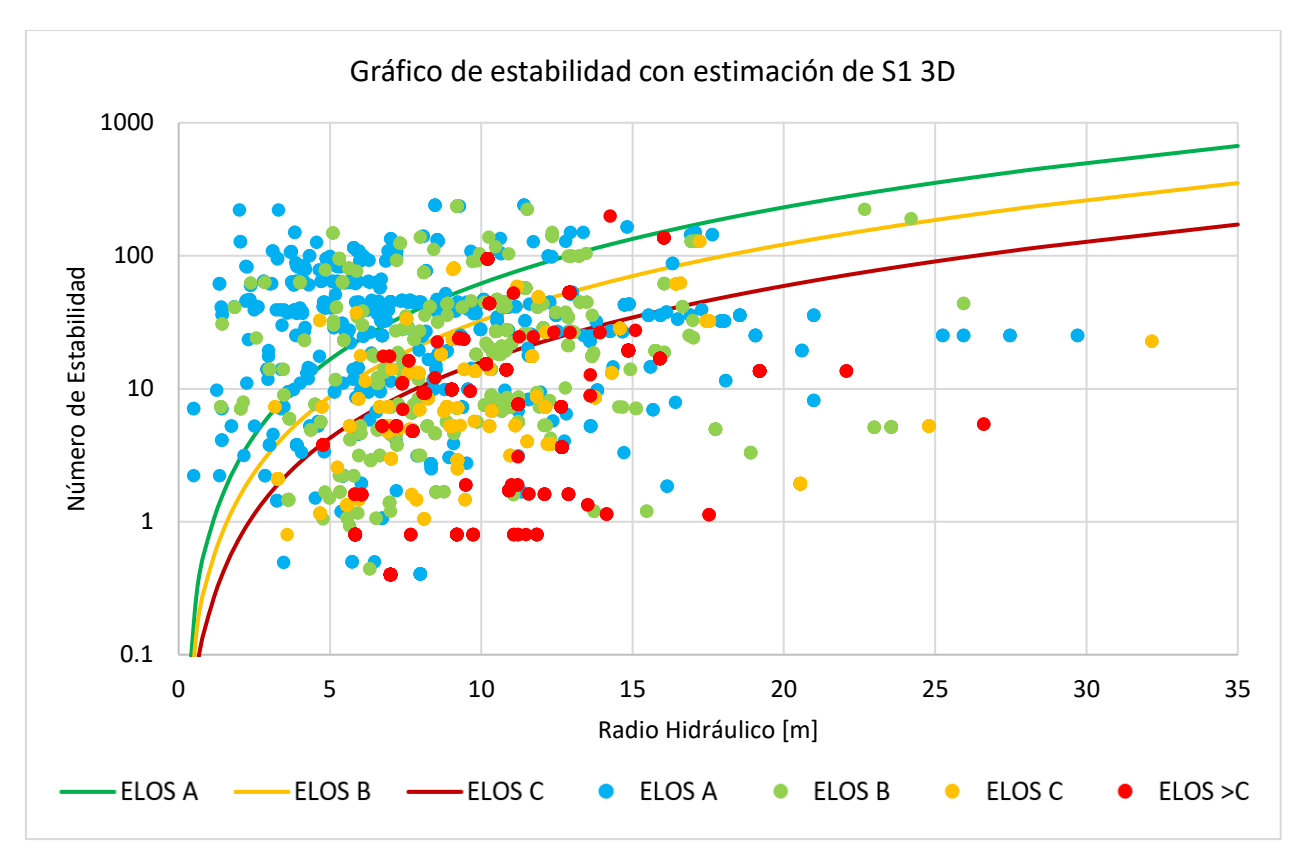

Figura 70: Gráfico de estabilidad con estimación de esfuerzos en 3D.

<span id="page-66-0"></span>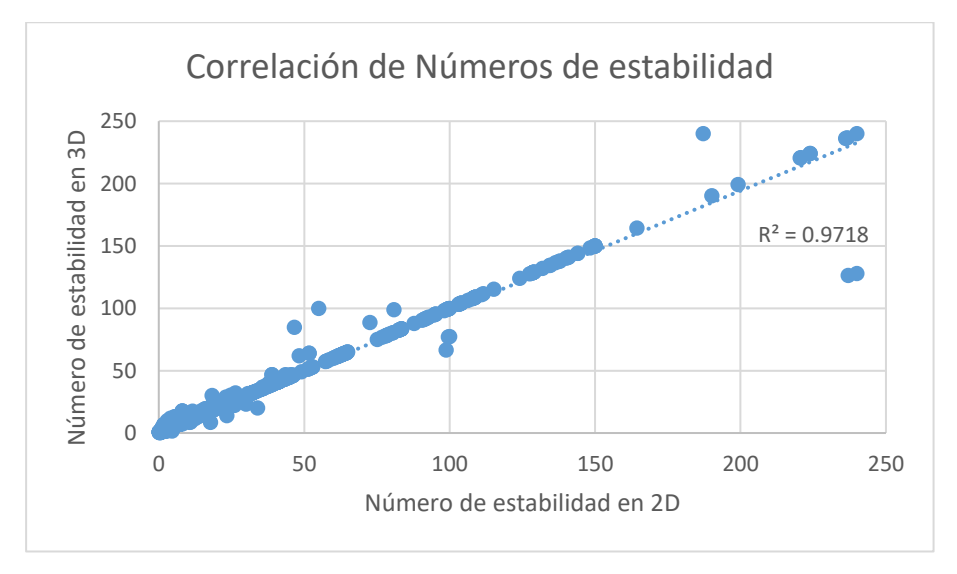

Figura 71: Correlaciones de los N de estabilidad estimados en 2D y 3D.

#### **6.5 Comparaciones de Factor A**

Para completar el estudio, se consideraron modelos de estimación del Factor A propuestos por diferentes autores de la literatura y que fueron expuesto en la revisión bibliográfica. Los modelos considerados fueron Vallejos (2017) y una trasformación del SRF, para ambos casos se utilizó la estimación de los esfuerzos en 3D.

## **6.5.1 SRF como factor A**

Como es apreciable en el histograma de UCS/S1, se puede ver claramente que más del 80% de la muestra está por sobre un valor 10, que es la cota máxima para el caso del gráfico del valor A de Mathews, por lo que utilizar el SRF de Barton invertido y normalizado permite tener un mayor alcance para esos valores que van más allá de 10, considerando que el método de Mathews se realizó a condiciones de altos esfuerzos, y el estudio se realizó en bajos esfuerzos, es esperable considerar una zona de bajos esfuerzos en relación al modelo original, y dado que la curva de SRF considera zona de baja profundidad/esfuerzos es un buen candidato para este análisis. En la [Figura](#page-67-0)  [72](#page-67-0) se puede apreciar la transformación a Factor A del SRF.

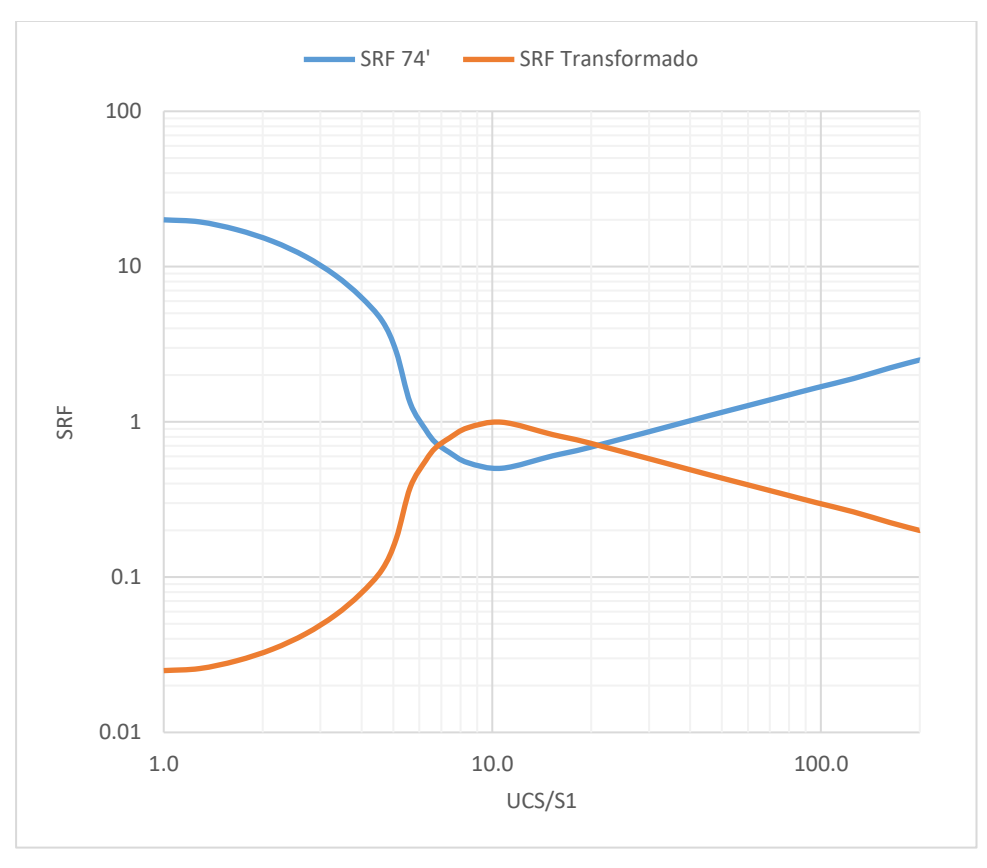

Figura 72: Transformación del SRF de Barton a Factor A.

<span id="page-67-0"></span>La mayor concentración de los UCS/S1 sobre 10 está en los techos de los caserones con cerca de una frecuencia acumulada del 90%, con una acumulación del 80% bajo UCS/S1 = 28, en cambio

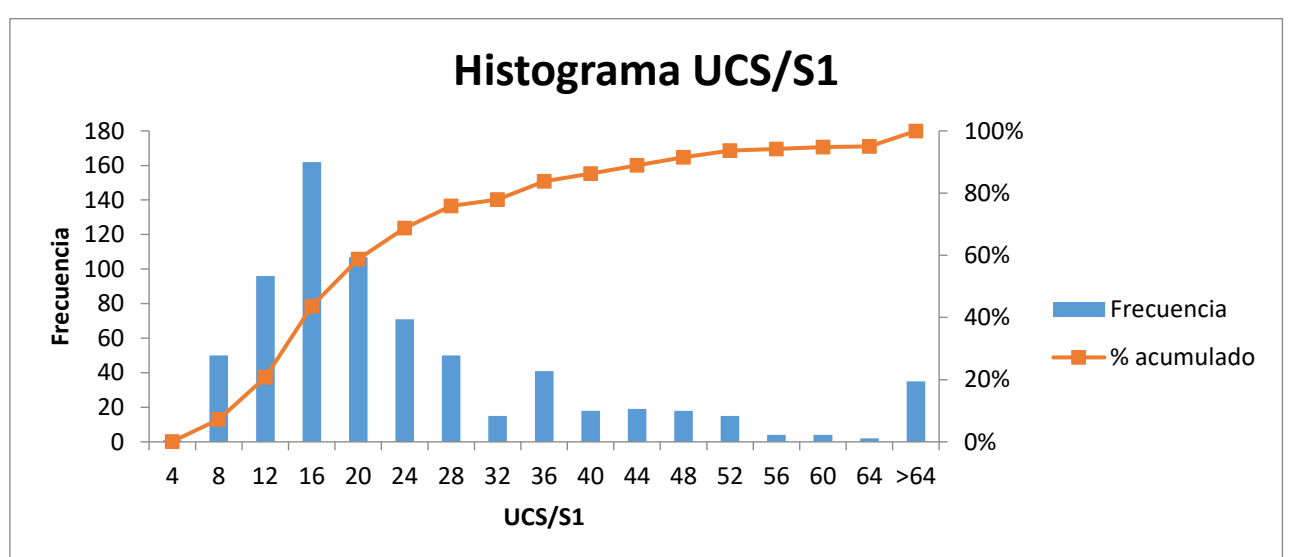

para las paredes esta razón se tiene una distribución más uniforme y con el 80% bajo UCS/S1 = 40.

Figura 73: Distribución de UCS/S1 de la base de datos.

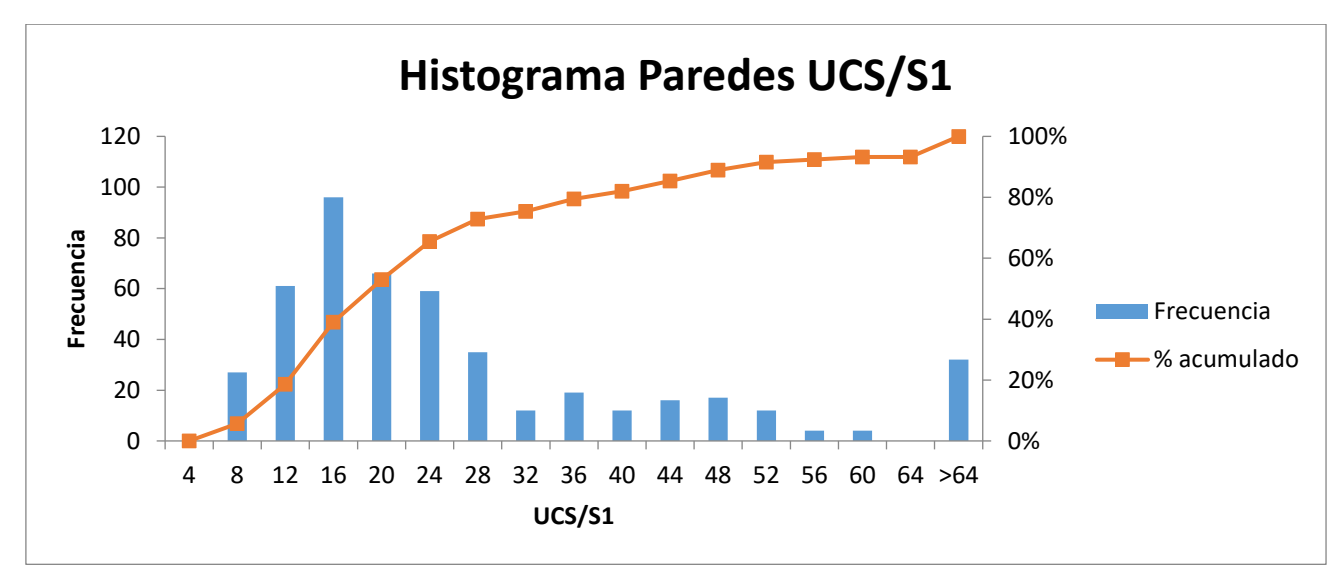

Figura 74: Distribución de UCS/S1 para las paredes.

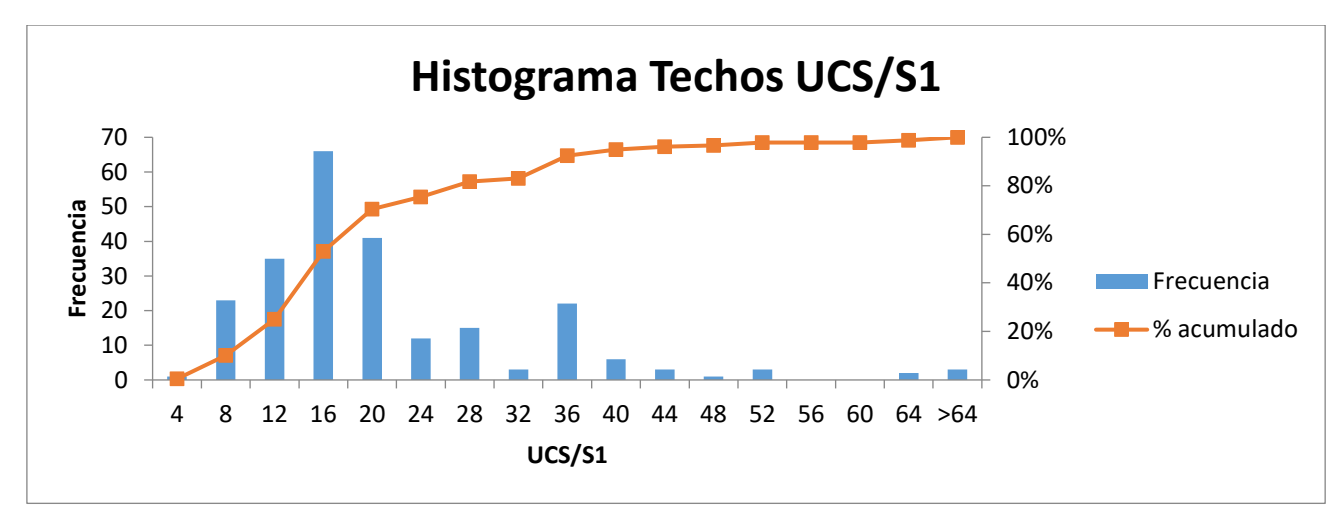

Figura 75: Distribución de UCS/S1 para los techos.

## **6.5.2 Calculo de Factor A con SRF**

Considerando los puntos planteados en la sección anterior, se utilizó el modelo transformado del SRF como un nuevo factor A. El nuevo factor planteado muestra una amplia distribución para las paredes con una mayor concentración en los valores entre 0.7 y 1, como se observa en el histograma de la [Figura 76](#page-69-0)

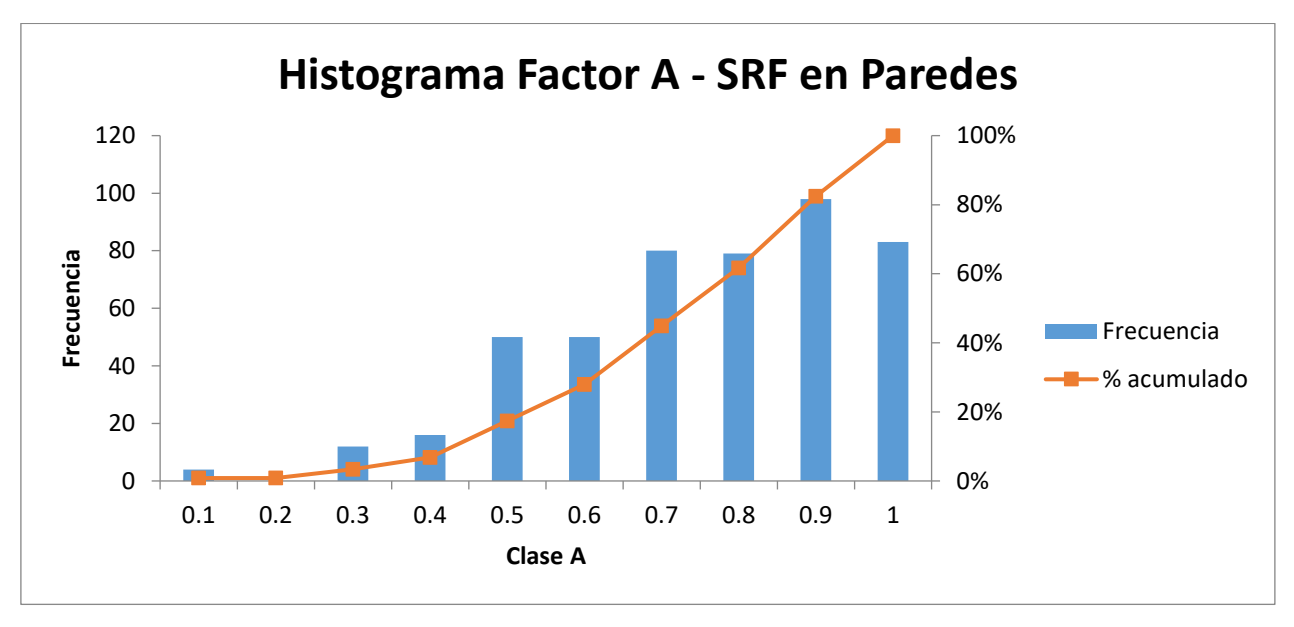

Figura 76: Distribución del Factor A desde la transformación desde el SRF en las paredes.

<span id="page-69-0"></span>Para el caso de los techos se observa, un menor rango de valores, con una mayor concentración en los valores entre 0.8 y 0.9, que se debe a la distribución de los esfuerzos. [\(Figura 77\)](#page-70-0)

Con los datos expuestos es esperable una nueva distribución de los puntos en el gráfico de estabilidad, con una disminución en la puntuación de los número de estabilidad, dado que la nueva distribución genera una condición desfavorable para los caserones.

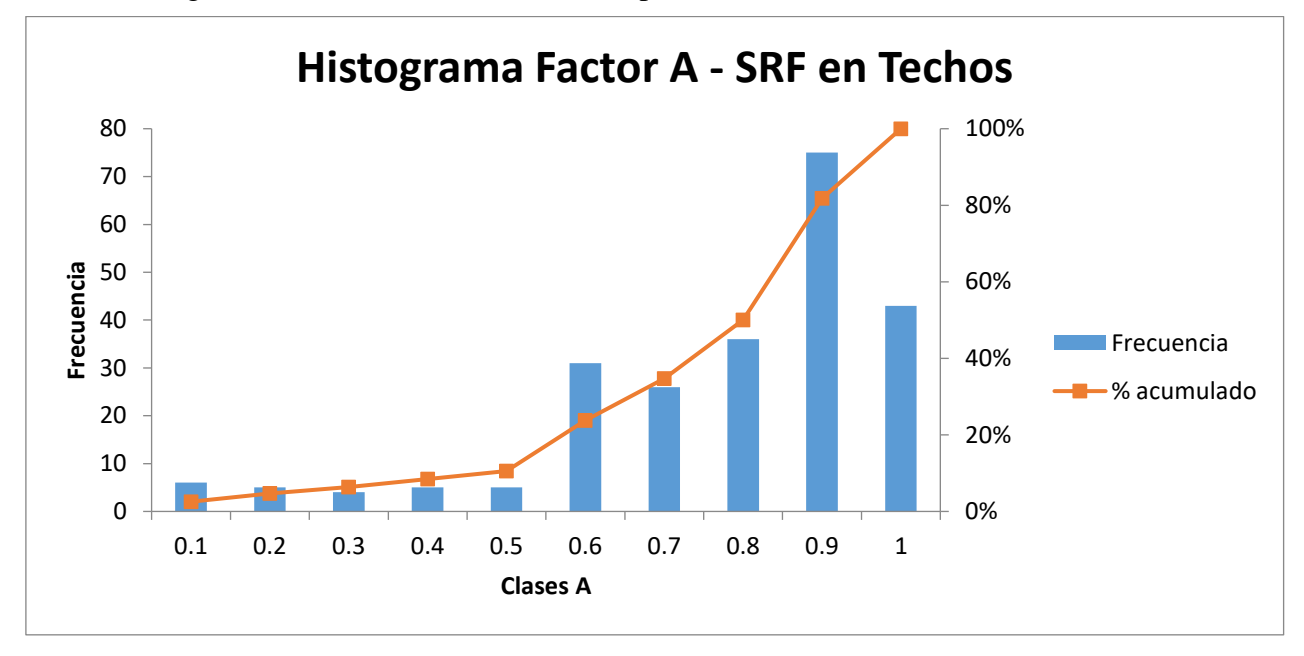

Figura 77: Distribución del Factor A desde la transformación desde el SRF en los techos.

#### <span id="page-70-0"></span>**6.5.3 Factor A calculado según Vallejos**

El factor desarrollado y expuesto por Vallejos, se realizó para las mismas condiciones del método de Mathews, para caserones de altos esfuerzos, por lo que sus resultados son similares en distribución a los del factor A de Mathews. Por lo tanto, es esperable que entregue A=1 en más del 90% de los casos. [\(Figura 78;](#page-70-1) [Figura 79\)](#page-71-0)

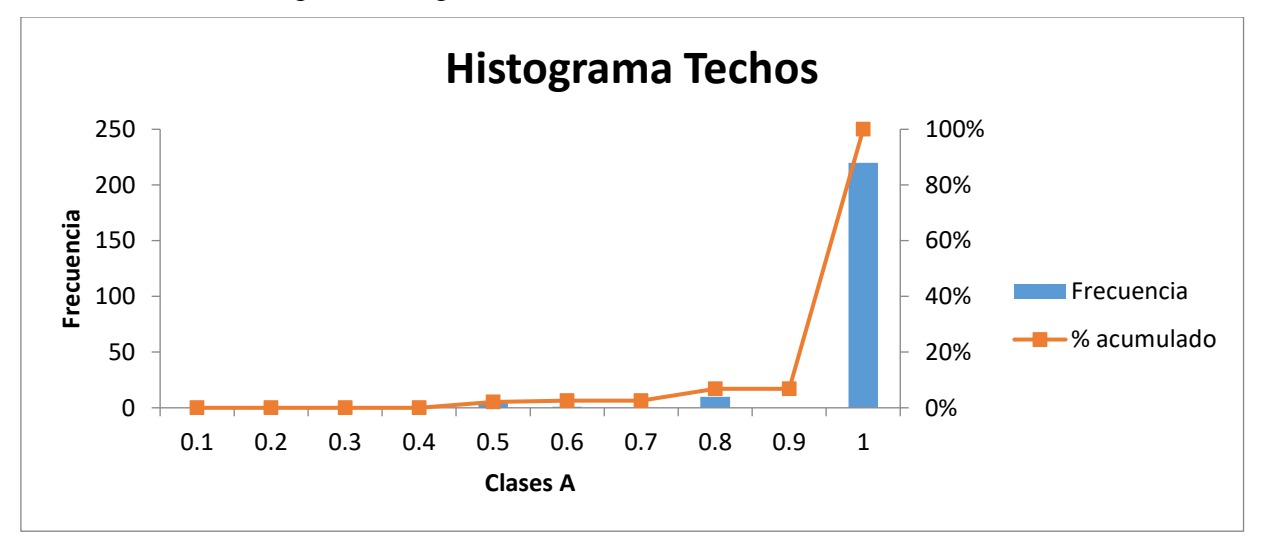

<span id="page-70-1"></span>Figura 78: Distribución de factores A desarrollado por Vallejos 2016 en los techos.

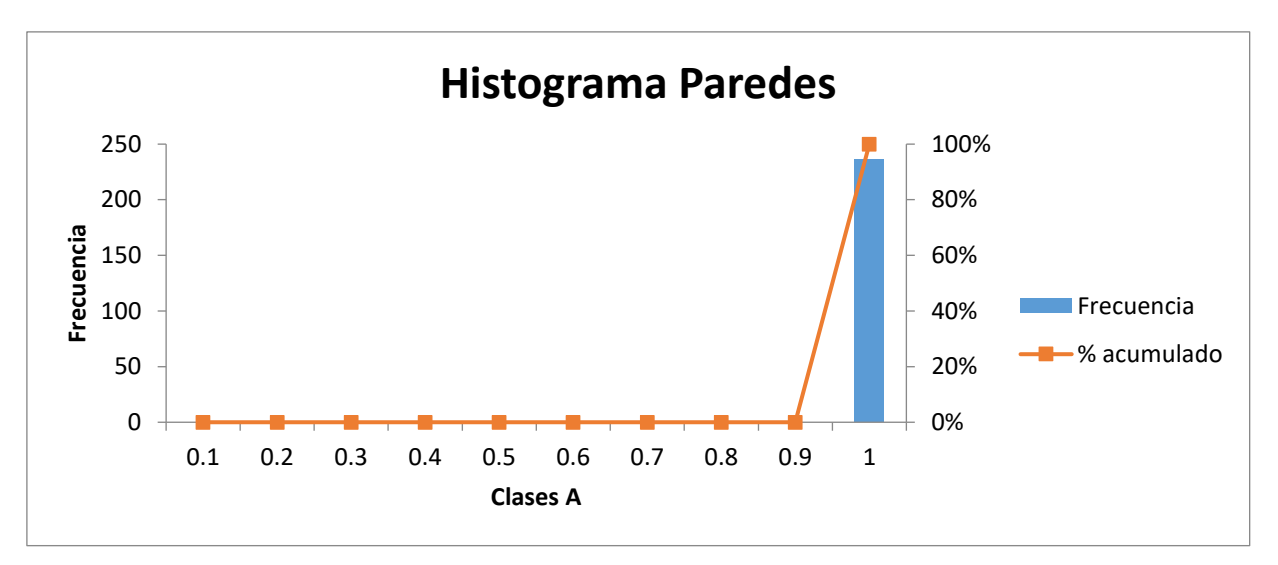

Figura 79: Distribución de factores A desarrollados por Vallejos 2016 en las paredes.

## <span id="page-71-0"></span>**6.5.4 Influencia del Factor A en el N de estabilidad**

Para este estudio es necesario aislar la influencia del factor B y C, ya estos también generan una clasificación sobre los caserones, por lo que se tomara para todos los casos el factor B=1 y análisis separado por techos y paredes para sacar la influencia del factor C. De este análisis quedaran fuera los caserones con paredes inclinadas por generar ruido al momento de separar la influencia del factor C.
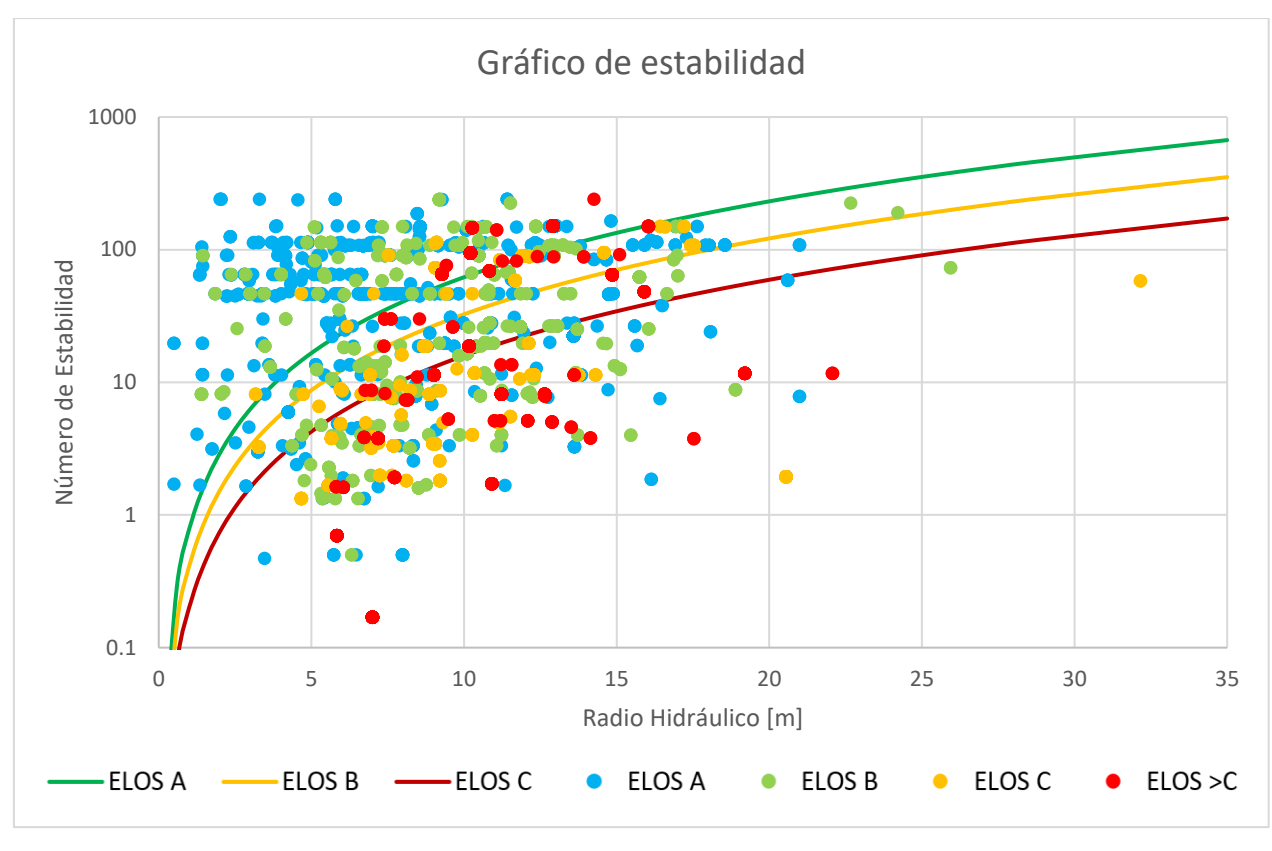

Figura 80: Gráfico de estabilidad con estimación 2D con B=1.

<span id="page-72-1"></span><span id="page-72-0"></span>En la [Figura 80](#page-72-0) se puede apreciar la base de datos completa sin considerar el factor B, lo que impacta en la clasificación de los puntos, como muestra el PSS en la [Tabla 12.](#page-72-1)

| <b>ELOS</b> | a    |     | <b>PSS</b> |
|-------------|------|-----|------------|
|             | 0.78 | 1.9 | 0.36       |
| B           | 0.41 | 1.9 | 0.33       |
| $\subset$   | 0.2  | 1.9 | 0.34       |

Tabla 12: Curvas de ELOS y su PSS para B=1

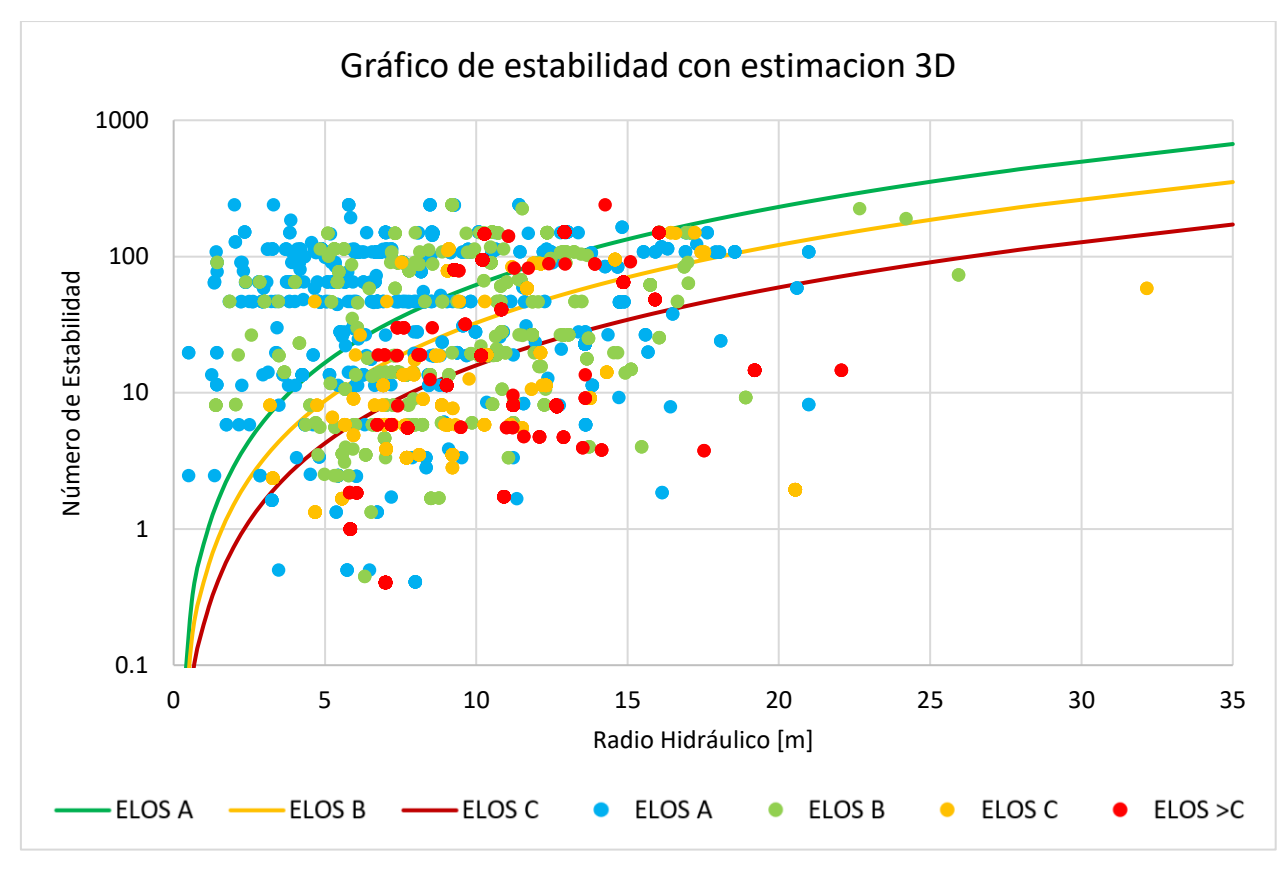

Figura 81: Gráfico de estabilidad con estimación 3D con B=1

<span id="page-73-1"></span><span id="page-73-0"></span>Considerando la estimación de esfuerzos en tres dimensiones sobre la base de datos sin el factor B, se ve claramente en la [Figura 81](#page-73-0) una pequeña perdida de la calidad de la clasificación como se muestra en la [Tabla 13,](#page-73-1) con respecto a la [Tabla 12.](#page-72-1)

| <b>ELOS</b> | а    |     | <b>PSS</b> |
|-------------|------|-----|------------|
| А           | 0.78 | 1.9 | 0.37       |
| B           | 0.41 | 1.9 | 0.32       |
| €           | 0.2  | 1.9 | 0.29       |

Tabla 13: Curvas de ELOS y su PSS B=1 con S1 estimado en 3D

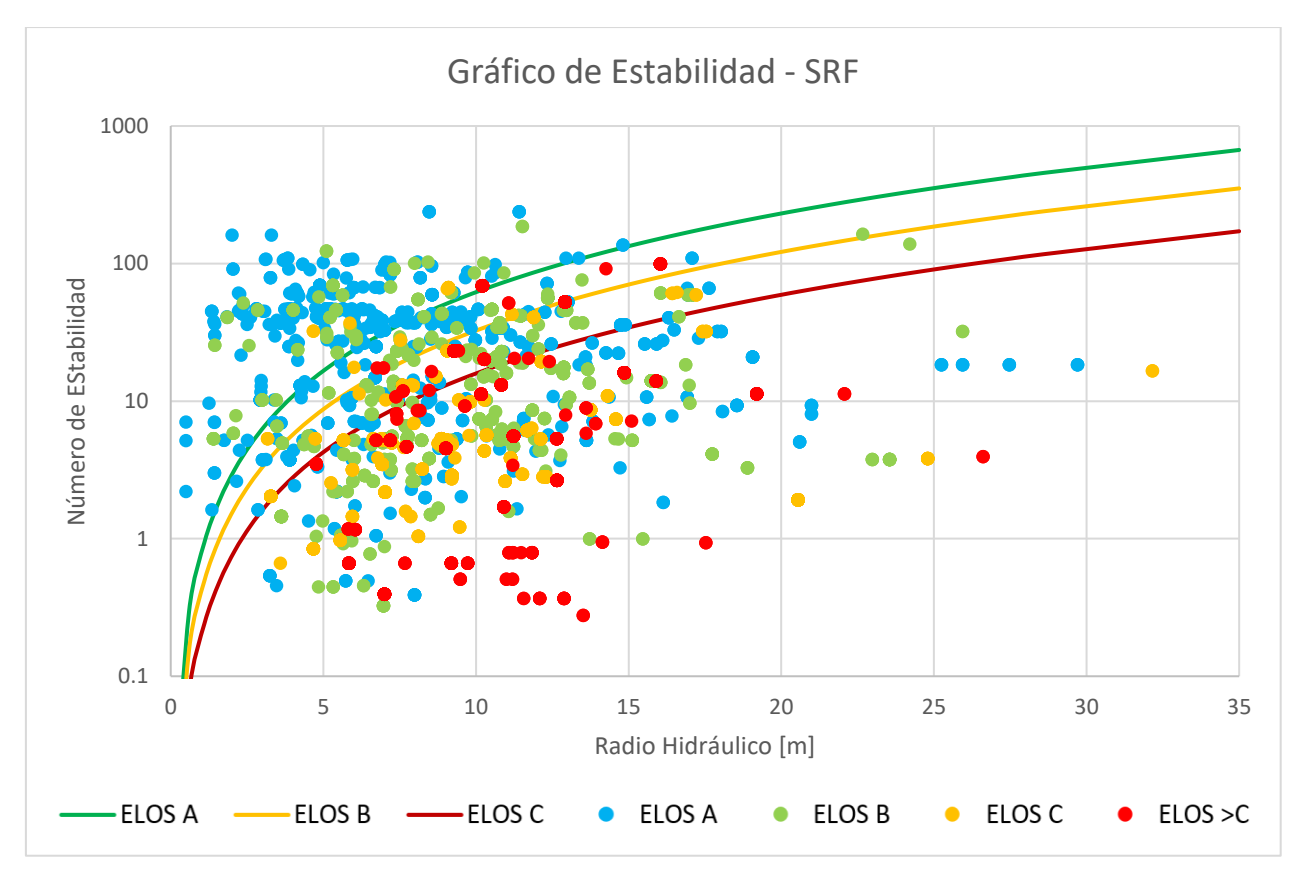

Figura 82: Gráfico de estabilidad con A desde SRF B=1

<span id="page-74-1"></span><span id="page-74-0"></span>Comparando los resultados del SRF de la [Figura 82,](#page-74-0) se puede apreciar que la clasificación presentada en la [Tabla 14](#page-74-1) con respecto a la metodología original tiene una mejora para las 3 curvas de ELOS propuestas.

| <b>ELOS</b>                 | a    |     | <b>PSS</b> |
|-----------------------------|------|-----|------------|
| A                           | 0.78 | 1.9 | 0.36       |
| B                           | 0.41 | 1.9 | 0.38       |
| $\mathcal{C}_{\mathcal{C}}$ | 0.2  | 1.9 | 0.38       |

Tabla 14: Curvas de ELOS y su PSS con B=1 para Factor A desde SRF

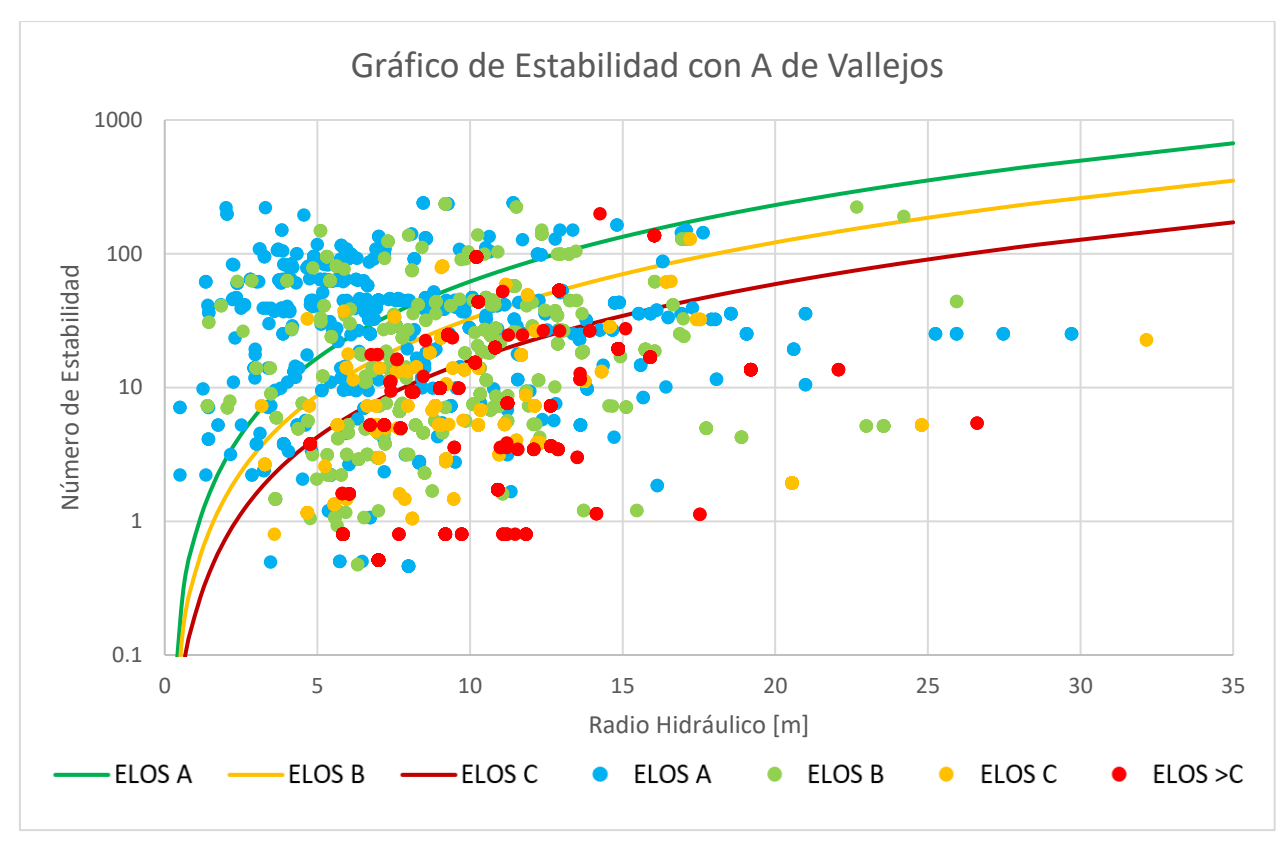

Figura 83: Gráfico de estabilidad con Factor A de Vallejos con B=1.

<span id="page-75-1"></span><span id="page-75-0"></span>Los resultados expuestos en la [Figura 83,](#page-75-0) son claramente menos definidas las fronteras dado que los puntos están abarcan mayor es rango del espacio, lo que se ve reflejado en la pérdida de calidad de clasificación del PSS en la [Tabla 15.](#page-75-1)

| <b>ELOS</b>   | а    |     | <b>PSS</b> |
|---------------|------|-----|------------|
|               | 0.78 | 1.9 | 0.35       |
| R             | 0.41 | 1.9 | 0.25       |
| $\mathcal{C}$ | 0.2  | 1.9 | 0.20       |

Tabla 15: Curvas de ELOS y su PSS con B=1 para Factor A de Vallejos

#### **6.5.4.1 Análisis para Paredes**

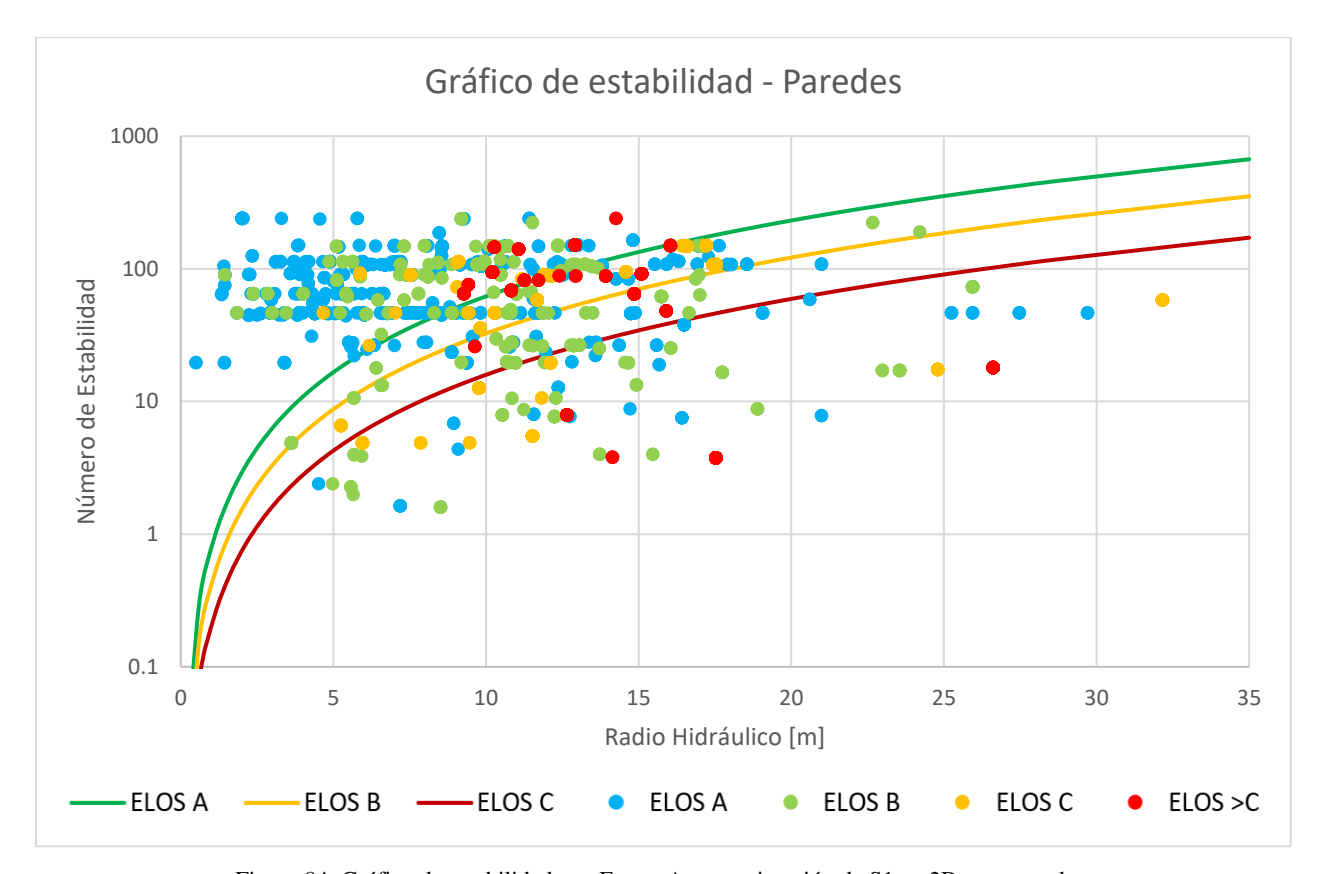

<span id="page-76-1"></span><span id="page-76-0"></span>Figura 84: Gráfico de estabilidad con Factor A con estimación de S1 en 2D para paredes.

| <b>ELOS</b>                 | a    |     | <b>PSS</b> |
|-----------------------------|------|-----|------------|
|                             | 0.78 | 1.9 | 0.32       |
| B                           | 0.41 | 1.9 | 0.10       |
| $\mathcal{C}_{\mathcal{C}}$ | 0.2  | 1.9 | 0.02       |

Tabla 16: Curvas de ELOS y su PSS B=1 para paredes

Para el gráfico de estabilidad para las paredes con B=1 de la [Figura 84,](#page-76-0) se ve que existe una disminución en la clasificación de los puntos con respecto a la base de datos completa que se presenta en la [Tabla 16.](#page-76-1)

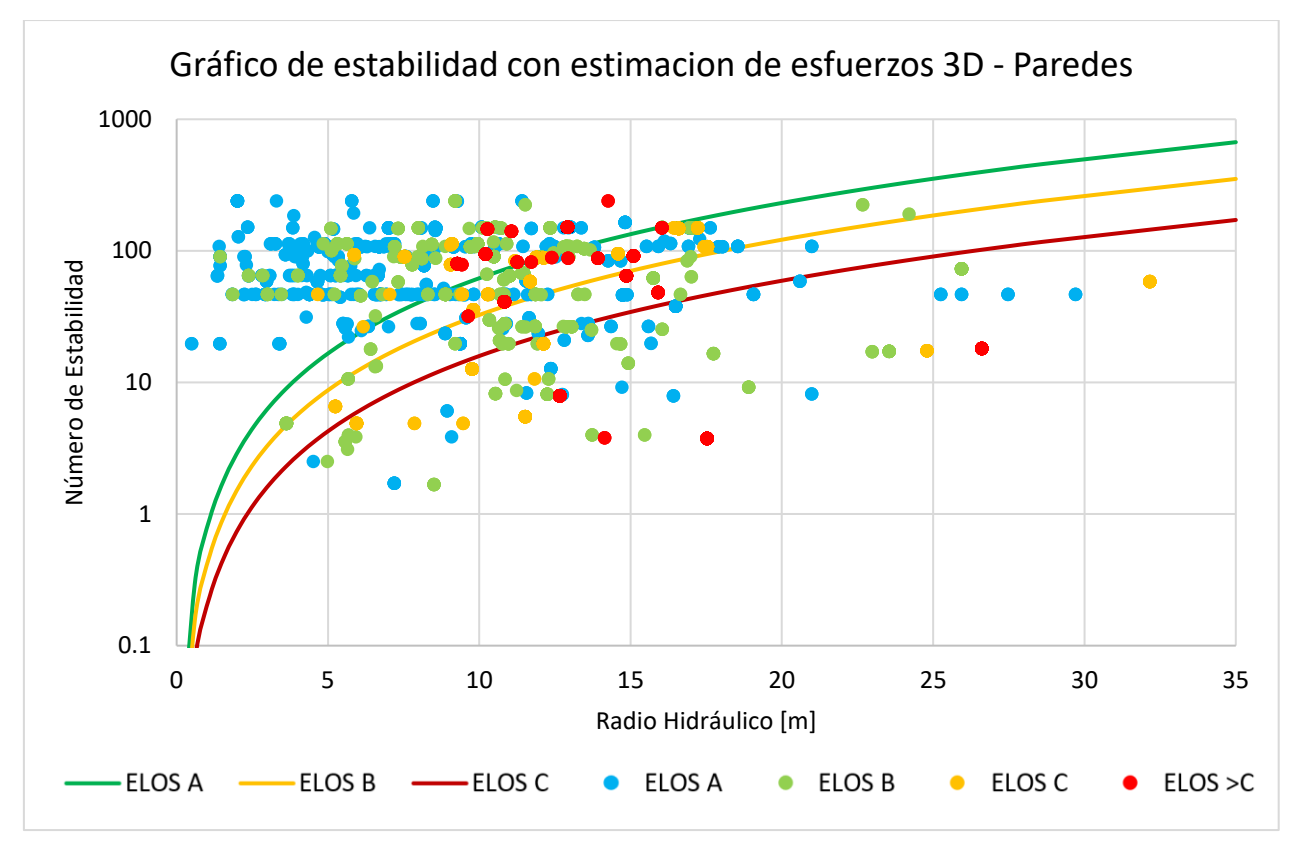

Figura 85: Gráfico de estabilidad con Factor A con estimación de esfuerzos 3D para paredes.

<span id="page-77-1"></span><span id="page-77-0"></span>El resultado expuesto en la [Figura 85](#page-77-0) muestra la perdida de clasificación del factor B, al igual que el caso anterior y queda claro en la [Tabla 17](#page-77-1) la misma tendencia del caso anterior.

| <b>ELOS</b>                 | а    |     | <b>PSS</b> |
|-----------------------------|------|-----|------------|
| А                           | 0.78 | 1.9 | 0.33       |
| B                           | 0.41 | 1.9 | 0.08       |
| $\mathcal{C}_{\mathcal{C}}$ | 0.2  | 1.9 | 0.02       |

Tabla 17: Curvas de ELOS y su PSS B=1 para paredes con estimación de S1 en 3D

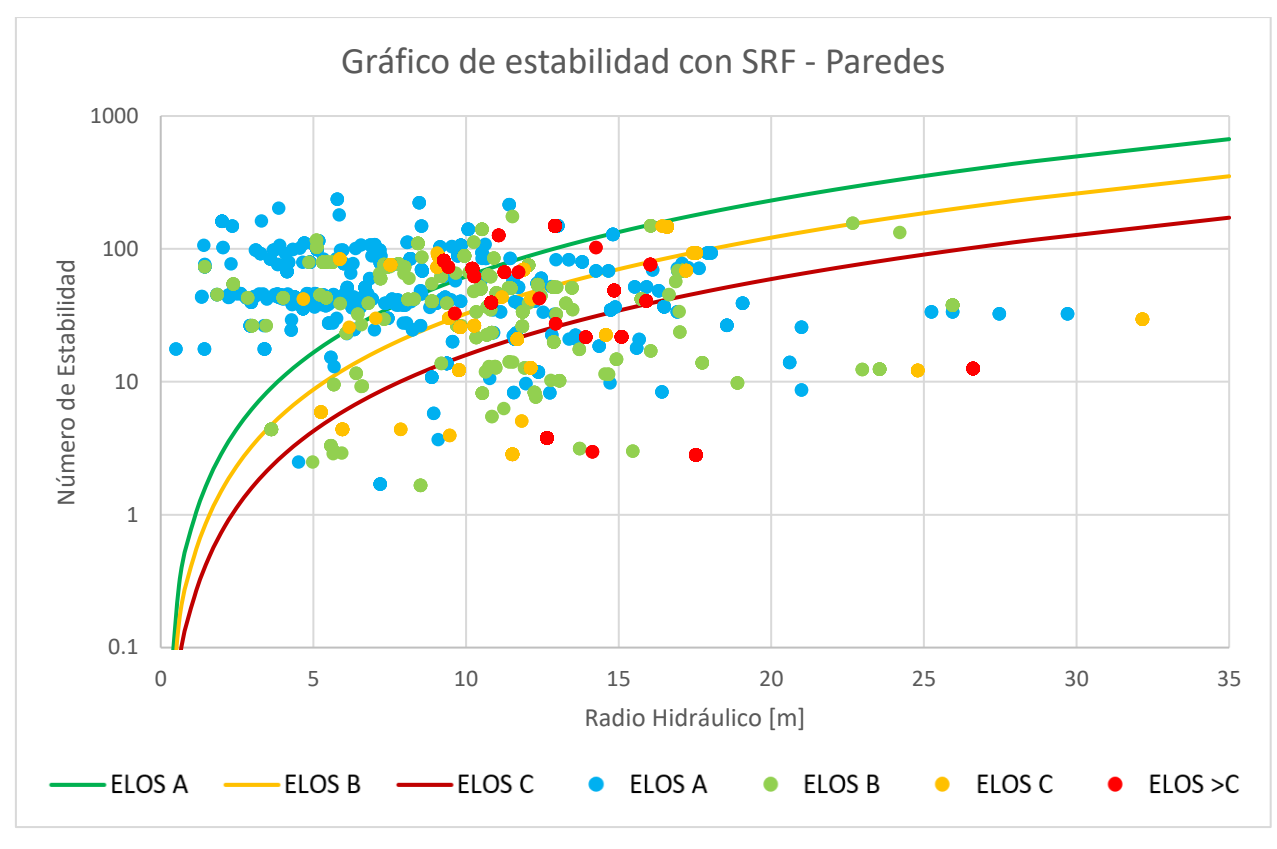

Figura 86: Gráfico de estabilidad con Factor A desde SRF para paredes.

<span id="page-78-1"></span><span id="page-78-0"></span>Para el caso de SRF de la [Figura 86](#page-78-0) aumenta la clasificación de los puntos de la [Tabla 18](#page-78-1) con respecto a los casos anteriores, además gráficamente es apreciable una mayor separación de puntos, con una amplia mejora para la curva de ELOS B, lo que indica la posibilidad de una mejorar la clasificación para paredes.

| <b>ELOS</b> | a    |     | <b>PSS</b> |
|-------------|------|-----|------------|
| А           | 0.78 | 1.9 | 0.35       |
| B           | 0.41 | 1.9 | 0.24       |
| C           | 0.2  | 1.9 | 0.07       |

Tabla 18: Curvas de ELOS y su PSS con B=1 para paredes con SRF

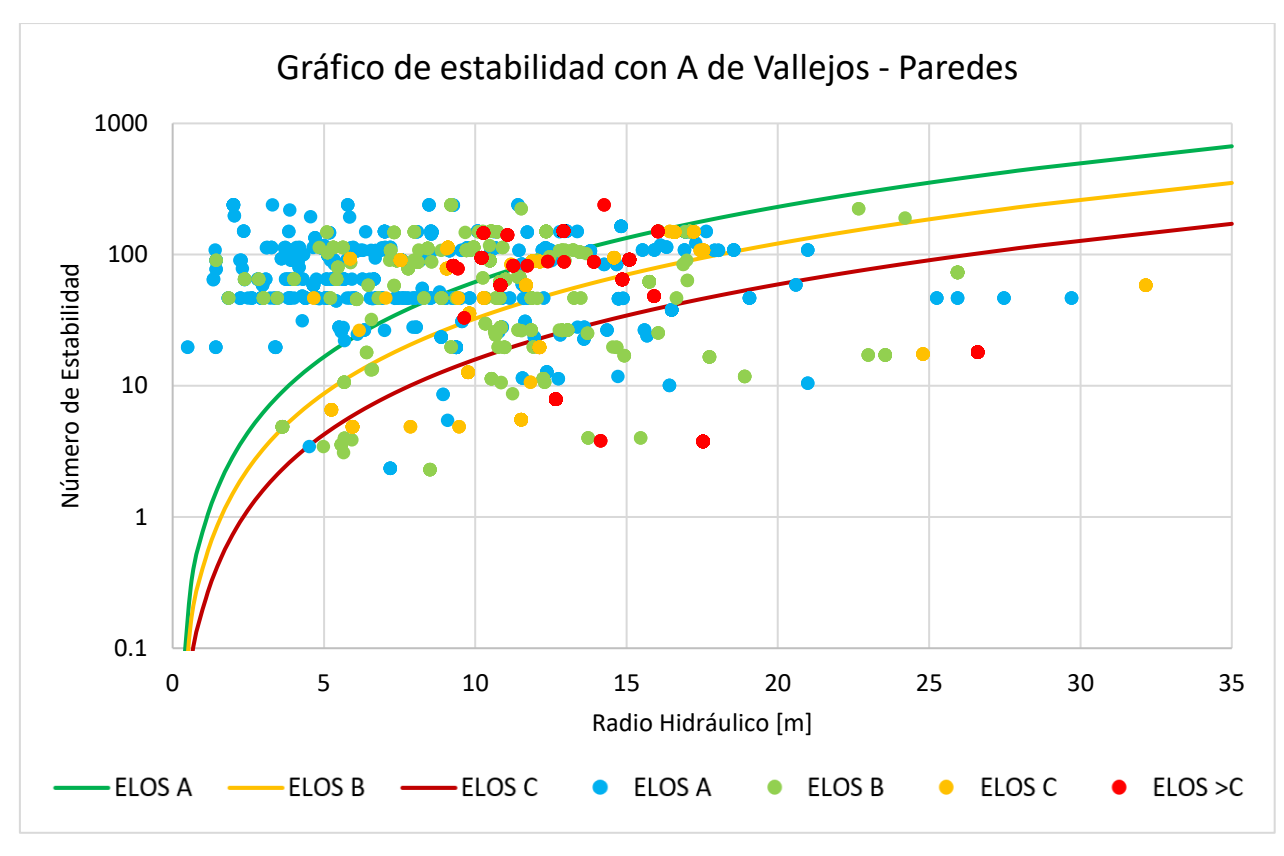

Figura 87: Gráfico de estabilidad con factor A propuesto por Vallejos para paredes.

<span id="page-79-1"></span><span id="page-79-0"></span>En la [Figura 87](#page-79-0) se muestra como quedan los casos mezclados con el factor A de Vallejos, lo que se debe a la nula clasificación de A para este escenario. En la [Tabla 19](#page-79-1) se puede ver que no existe clasificación alguna, ya que el PPS dice que la clasificación es al alzar.

| <b>ELOS</b> | a    |     | <b>PSS</b> |
|-------------|------|-----|------------|
| Α           | 0.78 | 1.9 | 0.02       |
| B           | 0.41 | 1.9 | $-0.01$    |
| $\subset$   | 0.2  | 1.9 | $-0.01$    |

Tabla 19: Curvas de ELOS y su PSS B=1 para paredes con Factor A de Vallejos

#### **6.5.4.2 Análisis para techos**

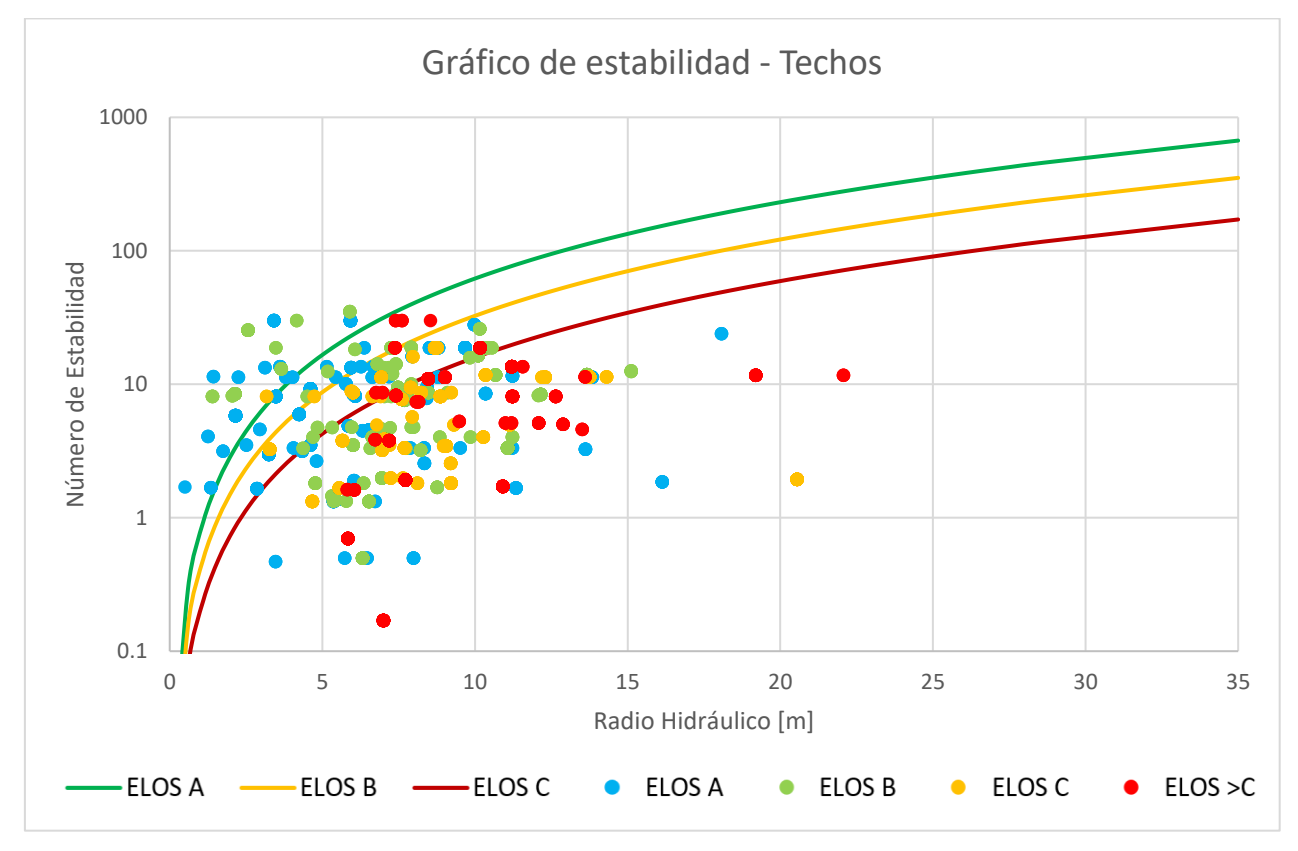

Figura 88: Gráfico de estabilidad con Factor A 2D para Techos.

<span id="page-80-1"></span><span id="page-80-0"></span>Continuando el análisis de los techos con B=1 se puede observar en la [Figura 88,](#page-80-0) el gráfico de estabilidad de los techos y en la [Tabla 20,](#page-80-1) los resultados de la clasificación considerando la estimación de los esfuerzos estándar.

| <b>ELOS</b>                 | а    |     | <b>PSS</b> |
|-----------------------------|------|-----|------------|
| А                           | 0.78 | 1.9 | 0.15       |
| В                           | 0.41 | 1.9 | 0.18       |
| $\mathcal{C}_{\mathcal{C}}$ | 0.2  | 1.9 | 0.24       |

Tabla 20: Curvas de ELOS y su PSS B=1 para Techos

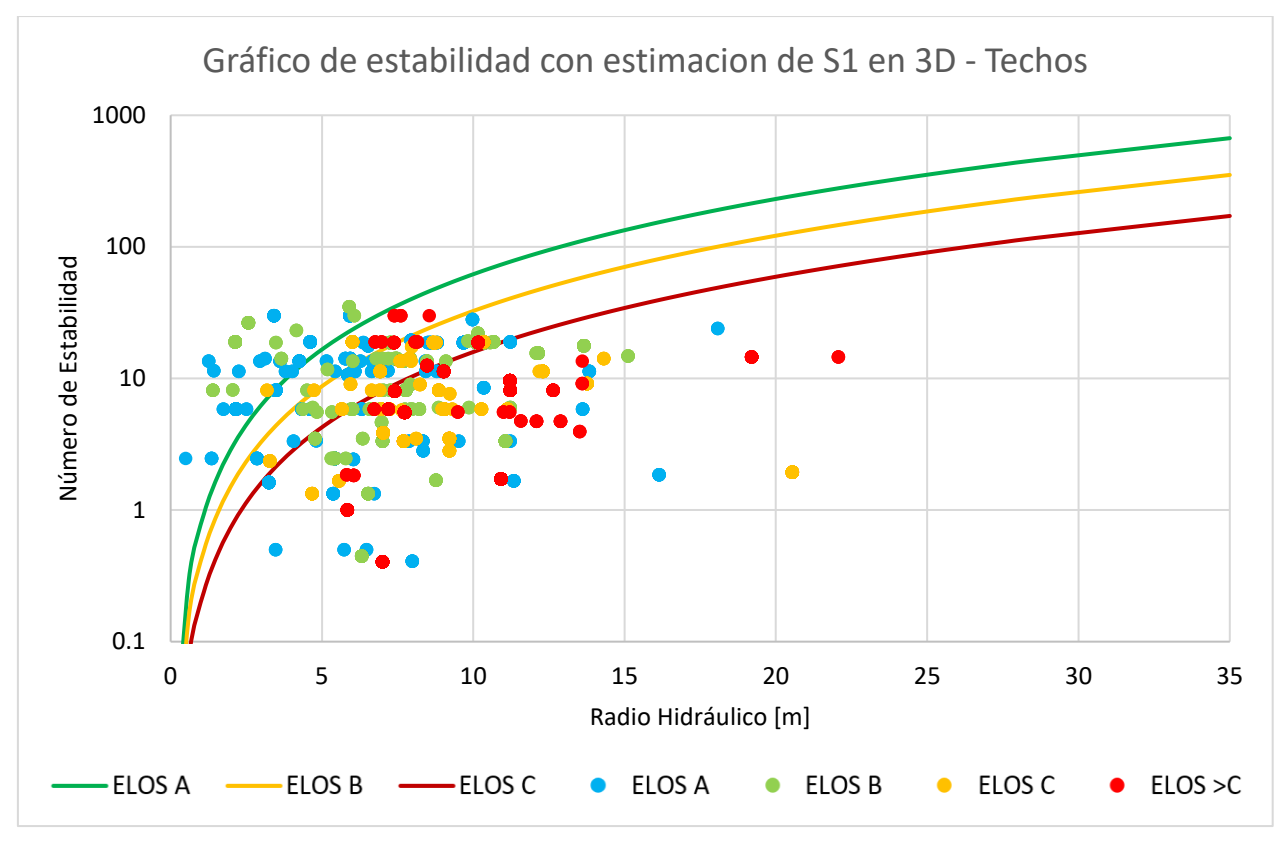

Figura 89: Gráfico de estabilidad con Factor A 3D para Techos.

<span id="page-81-1"></span><span id="page-81-0"></span>En el gráfico de la [Figura 89](#page-81-0) se muestra el caso de los esfuerzos estimados en tres dimensiones y la [Tabla 21.](#page-81-1) Se ve una mejora marginal en cada una de las curvas con respecto al caso de dos dimensiones.

| <b>ELOS</b>                 | a    |     | <b>PSS</b> |
|-----------------------------|------|-----|------------|
| A                           | 0.78 | 1.9 | 0.19       |
| В                           | 0.41 | 1.9 | 0.18       |
| $\mathcal{C}_{\mathcal{C}}$ | 0.2  | 1.9 | 0.25       |

Tabla 21: Curvas de ELOS y su PSS B=1 con estimación S1 en 3d para Techos

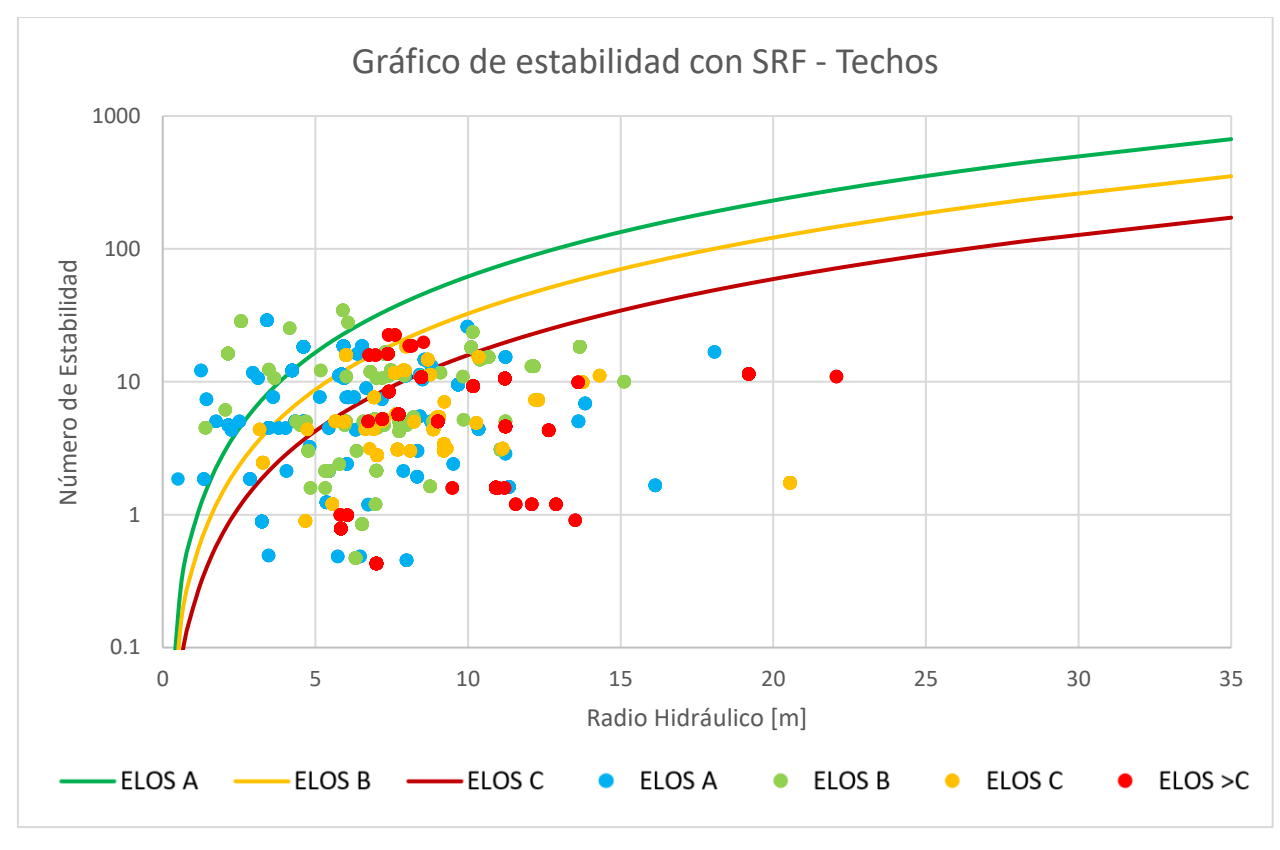

Figura 90: Gráfico de estabilidad con Factor A desde el SRF para Techos.

<span id="page-82-1"></span><span id="page-82-0"></span>En la [Figura 90](#page-82-0) se observa el gráfico de estabilidad creado en base a SRF y en la [Tabla 22](#page-82-1) el rendimiento de clasificación. Se observa que no existe mejora respecto al caso estándar si no una pequeña disminución, lo que es entendible ya que la sección del factor A se vio que el SRF subestima la condición de esfuerzos con respecto a la metodología de Mathews.

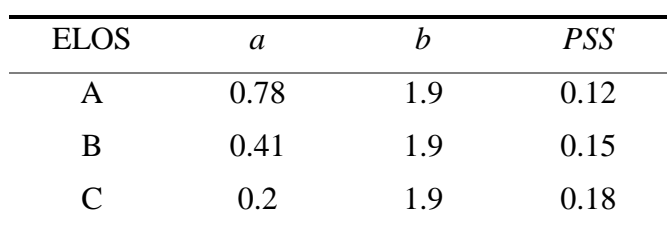

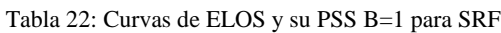

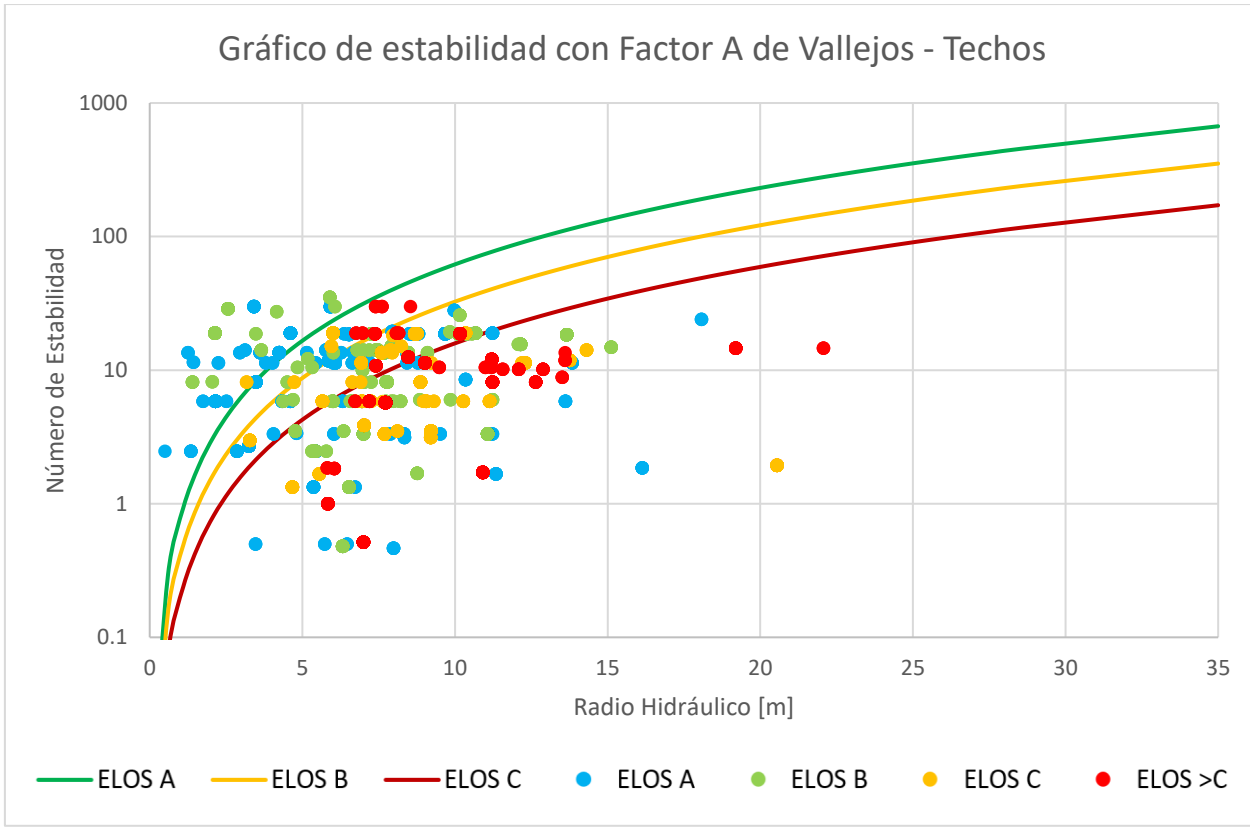

Figura 91: Gráfico de estabilidad con Factor A propuesto por Vallejos para techos.

<span id="page-83-1"></span><span id="page-83-0"></span>En la [Figura 91](#page-83-0) se muestra los resultados de aplicar la modificación al factor A por Vallejos, y en la [Tabla 23](#page-83-1) la calificación del PSS. Se puede apreciar al igual que el caso de paredes, que la modificación no se puede implementar a los techos por si solos, ya que como se observó en el caso de las paredes, no clasifica más allá del azar.

| <b>ELOS</b>   | a    |     | <b>PSS</b> |
|---------------|------|-----|------------|
|               | 0.78 | 1.9 | 0.03       |
| B             | 0.41 | 1.9 | 0.03       |
| $\mathcal{C}$ | 0.2  | 1.9 | 0.15       |

Tabla 23: Curvas de ELOS y su PSS B=1 para Factor A de Vallejos

#### **6.5.4.3 Comparación de los modelos de los números de estabilidad**

A modo de comparación de los números de estabilidad se graficaron las variaciones para calcular el número de estabilidad expuestos hasta ahora. Mostrando su comportamiento relativo entre ellos, donde la [Figura 92](#page-84-0) muestra que el cálculo del número de estabilidad con estimación de esfuerzos en tres dimensiones con respecto al número de estabilidad original, tiene un  $R^2$  de 0.97, en cambio

el SRF tiene un  $\mathbb{R}^2$  de 0.98 y por últimos con factor A de Vallejos un  $\mathbb{R}^2$  de 0.78, por lo que se puede ver que el de mayor diferencia es el caso del factor A de Vallejos y la mejor correlación se da entre el SRF y el modelo original.

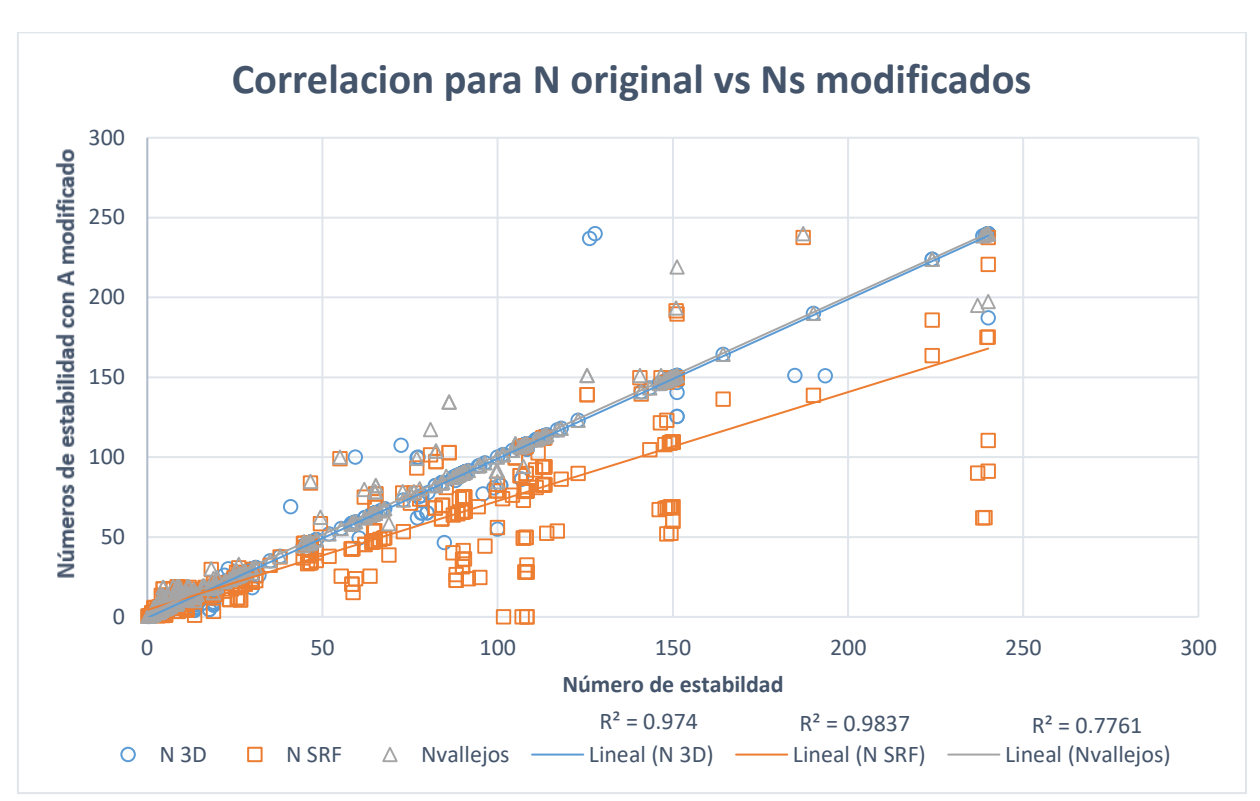

<span id="page-84-0"></span>Figura 92: Correlaciones entre los números de estabilidad para las distintas modificaciones de N vs N con 3D, con SRF y A de Vallejos.

Comparando las nuevas metodologías y considerando como referencia el estimado con SRF que es el que se comporta muy similar al factor A original. En la [Figura 93](#page-85-0) se presenta el gráfico y se observa que el número de estabilidad con SRF con el número de estabilidad con estimación de esfuerzos en tres dimensiones tiene un  $R^2$  de 0.56, al igual que usar el modelo para la estimación del factor A de Vallejos.

Y por último en la [Figura 94](#page-85-1) se puede ver que el  $R^2$  del número de estabilidad con estimación de esfuerzos 3D con respecto al calculado con el factor A de Vallejos es de 0.82. Por lo que la correlación de los métodos estudiados no es fuerte entre ellas en comparación con la del SRF y la metodología original.

Las correlaciones obtenidas ratifican lo observado en las clasificaciones de PSS de la sección anterior, ya que el modelo SRF muestra la mayor diferenciación con respecto a los otros 2 modelos modificados ambos con  $\mathbb{R}^2$  de 0.56, pero a su vez es el que más se comporta semejante al original del método de estabilidad con  $\mathbb{R}^2$  de 0.98.

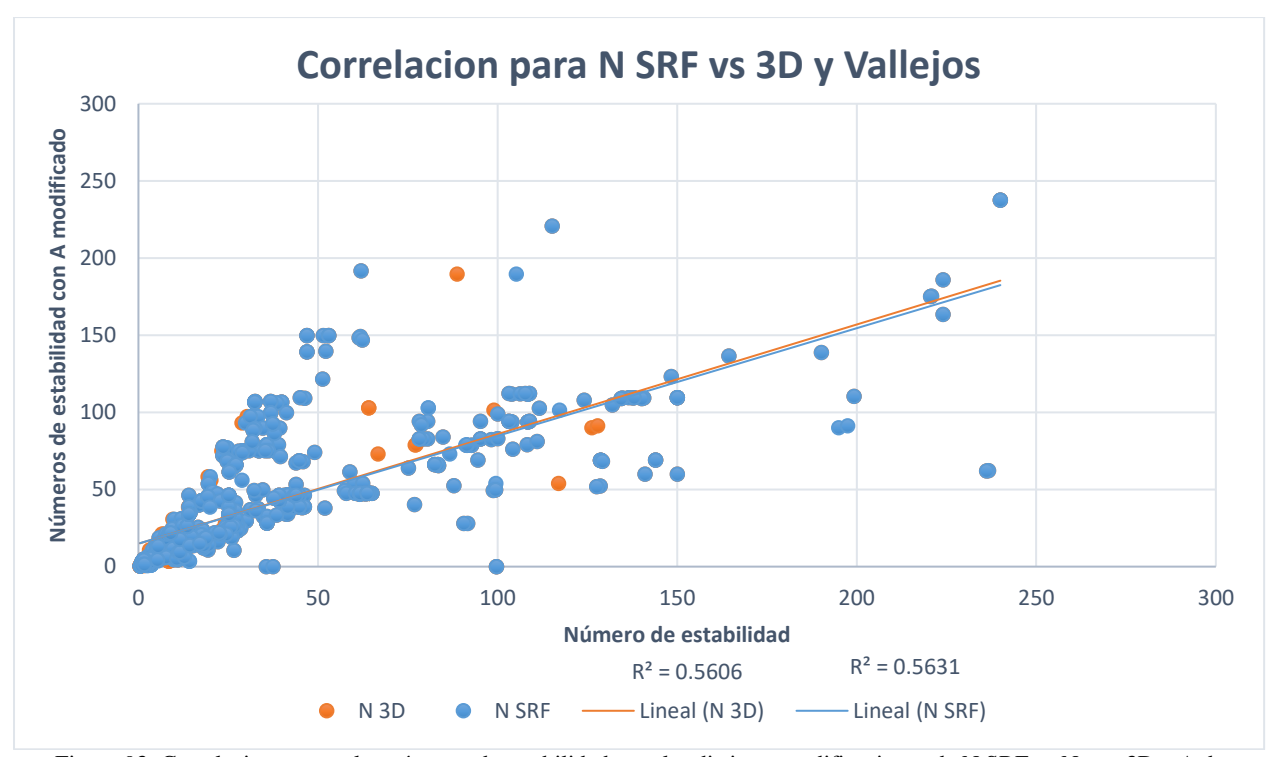

<span id="page-85-0"></span>Figura 93: Correlaciones entre los números de estabilidad para las distintas modificaciones de N SRF vs N con 3D y A de Vallejos.

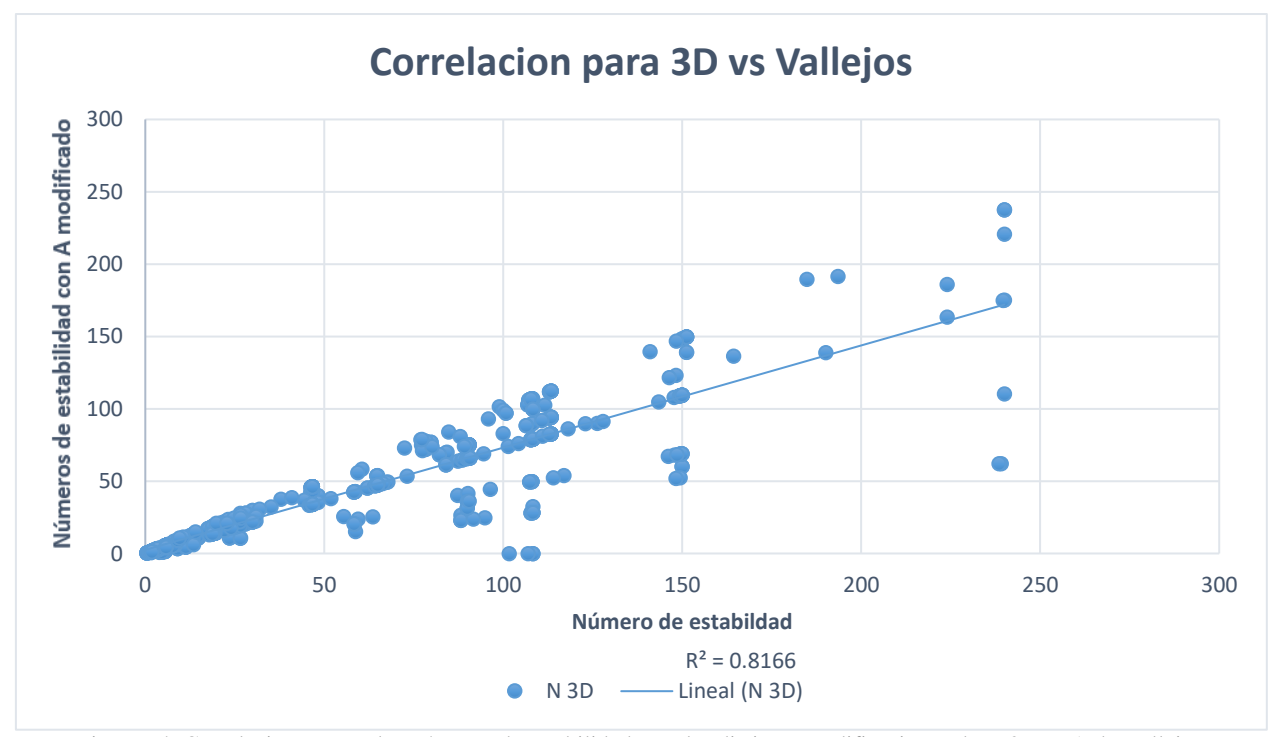

<span id="page-85-1"></span>Figura 94: Correlaciones entre los números de estabilidad para las distintas modificaciones de N 3D vs A de Vallejos.

## **7 CONCLUSIONES Y RECOMENDACIONES**

La generación de bases de datos para back-análisis es un proceso largo y tedioso debido a todos los pasos necesarios para recopilar la información e implementar una base de datos. Gracias a Mineroc, es posible mejorar el manejo de la información en una plataforma centralizada, permitiendo el ingreso sistemático de caserones para el Back Análisis., generación de curvas de estabilidad utilizando los diferentes criterios de sobre excavación como ELOS, el que se utilizó en este trabajo. Las limitaciones de la base de datos están dadas por los alcances fijados en el estudio, donde se limitan los RQD a utilizar, las litologías estandarizadas por mina, el modelo de esfuerzos local y la estandarización de diseños para facilitar el procesamiento de la base de datos.

Con la ayuda de Mineroc se realizaron las curvas de estabilidad para la base de datos recolectada, las cuales se usaron de referencia para evaluar influencia sobre el factor A y la estimación de los esfuerzos. Los limites fueron creados observando las fronteras con mejor clasificación de los puntos para las curvas ELOS A, B y C, tomando como indicador al PSS de la calidad de la clasificación sin dejar de lado el criterio experto al definir las curvas.

La base de datos creada conto con información de 117 caserones, 236 CMS y 708 casos entre paredes y techos, pertenecientes a la zona de Tierra Amarilla con caserones a baja profundidad en relación con el estudio original de Mathews, por lo que las curvas obtenidas son solo utilizables en esta zona y para condiciones similares de operación.

De los estudios de estabilidad realizados sobre la base de datos, es importante destacar que solo se observó el comportamiento de las variables relacionadas con los esfuerzos, como lo son la estimación de los esfuerzos tradicional, estimación de tres dimensiones, factores A existentes en la literatura, como una propuesta de factor A desde la curva de SRF.

La utilización de la estimación de esfuerzos en tres dimensiones permite una mejor clasificación en el número de estabilidad de Mathews, por sobre el modelo de estimación en dos dimensiones sobre los techos, lo cual permitiría mejorar el diseño en función a la estabilidad estimada, pero no existe mejoras apreciables en las paredes. Dada las dimensiones de la base datos y la proporción de información 1:2 entre techos a paredes, esta mejora en la clasificación no es apreciable al realizar el análisis completo entre los esfuerzos estimados en dos y tres dimensiones.

Los Factores A comparados no muestran grandes diferencias en la base de datos utilizada, en particular los factores SRF y A original al estimar el esfuerzo principal en tres dimensiones, donde se muestran una pequeña mejora de la clasificación para las curvas generadas por SRF sobre las otras 2. Queda más claro en las paredes donde el SRF logra superar por más de 0.15 puntos el PSS en ELOS B a los demás factores.

Por otro lado, al analizar los Factores A separados por paredes y Techo con B=1, se ve una mejora en la clasificación de los puntos para el factor A original con la estimación de esfuerzos en dos dimensiones, lo que acompaña al resultado del número de estabilidad completo para techos y paredes.

Se observa claramente el efecto del diseño del factor A propuesto por Vallejos, ya que es el peor clasificando los puntos de esta base de datos, lo que es esperable considerando que es un modelo estadístico para caserones de altas profundidades, y no funciona bien al clasificar los casos del estudio y considerando que se utilizó B=1 su PPS está en torno a 0 lo que quiere decir que no está clasificando.

Es claro observar que las curvar establecidas para la base de datos completa no funciona bien para los techos, ya que para todos los métodos de clasificación el PSS de los techos fue menor al PSS

de la base completa, caso contrario sucedió con las paredes al separarlas de los techos donde el PSS aumenta sistemáticamente respecto al PSS de la base de datos completa.

Es importante destacar que las curvas de mayor ELOS ajustan mejor para los techos y las de menores ELOS para las paredes, y es simplemente por la cantidad de datos en cada una de las situaciones, ya que los techos tienden a concentrar las mayores sobre excavaciones.

Por lo que se concluye que es posible crear mejores diseños sobre los techos si estos son estimadas curvas de estabilidad por separadas considerando los esfuerzos estimados en tres dimensiones, ya que en general el método estudiado funciona bien para las paredes.

Basado en los puntajes de PSS y en lo observado en los gráficos se observa que al utilizar el factor A desde el SRF con esfuerzos estimados en tres dimensiones se logra una mejor clasificación para las curvas de ELOS B y C en comparación con el número de estabilidad original.

Como recomendaciones es importante destacar que Mineroc es una plataforma en desarrollo y que es de gran ayuda, pero aún tiene puntos importantes por donde mejorar al momento de cargar los datos, como el reprocesamiento de datos para cambiar algunas de las variables, la carga manual de información ya digitalizada en formatos compatibles de Mineroc, como lo son los diseños y los modelos de bloques.

Se recomienda implementar como opcional la estimación de esfuerzos en tres dimensiones, ya que por baja que sea la mejora en los techos, es posible tener una mejor curva de estabilidad de referencia al diseñar, permitiendo tomar decisiones más acertadas con respecto a las dimensiones del techo.

Para el análisis de estabilidad se recomienda analizar los techos de los caserones por separado, debido a que estadísticamente estos se comportan de manera distinta a las paredes y que la metodología actual no es capaz de corregir, lo cual se observó claramente al separar las paredes de los techos al analizar los factores de clasificación.

Se recomienda utilizar el factor A desde el SRF con los esfuerzos estimados en tres dimensiones para observar el comportamiento de los caserones de mayor sobre excavación y el método original para el límite de estabilidad porque no existe mejora en este caso.

Es importante considerar las condiciones en las que se encuentran los caserones y se recomienda estudiar condiciones favorables para la estimación del factor A, ya que los modelos actuales no consideran zonas de bajas profundidad con buena calidad de roca, cosa que si considera de cierto modo el SRF del Q de Barton.

Se propone considerar otra función del factor A considerando el SRF para evaluar curvas de estabilidad, considerando condiciones favorables (A>1) o alternativas que consideren la reducción de esfuerzos en relación con la profundidad, sin llegar a estado de relajación.

## **8 BIBLIOGRAFÍA**

- Barton, Nicholas, Reidar Lien, y J Lunde. 1974. "Engineering classification of rock masses for the design of tunnel support". *Rock mechanics* 6(4): 189–236.
- Bewick, R, y P Kaiser. 2009. "Numerical Assessment of Factor B in Mathews Method for Open Stope Design". En *Proceedings of the 3rd CANUS Rock Mechanics Symposium, Toronto, ON, Canada*,.
- Clark, L, y R Pakalnis. 1997. "An empirical design approach for estimating unplanned dilution from open stope hangingwalls and footwalls". En *Proceedings of the 99th annual general meeting*,.
- Clark, Lyndon Michael. 1998. "Minimizing dilution in open stope mining with a focus on stope design and narrow vein longhole blasting". University of British Columbia.
- Deere, D U et al. 1966. "Design of surface and near-surface construction in rock". En *The 8th US symposium on rock mechanics (USRMS)*,.
- Díaz, Leandro., y Javier. Vallejos. 2018. "Revisión de métodos de estimación de sobre-excavación para caserones abiertos". En *UMining*,.
- Diederichs, M S, y P K Kaiser. 1999. "Tensile strength and abutment relaxation as failure control mechanisms in underground excavations". *International Journal of Rock Mechanics and Mining Sciences* 36(1): 69–96.
- Diederichs, Mark S, y Peter K Kaiser. 1996. "Rock instability and risk analyses in open stope mine design". *Canadian geotechnical journal* 33(3): 431–39.
- Hadjigeorgiou, John, J Leclair, y Yves Potvin. 1995. "An update of the stability graph method for open stope design". *CIM Rock Mechanics and Strata Control session, Halifax, Nova Scotia*: 14–18.
- Henning, John G, y Hani S Mitri. 1999. "Examination of hanging-wall stability in a weak rock mass". *CIM bulletin*: 40–44.
- Mathews, K E, E Hoek, D C Wyllie, y S B V Stewart. 1980. "Prediction of stable excavation spans for mining at depths below 1000 metres in hard rock". *Golder Associates report to CANMET. Department of Energy and Resources: Ottawa*.
- Mawdesley, C, R Trueman, y W J Whiten. 2001. "Extending the Mathews stability graph for open- -stope design". *Mining Technology* 110(1): 27–39.
- Mawdesley, Clare A. 2002. "Predicting rock mass cavability in block caving mines".

Mitri, Hani S, Rory Hughes, y Yaohua Zhang. 2011. "New rock stress factor for the stability graph

method". *International Journal of Rock Mechanics and Mining Sciences* 1(48): 141–45.

- Nickson, Simon D. 1992. "Cable support guidelines for underground hard rock mine operations". University of British Columbia.
- Potvin, Y, y J Hadjigeorgiou. 2001. "The stability graph method for open-stope design". *Underground Mining Methods: Engineering Fundamentals and International Case Studies. Society of Mining, Metallurgy and Exploration, 8307 Shaffer Parkway, Littleton, CO 80127, USA, 2001.*: 513–20.
- Potvin, Yves. 1988. "Empirical open stope design in Canada". University of British Columbia.
- Sprott, D L, M A Toppi, X Yi, y W F Bawden. 1999. "The incorporation of stress induced damage factor into Mathew's stability graph". En *101st CIM Annual General Meeting, CIM, Calgary*,.
- Stewart, P C, y Robert Trueman. 2001. "The Extended Mathews Stability Graph: Quantifying case history requirements and site-specific effects".
- Stewart, Penny, y Robert Trueman. 2003. "Applying the Extended Mathews stability graph to stress relaxation, site specific effects and narrow vein stoping".
- Stewart, S B V, y W W Forsyth. 1995. "The Mathew's method for open stope design". *CIM bulletin* 88(992): 45–53.
- Suorineni, F T, D D Tannant, P K Kaiser, y M B Dusseault. 2001. "Incorporation of a fault factor into the stability graph method: Kidd mine case studies". *Mineral resources engineering* 10(01): 3–37.
- Suorineni, Fidelis Tawiah. 1998. "Effects of faults and stress on open stope design".
- Tannant, D D, y M S Diederichs. 1997. "Cablebolt optimization in# 3 Mine". *Report to Shawn Seldon, Kidd Mine Division, Timmins, Ontario, Canada*.
- Teledyne Optech, I. 2017. "Optech cavity monitoring system (cms)."
- Vallejos, J A et al. 2017. "Development of New Design Tools for Open Stoping Underground Mines". En *51st US Rock Mechanics/Geomechanics Symposium*,.
- Vallejos, J A, A Delonca, J Fuenzalida, y L Burgos. 2016. "Statistical analysis of the stability number adjustment factors and implications for underground mine design". *International Journal of Rock Mechanics and Mining Sciences* 100(87): 104–12.
- Vallejos, J A, O Miranda, C Gary, y A Delonca. 2015. "Development of an integrated platform for stability analysis and design in sublevel stoping mines—MineRoc®". En *Proceedings of the International Seminar on Design Methods in Underground Mining*, , 477–88.

Vallejos, Javier A, Adeline Delonca, y Ernesto Perez. 2017. "Three-dimensional effect of stresses

in open stope mine design". *International Journal of Mining, Reclamation and Environment*  $32(5)$ : 355–74.

Zablocki, A. 2009. "Minería subterránea a toda máquina". *Revista Minería Chilena*.

### **ANEXO A: ANALISIS DE ESFUERZOS**

En las figuras 92 y 93 se aprecia la diferencia de los esfuerzos inducidos para las paredes de los caserones del estudio aplicando el modelo en 2D y 3D, donde se aprecia una tendencia a la baja de los S1 para el caso en 3D con una mayor concentración den los rangos medios.

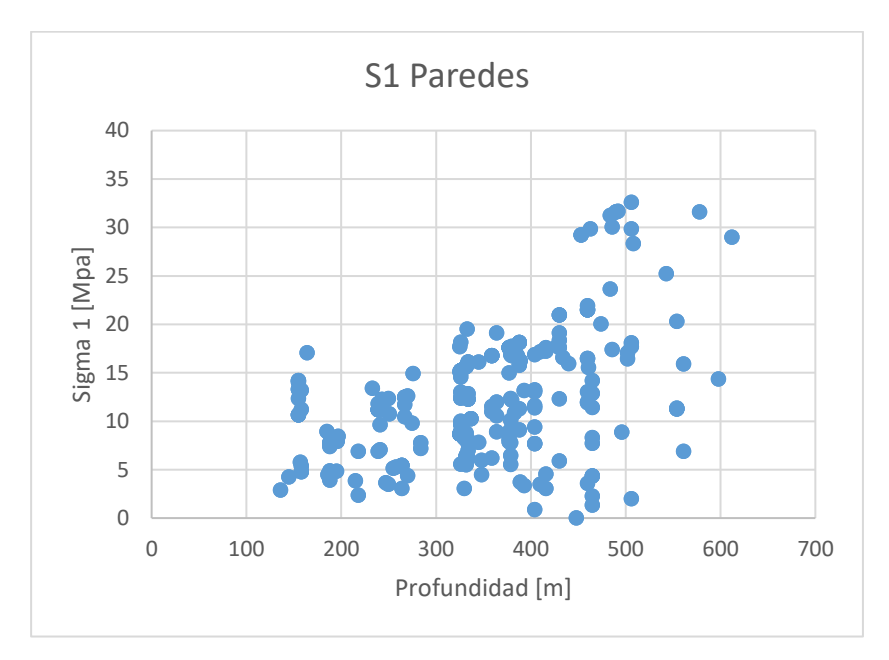

Figura 95: Esfuerzos según profundidad de los caserones solo paredes.

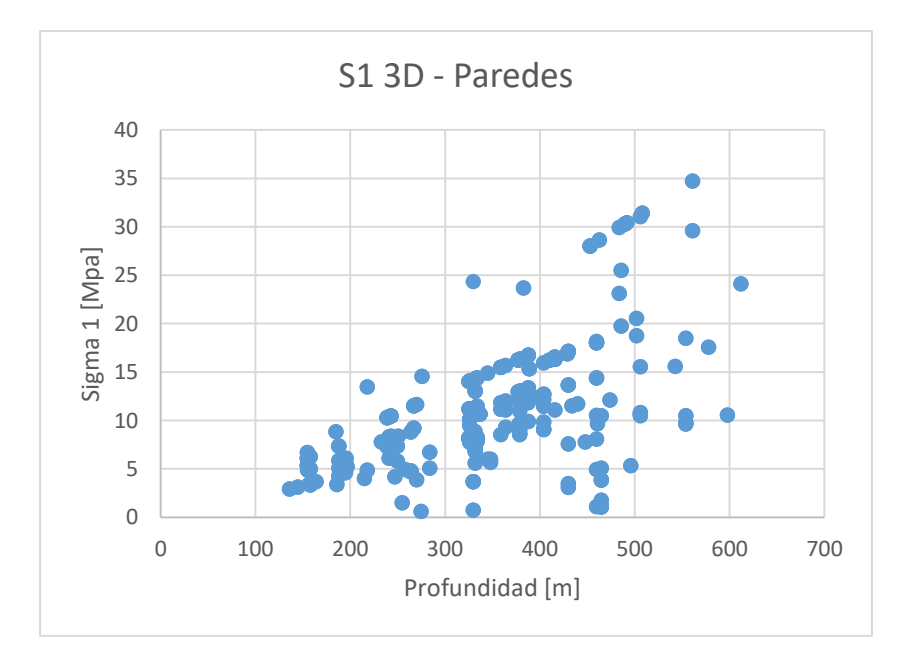

Figura 96: Esfuerzos estimados en 3D según profundidad de los caserones solo paredes.

En las figuras 94 y 95 se aprecia las diferencias de los esfuerzos inducidos en los techos con los modelos de estimación 2D y 3D respectivamente, en las cuales se aprecia un comportamiento similar al caso de las paredes de las figuras 92 y 93, en las cuales se aprecia una tendencia a la baja en la estimación de S1 y una concentración de los esfuerzos en los rangos medios.

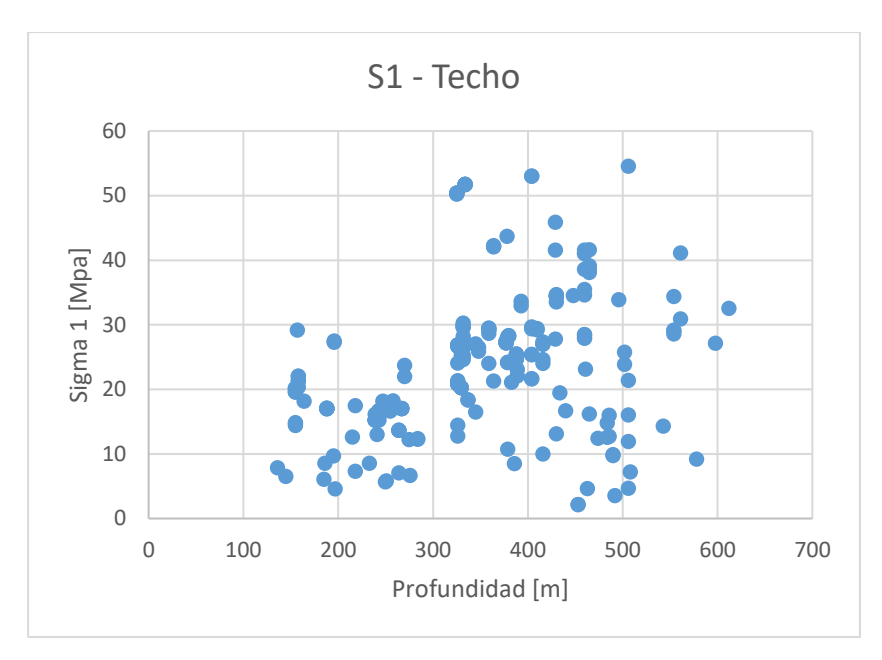

Figura 97: Esfuerzos según profundidad del caserón solo techos.

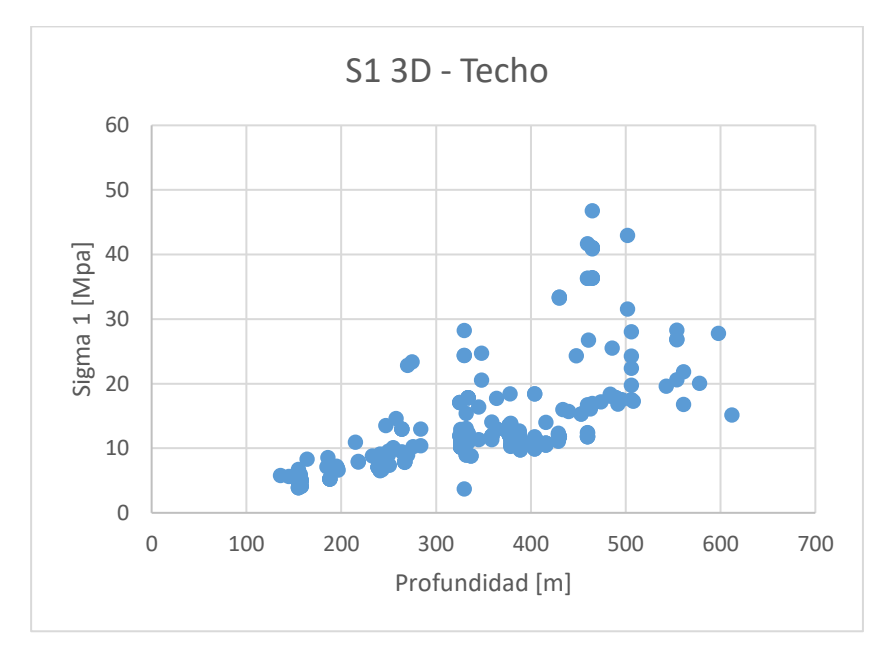

Figura 98: esfuerzos estimados en 3D según profundidad del caserón solo Techos.

# **ANEXO B: ANALISIS DE GRÁFICOS DE ESTABILIDAD**

En la tabla 24 presenta PSS regulares con 0.38 para la curva 2 y 3, mientras que el gráfico de estabilidad de la figura 96 se puede apreciar una pobre separación de los casos estables, y una mejor clasificación para los casos inestables.

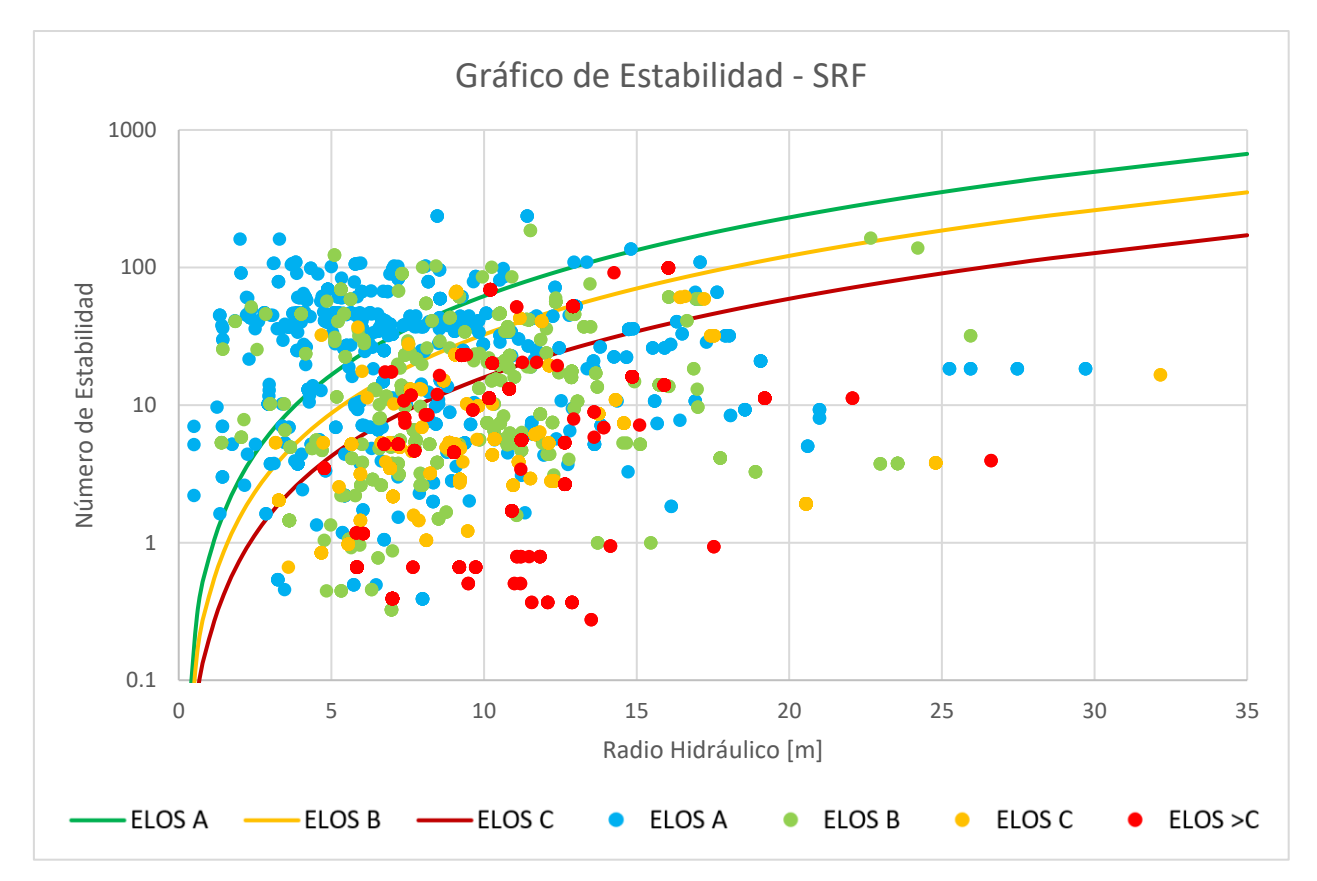

Figura 99: Gráfico de estabilidad considerando SRF como Factor A.

| <b>ELOS</b> | a    |     | <b>PSS</b> |
|-------------|------|-----|------------|
| А           | 0.78 | 1.9 | 0.36       |
| В           | 0.41 | 1.9 | 0.38       |
| $\subset$   | 0.2  | 1.9 | 0.38       |

Tabla 24: Curva de ELOS y PSS para número de estabilidad con SRF.

En la figura 97 no se aprecia una buena separación para las clases de estabilidad, pero muestra una mejora con respecto al caso de SRF con una mejora en los indicadores PSS para la curva 1 y 2 del orden del 5% como se ve en la tabla 25.

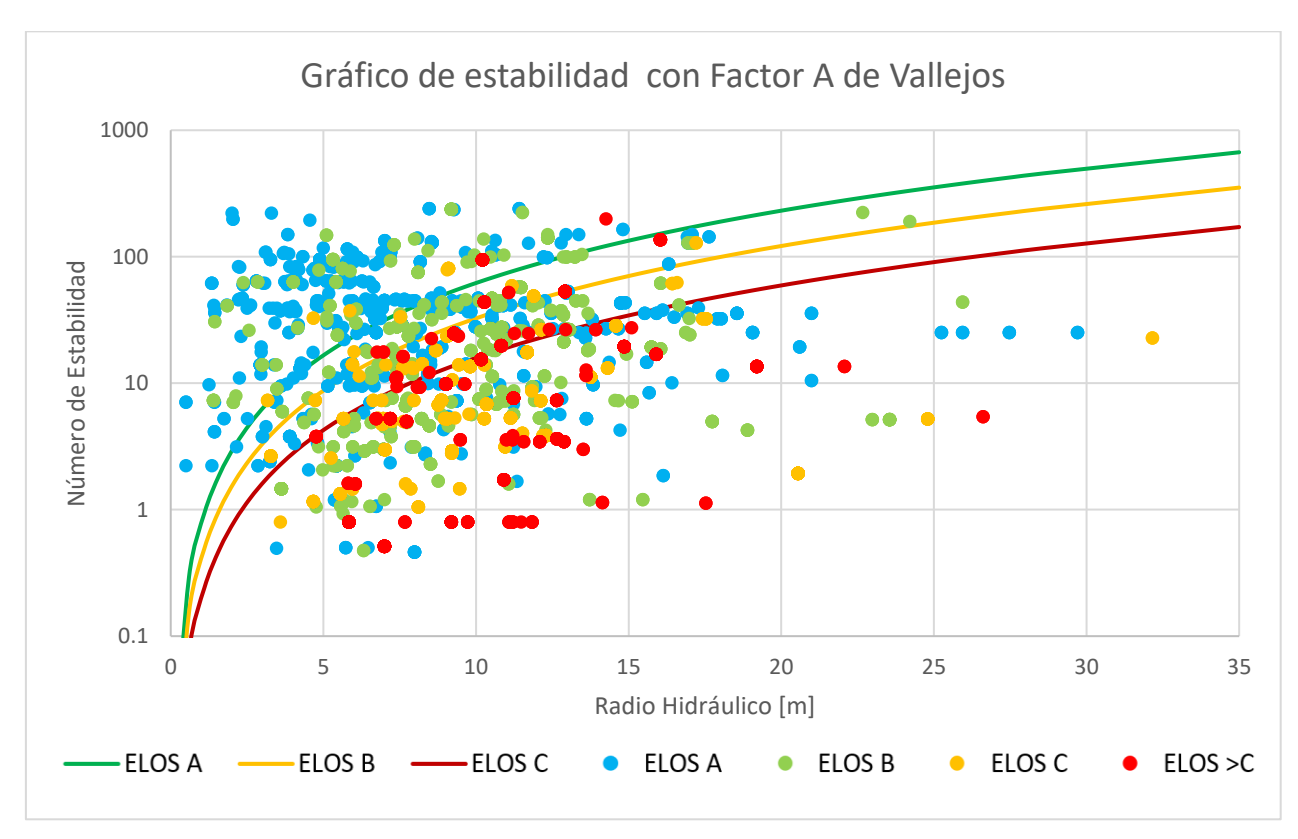

Figura 100: Gráfico de estabilidad considerando Factor A de Vallejos.

| <b>ELOS</b>                 | а    |     | <b>PSS</b> |
|-----------------------------|------|-----|------------|
|                             | 0.78 | 1.9 | 0.40       |
| В                           | 0.41 | 1.9 | 0.42       |
| $\mathcal{C}_{\mathcal{C}}$ | 0.2  | 1.9 | 0.35       |

Tabla 25: Curva de ELOS y PSS para número de estabilidad con Factor A de Vallejos.